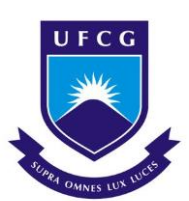

# UNIVERSIDADE FEDERAL DE CAMPINA GRANDE CENTRO DE CIÊNCIAS E TECNLOGIA AGROALIMENTAR UNIDADE ACADÊMICA DE CIÊNCIAS E TECNOLOGIA AMBIENTAL CURSO DE BACHARELADO EM ENGENHARIA AMBIENTAL

Antônio Hugo Costa Nascimento

# DIAGNÓSTICO DE IMPACTOS AMBIENTAIS DE UM ATERRO CONTROLADO DO MUNICÍPIO DE RAFAEL FERNANDES-RN

Pombal-PB

2018

Antônio Hugo Costa Nascimento

# DIAGNÓSTICO DE IMPACTOS AMBIENTAIS DE UM ATERRO CONTROLADO DO MUNICÍPIO DE RAFAEL FERNANDES-RN

Trabalho de Conclusão de Curso apresentado ao Centro de Ciências e Tecnologia Agroalimentar, da Universidade Federal de Campina Grande, como um dos requisitos para obtenção do título de Bacharel em Engenharia Ambiental.

Orientador: Prof. Dr. Walker Gomes de Albuquerque

Pombal-PB

2018

 N244d Nascimento, Antônio Hugo Costa. Diagnóstico de impactos ambientais de um aterro controlado do município de Rafael Fernandes RN / Antônio Hugo Costa Nascimento. – Pombal, 2018. 136 f. : il. color. Trabalho de Conclusão de Curso (Bacharelado em Engenharia Ambiental) – Universidade Federal de Campina Grande, Centro de Ciências e Tecnologia Agroalimentar, 2018. "Orientação: Prof. Dr. Walker Gomes de Albuquerque". Referências. 1. Impacto ambiental. 2. Diagnóstico ambiental. 3. Controle ambiental Medidas. 4. Planos e programas ambientais. 5. Resíduos sólidos urbanos. 6. Meio ambiente. I. Albuquerque, Walker Gomes de. II. Título. CDU 504.61(043)

FICHA CATALOGRÁFICA ELABORADA PELA BIBLIOTECÁRIA AUXILIADORA COSTA (CRB 15/716)

#### ANTONIO HUGO COSTA NASCIMENTO

# DIAGNÓSTICO DE IMPACTOS AMBIENTAIS DE UM ATERRO CONTROLADO DO MUNICIPIO DE RAFAEL FERNANDES-RN

Aprovado em 10 / 12/2018

**BANCA EXAMINADORA** 

Prof. Dr. Walker Gomes de Albuquerque Orientador - UFCG/Campus de Pombal - PB

Prof. Dr. José Cleidimário Araújo Leite Examinador Interno - UFCG/Campus de Pombal - PB

tarias wane

Dra. Viviane Farias Silva Examinadora Externa - UFCG- Campus de Campina Grande-PB

> $Pombal - PB$ Dezembro 2018

*Á minha mãe, Maria Hélida, ao meu pai, José Emicaelcio, por todas as dificuldades que enfrentamos juntos, todos os ensinamentos e valores passados. Gratidão a vocês por tudo!*

#### AGRADECIMENTOS

Ao meu Glorioso Deus, pelo dom da vida e das oportunidades, por estar sempre ao meu lado nesta caminhada árdua. A Senhor Jesus Cristo, por ouvir minhas súplicas nos momentos mais difíceis que passei, por nunca me desamparar e me guiar para o caminho da luz e do bem diante das quedas.

À minha mãe, Maria Hélida, por todo o amor e carinho, por sempre me apoiar e ouvir-me nas dificuldades; ao meu pai, José Emicaelcio, pelos ensinamentos e pela força, e confiança em buscar sempre o bem; à minha querida avó, Alzira de Carvalho, por todas as preces, por todo amor e carinho, e ensinamentos passados durante toda minha vida; aos meus irmãos Higo Matheus e Isadora Hellen, por todo o amor, apoio e atenção; á Malba Sousa, pela paciência e compreensão, por todos os momentos felizes e por não deixar me abalar pelos erros, buscando sempre compreensão e nunca desistir dos meus sonhos. Quero agradecer a toda minha família, tios e tias, primos, por toda ajuda oferecida durante a graduação.

Ao meu orientador, Walker Gomes de Albuquerque, por toda a dedicação e paciência, pelo compromisso e contribuição, durante a realização deste trabalho, e também em todas as oportunidades em sala de aula nas atividades acadêmicas.

À Banca Examinadora, pela disposição e avaliação deste trabalho, toda contribuição e sugestões.

Ao Centro de Ciências e Tecnologia Agroalimentar (CCTA), da Universidade Federal de Campina Grande, *Campus* de Pombal-PB, e a todos os professores pelos ensinamentos que contribuíram direta e/ou indiretamente para a minha formação acadêmica, e todos os funcionários que operam com zelo a estrutura e organização necessária.

Aos meus grandes amigos e colegas de turma, em especial Magnum Oliveira, Neyson Costa, Luã Costa, Eduardo Pereira, Elias Francisco, Alex Arruda, Elton Ferreira, Rafael Medeiros, Danilo Videres, Manu Rodrigues, Elicarla Moitinho, Mirna Moitinho, Lucas Gil, Mayrla Karla, João Paulo Travassos, José Galdino, Raimundo Jackson, Cleiton Cajé, Danielle Leite, Crislane Gameleira, Jéssica Martildes, Pablo Henrique, Bruna Martins, Isabel Queiroga, Rangel Oliveira, Davy Oliveira, Iramar Costa, Crislayne Cristina, Rodrigo Macedo, Felipe Torres, Weslley Lins, Tatiane, Iuri e

Gustavo. Tenho certeza que poderei contar com o apoio hoje e sempre, levarei vocês por toda minha vida, e demais amigos e amigas que são todos uma benção de Deus! Por fim, agradecer a todos por sempre me apoiarem e confiarem em meu potencial.

*"Feliz é o homem que persevera na provação, porque depois de aprovado receberá a coroa da vida, que Deus prometeu aos que o amam". (Tiago 1:12)*

NASCIMENTO, A. H. C. Diagnóstico de Impactos Ambientais de um Aterro Controlado do município de Rafael Fernandes-RN. 2018. 137 fls. TCC (Graduação)–Curso de Engenharia Ambiental, Universidade Federal de Campina Grande, Pombal-PB, 2018.

#### RESUMO

Objetivouse neste trabalho, identificar e analisar os impactos ambientais causados pela implementação de um aterro controlado no município de Rafael Fernandes-RN. A metodologia constituiu na realização de pesquisas bibliográficas, visitas de campo, fotodocumentação, uso de *softwares* livres, utilização de ferramentas de geoprocessamento e de avaliação de impactos ambientais. As atividades do empreendimento foram listadas para as fases de planejamento, implantação, operação, desativação e fechamento. Foi elaborado um diagnóstico ambiental simplificado da área de estudo. Por meio de métodos de avaliação de impactos ambientais, *Check list* e Matriz de Interação, foram identificados e classificados, de forma qualitativa e quantitativa, os impactos ambientais, destacando-se os impactos significativos. Em seguida, foram propostas medidas de controle ambiental, planos e programas ambientais. Com base nos resultados, verificou-se que as atividades que mais apresentaram impactos ambientais significativos foram: desmatamento, cortes e aterros, terraplenagem e preparação do local de disposição dos resíduos, e que tais ações afetam os componentes ambientais: flora, fauna, solo, água, ar e o meio antrópico. Entre as medidas de controle ambiental citadas e indicadas, destacaram-se: Limitar o desmatamento às áreas apenas necessárias; Utilizar EPI's (Equipamentos de Proteção Individual); Efetuar manutenção de equipamentos e máquinas; Reconstituir a vegetação e recuperar as áreas degradadas; Entre os planos e programas ambientais, destacaramse: Plano de Gerenciamento de Resíduos Sólidos; Programa de Gestão Ambiental; Programa de Educação Ambiental; Programa de Comunicação Social; Programa de Uso e Ocupação do Solo e Programa de Manejo e Monitoramento da Fauna.

Palavras-chave: Diagnóstico Ambiental. Medidas de Controle Ambiental. Planos e Programas Ambientais. Resíduos Sólidos Urbanos. Meio Ambiente.

NASCIMENTO, A. H. C. Diagnosis of Environmental Impacts of a Controlled Landfill of the municipality of Rafael Fernandes-RN. 2018. 137 fls. TCC (Undergraduate)-Course of Environmental Engineering, Federal University of Campina Grande, Pombal-PB, 2018.

### ABSTRACT

The objective this work was to identify and analyze the environmental impacts caused by the implementation of a controlled landfill in the municipality of Rafael Fernandes-RN. The methodology consisted in carrying out bibliographical research, field visits, photodocumentation, use of free *software*, use of geoprocessing tools and evaluation of environmental impacts. The activities of the enterprise were listed for the phases of planning, implementation, operation, deactivation and closure. A simplified environmental diagnosis of the study area was elaborated. Through environmental impact assessment methods, Check list and Interaction Matrix, the environmental impacts were identified and classified qualitatively and quantitatively, highlighting the significant impacts. Then, environmental control measures, environmental plans and programs were proposed. Based on the results, it was verified that the activities that presented the most significant environmental impacts were: deforestation, cuts and landfills, earthworks and preparation of the waste disposal site, and that such actions affect the environmental components: flora, fauna, soil, water, air and the anthropic environment. Among the environmental control measures cited and indicated, the following should be highlighted: Limiting deforestation to just needed areas; Use PPE's (Personal Protective Equipment); Maintain equipment and machinery maintenance; Reconstitute vegetation and recover degraded areas; Among environmental plans and programs the following were highlighted: Solid Waste Management Plan, Environmental Management Program; Environmental Education Program; Social Communication Program; Land Use and Occupancy Program and Wildlife Management and Monitoring Program.

Keywords: Environmental Diagnosis. Environmental Control Measures. Environmental Plans and Programs. Urban solid waste. Environment.

# LISTA DE FIGURAS

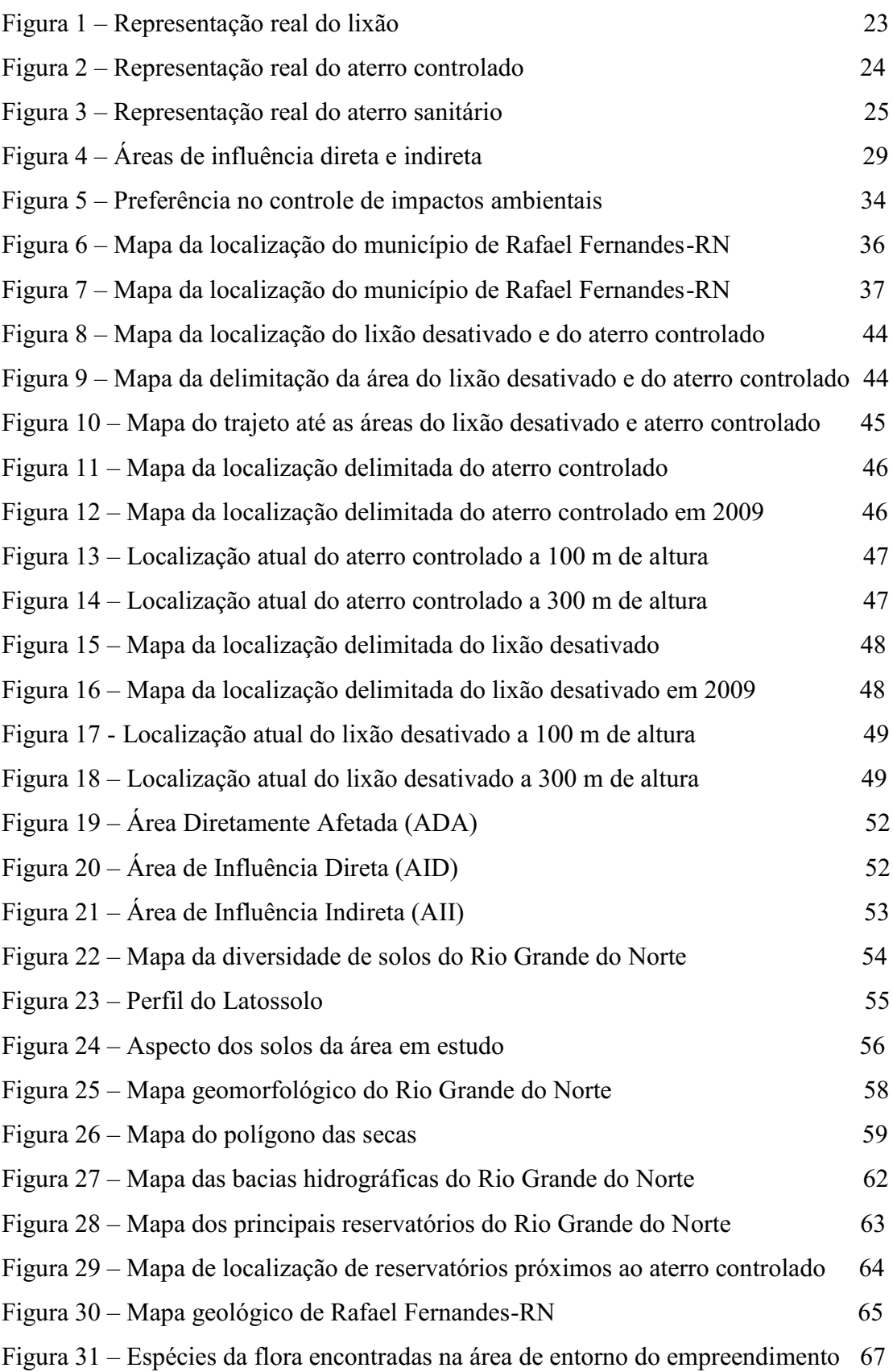

# LISTAS DE GRÁFICOS

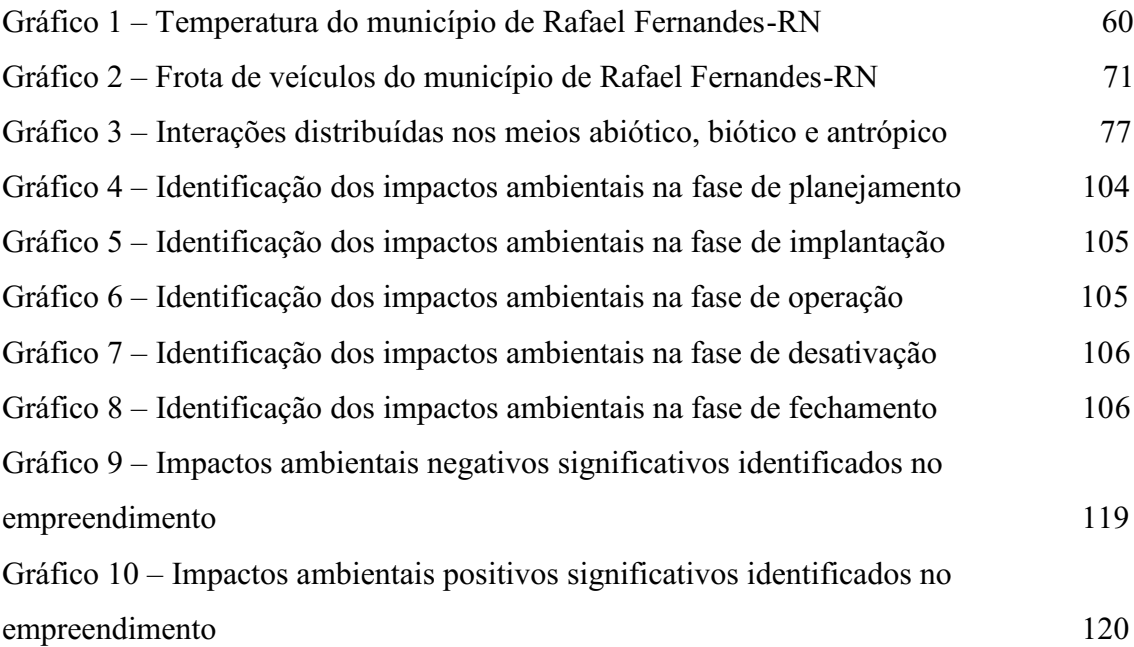

# LISTAS DE QUADROS

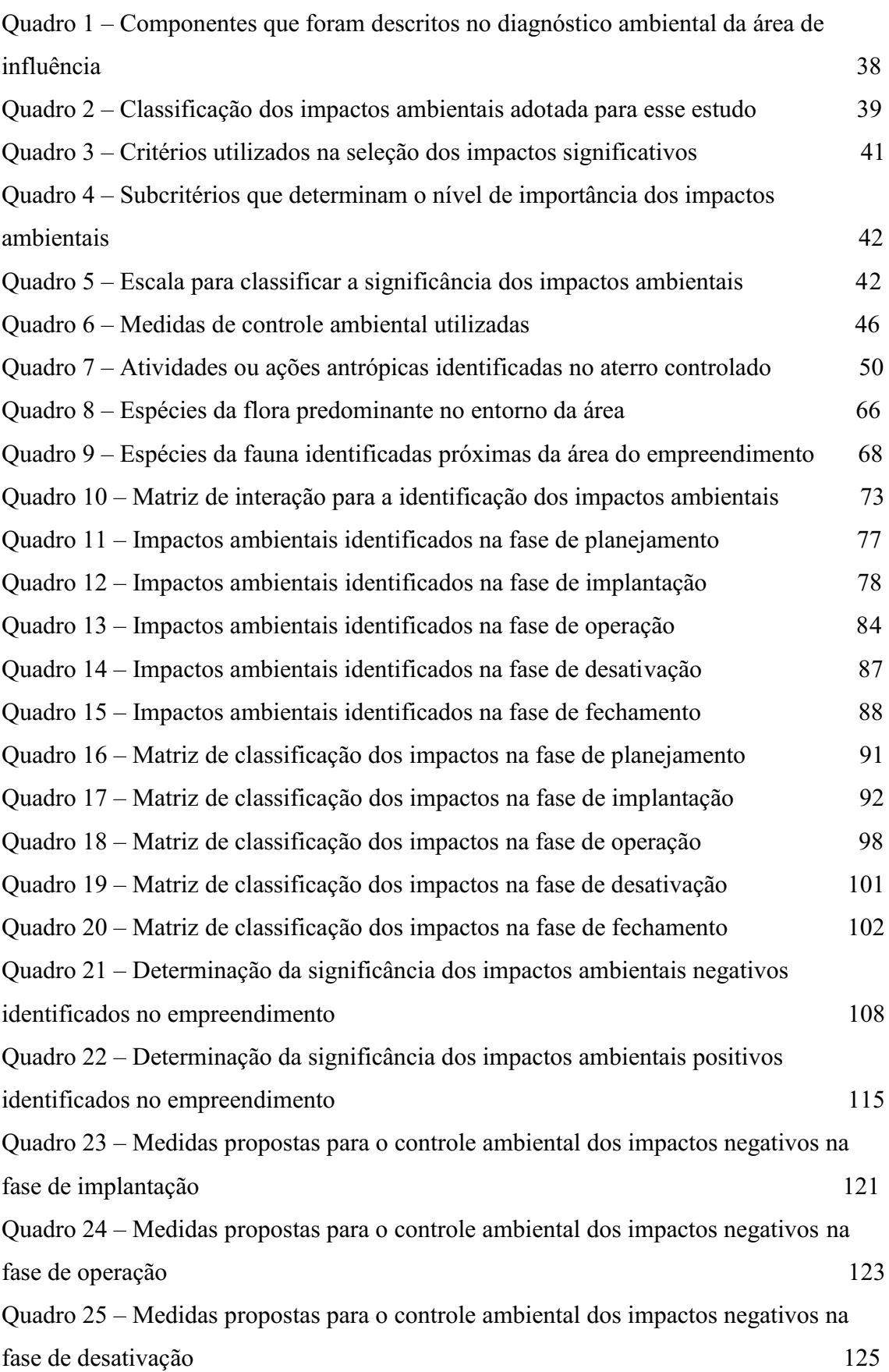

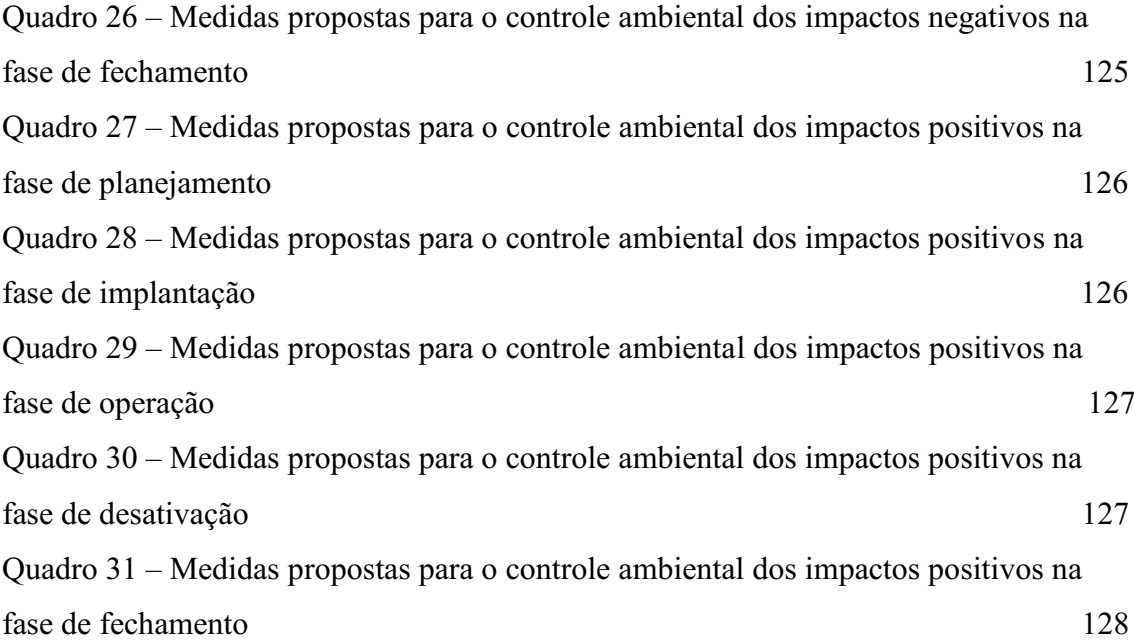

# LISTAS DE TABELAS

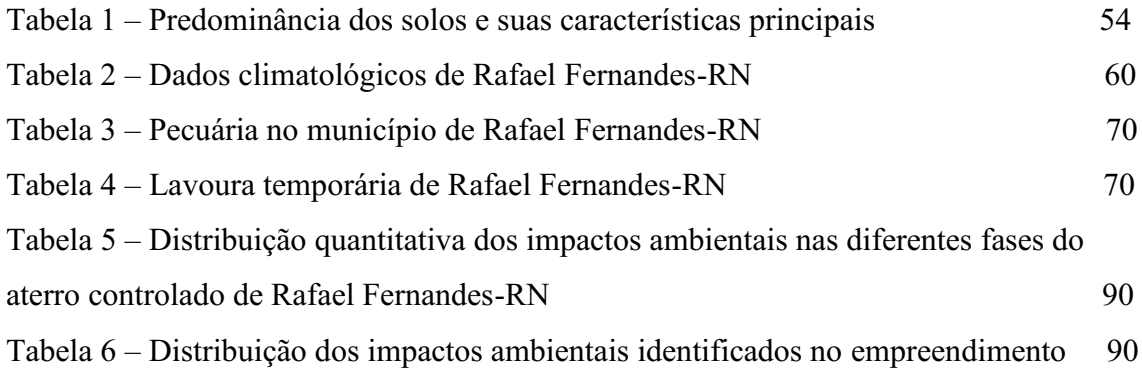

### LISTAS DE ABREVIATURAS E SIGLAS

- PNRS Política Nacional de Resíduos Sólidos
- RSU Resíduos Sólidos Urbanos
- RN Rio Grande do Norte
- SIG Sistema de Informação Geográfica
- PNSB Pesquisa Nacional de Saneamento Básico
- IBGE Instituto Brasileiro de Geografia e Estatística
- ABRELPE Associação de Limpeza Pública e Resíduos Especiais
- PVC Policloreto de Vinila
- PEAD Polietileno de Alta Densidade
- EIA Estudo de Impacto Ambiental
- RIMA Relatório de Impacto Ambiental
- AIA Avaliação de Impacto Ambiental
- ADA Área Diretamente Afetada
- AID Área Influência Direta
- AII Área Influência Indireta
- AIT Área Influência Total
- DNIT Departamento Nacional de Infraestrutura de Transportes
- CPRM Serviço Geológico do Brasil
- PIB Produto Interno Bruto

# **SUMÁRIO**

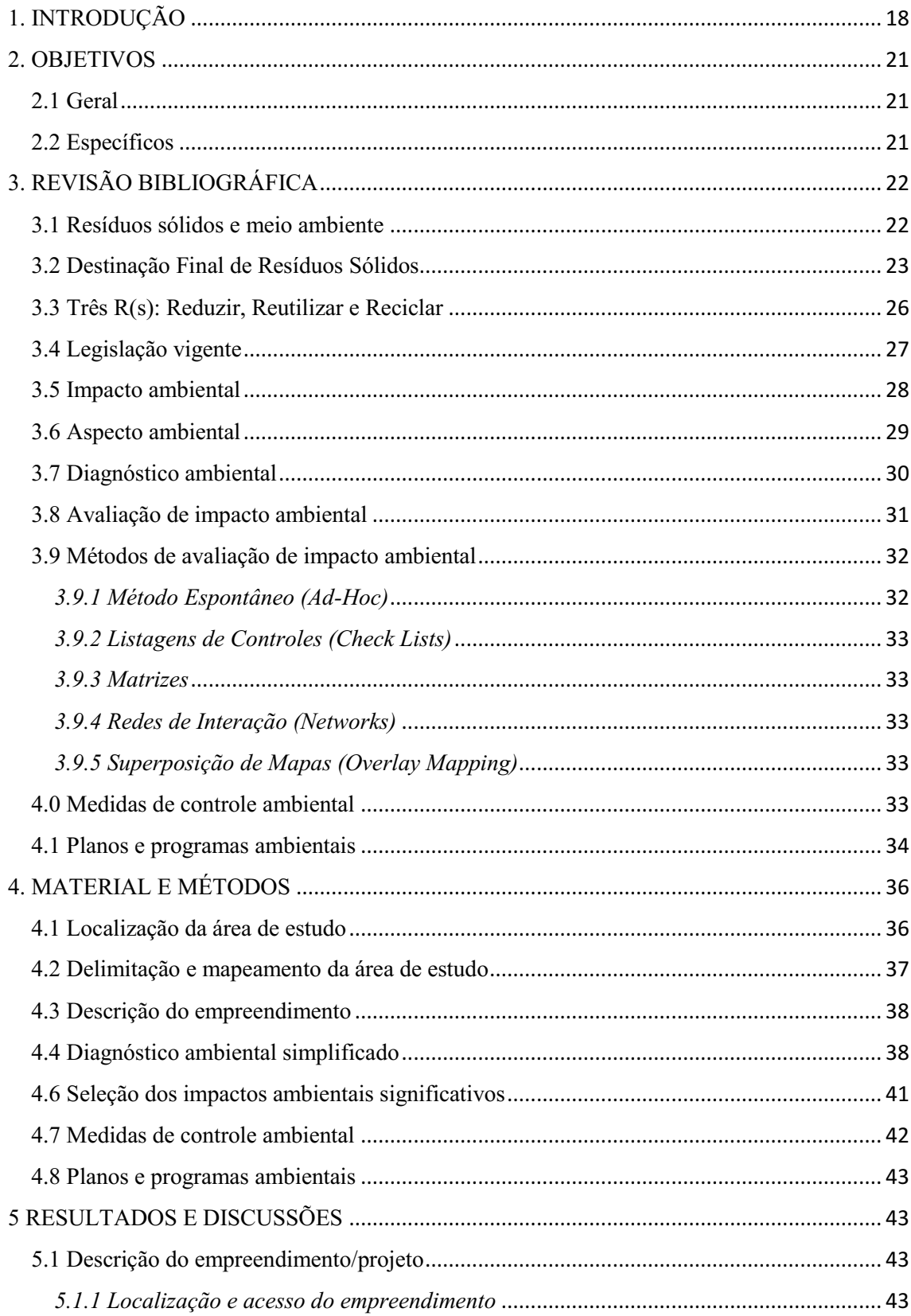

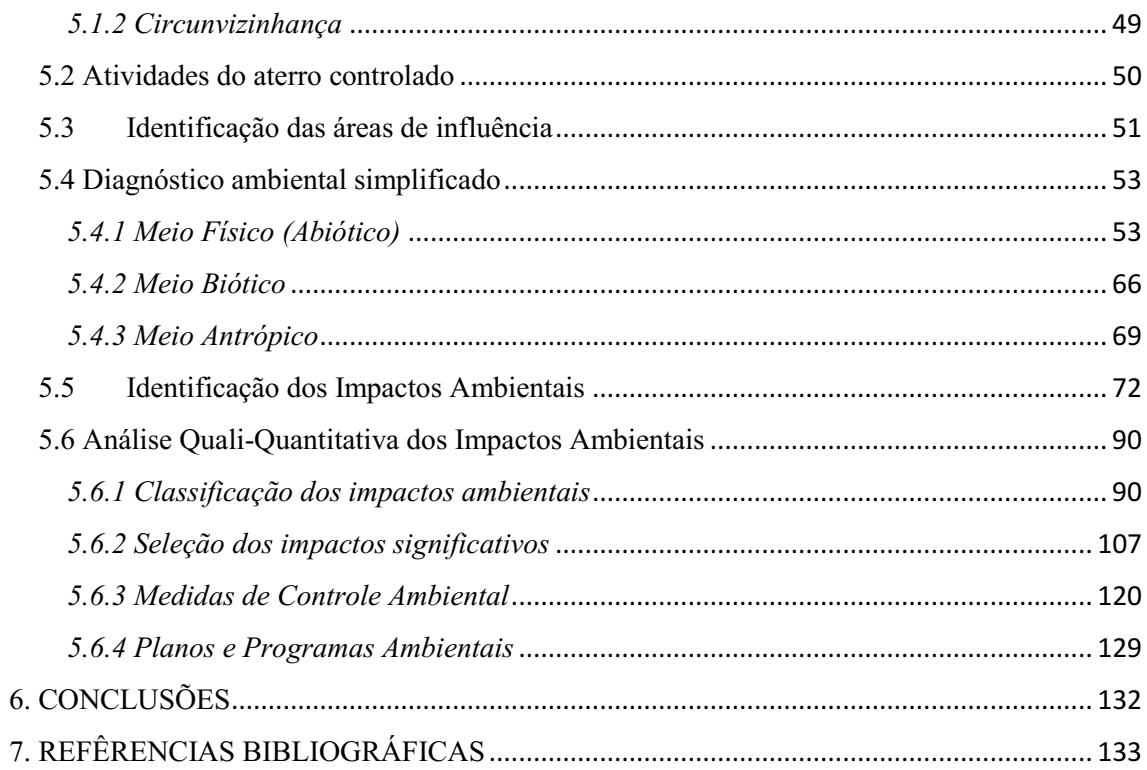

## <span id="page-18-0"></span>1. INTRODUÇÃO

O desenvolvimento das cidades ao longo do tempo é algo imprevisível, com isso a população continua crescendo e consumindo cada vez mais recursos, causando mudanças nos padrões de consumo, o que não é aproveitado é denominado rejeito, então tudo que produzimos é resíduos, principalmente nos grandes centros urbanos. É importante ressaltar qualquer que seja os resíduos sólidos, dependendo de sua composição, causam enormes problemas ao meio ambiente.

Segundo Ferreira (2008), a crescente urbanização mundial, vem acarretando um acúmulo de lixo, gerado a partir do consumo inconsciente por parte do ser humano, ocasionando sérios problemas para o planeta. Essa disposição final dos Resíduos Sólidos Urbanos (RSU) é um dos grandes transtornos que afetam as sociedades e, sobretudo devido aos grandes problemas gerados, uma das soluções mais cabíveis seria dispor corretamente os resíduos em aterros sanitários.

Conforme Canto (2010), o Congresso Nacional aprovou a Lei. 12.305/2010, instituindo a Política Nacional de Resíduos Sólidos (PNRS) que propôs a prática de hábitos de consumo sustentável, coleta seletiva e reciclagem, responsabilidade compartilhada entre o poder público, empresas e cidadãos, logística reversa envolvendo fabricantes, distribuidores e comerciantes e outras políticas a respeito dos RSU. O ponto mais importante desta lei é que todas as administrações públicas municipais deveriam encerrar as atividades de seus lixões e aterros controlados no prazo máximo de quatro anos, substituindo-os por aterros sanitários ou industriais. Até o início de agosto de 2014, cerca de 60% dos municípios brasileiros não estavam de acordo com a medida imposta por esta lei (IBGE, 2014).

Nesse sentido, destaca-se a demanda por informações confiáveis referentes à quantificação dos RSU, pois, do contrário, torna-se inviável que se estabeleçam estratégias acertadas para uma adequada gestão dos resíduos em todas as suas etapas, que incluem desde a coleta até a destinação (BEIGL; LERBERSORGER; SALHOFER, 2008). De acordo com Sampaio (2016), a escolha de áreas para localização de um aterro sanitário deve seguir uma série de normativas que levam em conta parâmetros ambientais, sociais e econômicos. A observação a tais parâmetros minimizam a necessidade de possíveis ações corretivas, cumpre as exigências legais vigentes, reduz

custos de construção e operação, bem como os custos ambientais relacionados ao sistema.

Entre os objetivos primordiais da gestão dos Resíduos Sólidos (RS), estão a proteção à saúde socioambiental e a conservação dos recursos, levando em consideração a qualidade de vida atual e das futuras gerações, de forma a tornar o meio de vida mais sustentável (BRUNNER e FELLNER, 2007).

Segundo Pereira Neto (2007), os lixões propiciam condições favoráveis (habitats) à proliferação contra vetores (moscas, baratas, ratos e mosquitos), que podem alcançar as residências e causar doenças, tornando-se uma questão de saúde pública. Além da atração de vetores, a decomposição anaeróbica da matéria orgânica encontrada no lixo produz um líquido denominado de chorume, que possui coloração escura com cheiro desagradável e pode percolar as camadas do solo e atingir as águas subterrâneas  $(ARAÚJO et al. 2013).$ 

Os lixões são estudados na ótica espacial, identificando sua localização geográfica, além de uma visão geral da área, bem como se há ou não consequências negativas nas áreas adjacentes ao lixo. A espacialização por meio da utilização de geotecnologias, que utilizam técnicas matemáticas e computacionais para o tratamento de informações geográficas. Quando há a disponibilidade do uso de ferramentas que potencializam o trabalho com grandes volumes de informações, objetivando-se os resultados de análises dos impactos sobre os recursos naturais torna-se práticos e confiáveis.

A legislação criou diversos instrumentos para aumentar a garantia ao conceder o licenciamento ambiental. A Avaliação de Impacto Ambiental AIA é um procedimento, o EIA Estudos de Impacto Ambiental é um instrumento, ou seja, o AIA é o gênero e o EIA uma das espécies. A Resolução CONAMA 01/86 dispõe sobre os critérios básicos e as diretrizes gerais para a avaliação de impacto ambiental. A Resolução CONAMA 01/86 foi alterada pela Resolução nº 11/86 (alterado o art. 2º), alterada pela Resolução no 5/87 (acrescentado o inciso XVIII), alterada pela Resolução nº 237/97 (revogados os art. 3º e 7º). Pode ser conceituado como um conjunto de procedimentos capaz de assegurar, desde o início do processo, que se faça um exame sistêmico dos impactos ambientais de uma ação proposta, projeto, programa, plano ou política e de suas alternativas. Por intermédio do instrumento, os resultados devem ser apresentados de forma adequada ao público e aos responsáveis pela tomada da decisão, e por eles considerados. Os procedimentos devem garantir adoção das medidas de proteção do

meio ambiente, determinadas no caso de decisão da implantação do projeto (DIREITO AMBIENTAL, Ana Maria Jara, 2012).

#### <span id="page-21-1"></span><span id="page-21-0"></span>2. OBJETIVOS

### 2.1 Geral

Identificar e analisar os impactos ambientais causados no aterro controlado e em suas proximidades no município de Rafael Fernandes-RN.

#### <span id="page-21-2"></span>2.2 Específicos

- ➢ Descrever a área detalhada do empreendimento;
- ➢ Delimitar e mapear a área de influência do estudo;
- ➢ Elaborar um diagnóstico ambiental da área de influência;
- ➢ Identificar, analisar e classificar os impactos ambientais que ocorrem na área de estudo como também seus potencias impactos;
- ➢ Selecionar os impactos ambientais significativos;
- ➢ Indicar medidas de controle ambiental, e planos e/ou programas ambientais.

### <span id="page-22-1"></span><span id="page-22-0"></span>3. REVISÃO BIBLIOGRÁFICA

#### 3.1 Resíduos sólidos e meio ambiente

A globalização contribui consideravelmente para o aumento da quantidade de resíduos sólidos, sobretudo pelo padrão de consumo divulgado pelos meios de comunicação. Na perspectiva da globalização, o estilo de vida orientado para o consumo e o uso excessivo de embalagens continuamente transferido como modelo de comportamento dos países desenvolvidos para os em desenvolvimento, são uma das causas principais para a geração dos resíduos e o crescente aumento dos desafios para encontrar soluções sustentáveis para os problemas dos resíduos sólidos urbanos (VALLINI, 2009).

Os 1.794 municípios da região Nordeste geraram, em 2017, a quantidade de 55.492 toneladas/ dia de RSU, das quais aproximadamente 79,1% foram coletadas. Dos resíduos coletados na região, 64,6% ou 28.351 toneladas diárias, foram encaminhadas para lixões e aterros controlados. Os municípios da região Nordeste aplicaram em 2017, uma média mensal de R\$ 8,66 por pessoa na coleta de RSU e demais serviços de limpeza urbana. O mercado de serviços de limpeza urbana da região movimentou quase R\$ 6,45 bilhões, registrando aumento de cerca de 6,3% em relação a 2016 (ABRELPE, 2017).

Santos e Belline (2013), ressaltam que "a produção de lixo vem aumentando em larga escala na sociedade atual". E, destacam que "Quanto mais os seres humanos consomem, mais devastam a natureza e mais produzem pilhas de lixo". Assim, as autoras advertem: "Sabem muito bem produzir o lixo, no entanto, nem sempre sabem o que fazer com ele".

A geração de resíduos sólidos domiciliares no Brasil em 2013 foi de cerca de 1,041kg/hab/dia sendo um total de 209.280t/dia de resíduos sólidos urbanos (ABRELPE, 2013).

Com uma população de 259.815 habitantes e com uma densidade demográfica de 123,76 hab/km2 (IBGE, 2010), o município de Mossoró juntamente com Natal, são os únicos que possuem Aterros Sanitários dentro das exigências especificadas no relatório do Plano Estadual de Gestão Integrada de Resíduos Sólidos do Rio Grande do Norte (PEGIRS, 2012, p.31).

Segundo a Associação Brasileira de Limpeza Pública e Resíduos Especiais (ABRELPE, 2011), de 2010 para 2011 ocorreu no Brasil um aumento de 1,8% na geração de resíduos sólidos urbanos (RSU) e um aumento de 0,8% em termos per capita, alcançando 381,6 kg.hab-1.ano-1 (1,045 kg.hab-1.dia-1), sendo esse aumento superior à taxa de crescimento populacional urbano do país em tal período.

#### <span id="page-23-0"></span>3.2 Destinação Final de Resíduos Sólidos

Um lixão é uma área de disposição final de resíduos sólidos sem nenhuma preparação anterior do solo. Não tem nenhum sistema de tratamento de efluentes líquidos o chorume (líquido preto que escorre do lixo). Este penetra pela terra levando substâncias contaminantes para o solo e para o lençol freático. Moscas, pássaros e ratos convivem com o lixo livremente no lixão a céu aberto e, pior ainda, crianças, adolescentes e adultos catam comida e materiais recicláveis para vender. No lixão, o lixo fica exposto sem nenhum procedimento que evite as consequências ambientais e sociais negativas (Manual do educador, 2013). Na Figura 1, verifica-se um lixão e suas dimensões.

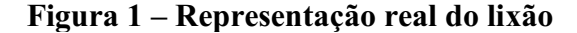

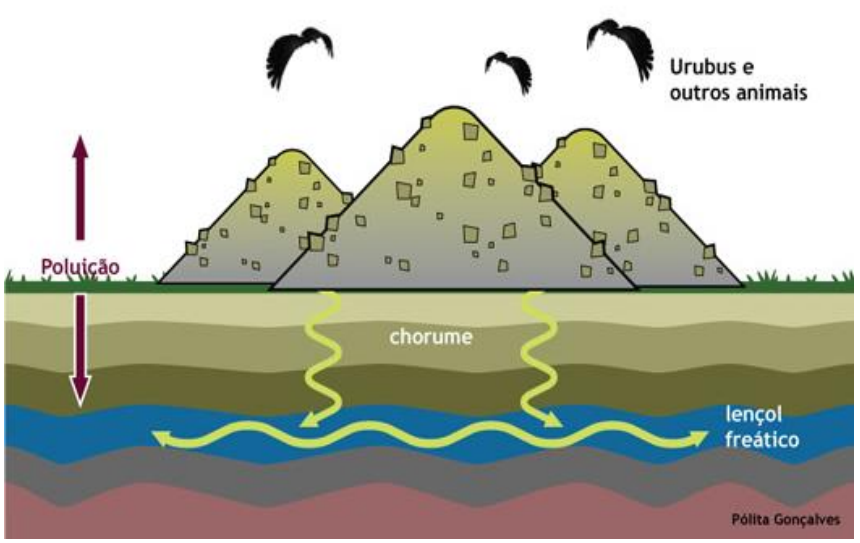

Fonte: Manual do educador, 2013.

Os Lixões – assim como são conhecidos, são terrenos desocupados, em geral situados na periferia das cidades, onde o lixo é colocado, a céu aberto, sem nenhum prévio tratamento. Nestes depósitos, que é um grande promovedor e multiplicador de insetos, ratos, mosquitos, urubus etc. e, que muitas das vezes, agentes proliferadores de doenças. Com efeito, a população extremamente pobres, inclusive crianças, frequentadores estes locais a fim de tirar daí algo para a sua sobrevivência, seu sustento, expõem-se a altas taxas de contaminação e doenças (SANTOS; BELLINE, 2013).

De acordo com o Caderno de Orientações, intitulado: Gestão de resíduos – orgânicos, inorgânicos e perigosos, capítulo 5, editado pelo XXV Prêmio Jovem Cientista, ano NN, p. 80, "a evolução dos lixões é o aterro de resíduos sólidos urbanos, em suas diversas versões: aterro controlado e aterro sanitário" (BRASIL, 2012). Salienta-se que "além de aterros industriais e aterros de resíduos da construção civil, que são outras importantes estruturas de tratamento de resíduos das cidades". Os RSU, vulgarmente denominado por lixo, são descartados pela sociedade de consumo e tem os seguintes destinos: a) os lixões; b) os aterros sanitários; e c) as usinas de compostagem.

O aterro controlado é uma fase intermediária entre o lixão e o aterro sanitário. Normalmente é uma célula adjacente ao lixão que foi remediado, ou seja, que recebeu cobertura de argila e grama (idealmente selado com manta impermeável para proteger a pilha da água de chuva) e captação de chorume e gás. Esta célula adjacente é preparada para receber resíduos com uma impermeabilização com manta e tem uma operação que procura dar conta dos impactos negativos tais como a cobertura diária da pilha de lixo com terra ou outro material disponível como forração ou saibro. Tem também recirculação do chorume que é coletado e levado para cima da pilha de lixo, diminuindo a sua absorção pela terra ou eventualmente outro tipo de tratamento para o chorume como uma estação de tratamento para estes efluentes (Manual do educador, 2013). Na Figura 2, pode-se ver a representação de um aterro controlado e suas dimensões.

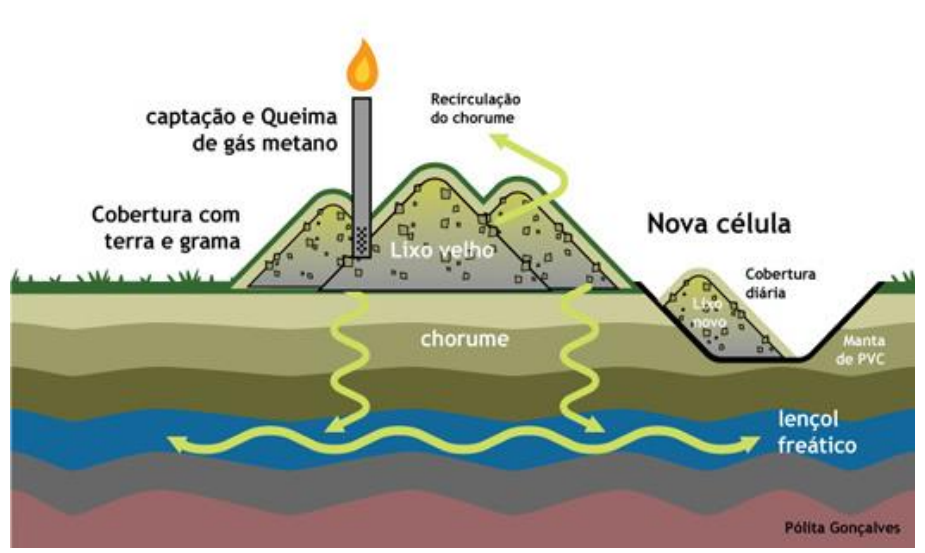

Figura 2 **–** Representação real do aterro controlado

Fonte: Manual do educador, 2013.

Apesar dos avanços ocorridos na legislação brasileira sobre resíduos sólidos, proporcionados pela Lei N.12305 de 02 de agosto de 2010 que institui a Política Nacional de Resíduos Sólidos (PNRS), ainda é comum a existência de cidades de pequeno e médio porte que possuem lixões e aterros controlados como único local de descarte de seus resíduos sólidos urbanos (RSU) (BRASIL, 2010).

A disposição adequada dos resíduos sólidos urbanos é o aterro sanitário que antes de iniciar a disposição do lixo teve o terreno preparado previamente com o nivelamento de terra e com o selamento da base com argila e mantas de PVC, esta extremamente resistente. Dessa forma, com essa impermeabilização do solo, o lençol freático não será contaminado pelo chorume. Este é coletado através de drenos de Polietileno de Alta Densidade (PEAD), encaminhados para o poço de acumulação de onde, nos seis primeiros meses de operação é recirculado sobre a massa de lixo aterrada. Depois desses seis meses, quando a vazão e os parâmetros já são adequados para tratamento, o chorume acumulado será encaminhado para a estação de tratamento de efluentes. A operação do aterro sanitário, assim como a do aterro controlado prevê a cobertura diária do lixo, não ocorrendo à proliferação de vetores, mau cheiro e poluição visual (Manual do educador, 2013). Na Figura 3, podemos ver a representação de um aterro sanitário e suas dimensões.

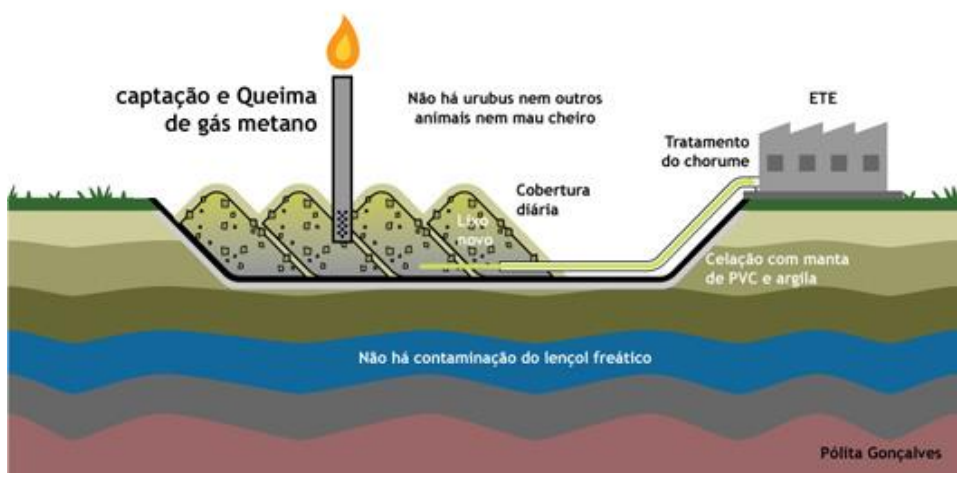

Figura 3 **–** Representação real do aterro sanitário

Fonte: Manual do educador, 2013.

Os aterros sanitários são lugares apropriados e definidos para depósitos, onde as empresas de coletas depositam o lixo urbano, sobre o qual depois de sua compactação, é

coberto por terra para que não fique exposto. Trata-se da disposição mais adequada para a percepção dos resíduos sólidos urbanos. A decomposição desse lixo produz gás tóxico e o terreno também fica contaminado, podendo causar doenças às pessoas que venham construir suas residências sobre esses terrenos e/ou após a compactação e o aterramento a produção de chorume, líquido produzido pelo acúmulo e compostagem do lixo, atingindo as camadas mais internas do solo, chegando a atingir também o lençol freático da região, contaminando-o, produzindo serias consequências para as redondezas, inclusive aos rios (SANTOS; BELLINE, 2013).

Reconhecendo as fragilidades que os municípios teriam em cumprir as exigências da PNRS, por saber que esta determina o fim dos lixões com uma gestão dos rejeitos ambientalmente adequada, foi orientado que todos os municípios teriam que elaborar e por em prática os seus planos de resíduos sólidos, até 2 de agosto de 2014. Este seria um prazo final para a implantação do descarte de resíduos sólidos em aterros sanitários com também o término dos lixões (BRASIL, 2014).

#### <span id="page-26-0"></span>3.3 Três R(s): Reduzir, Reutilizar e Reciclar

Para Gonçalves (2011,p.4349), o custo pela implantação e pela operacionalização de um aterro sanitário é bastante alto. O autor do livro: "A cultura do supérfluo" salienta que esse é um dos principais motivos pelos quais devemos repensar sempre ao depositarmos na lixeira aquilo que não nos serve. E, assim, descartar a menor quantidade possível de lixo, ou seja, de RSU para o aterro, separando os materiais recicláveis e reutilizando o máximo possível tais materiais e suas embalagens. Entretanto, o principal é repensarmos nosso padrão de consumo, pois o consumo consciente diminui a quantidade de lixo enterrado, economiza os recursos naturais utilizados e aumentando a vida útil dos aterros sanitários. Segundo este autor, além de reduzir o consumo, é preciso reduzir também a produção de RSU. Para nos ajudar nessa tarefa, podemos dividir nossas ações em três grupos, a que chamamos de 3 Rs (Reduzir, Reutilizar e Reciclar):

a) Reduzir: a redução do consumo evita o desperdício de materiais, energia e água e resulta numa diminuição da geração de lixo e da produção de resíduos.

Vários outros /Rs/ são atrelados a este como repensar a compra, recusar

embalagens desnecessárias, refletir sobre o seu estilo de vida e o seu padrão de consumo etc.

b) Reutilizar: a reutilização dos bens de consumo significa aumentar a vida útil dos objetos conferindo durabilidade, reparabilidade, nova vida e nova personalidade ou uso a embalagens, roupas, alimentos, folhas de papel para rascunho e outros. Vários artigos que normalmente são jogados fora podem ser reaproveitados. Ao reutilizarmos esses artigos, objetos e/ou sobras, evitamos jogá-los no lixo e comprar outras que teriam a mesma utilização.

c) Reciclar: a reciclagem consiste em devolver o material usado ao ciclo da produção industrial, evitando todo o percurso das matérias-primas retiradas diretamente da natureza, com enormes vantagens econômicas e ambientais. A diferença entre reciclar e reutilizar é que a reciclagem inclui um retorno dos materiais à origem ou a indústria para que passem por um novo processo industrial.

A importância de reduzir, reutilizar e/ou reciclar: de acordo com os autores e pesquisadores Rodrigues e Cavinatto (2003), "todos os bens de consumo e alimentos que abastecem as pessoas provêm da matéria-prima fornecida pela natureza". Dessa forma, conforme sinalizam esses autores, "existe um contínuo transporte de materiais do campo para as áreas urbanas. Ao mesmo tempo em que extraímos recursos da natureza estamos, também, transferindo permanentemente esses recursos em forma de produtos para as cidades". Ressaltando que depois de descartados, se acumulam na forma de resíduos, seja sólido ou liquefazendo-se no esgoto, poluindo o ambiente, o solo e lençóis freáticos.

#### <span id="page-27-0"></span>3.4 Legislação vigente

Os visíveis problemas ambientais fomentaram a necessidade de uma discussão aprofundada sobre a questão dos resíduos sólidos, resultando na formulação da Política Nacional de Resíduos Sólidos (PNRS), instituída pela Lei nº 12.305, de 2 de agosto de 2010 (BRASIL, 2010). A PNRS referese à coleta seletiva, à educação ambiental, aos sistemas de logística reversa e outras ferramentas relacionadas à implementação da responsabilidade compartilhada pelo ciclo de vida dos produtos.

A Constituição Federal no art. 23, VI, afirma ser competência comum da União, dos Estados, do Distrito Federal e dos Municípios a tarefa de proteger o meio ambiente e combater a poluição em qualquer de suas formas (BRASIL, 1988). No plano infraconstitucional, entre a legislação federal destaca-se a Lei nº 12.305, de 2 de agosto de 2010, que instituiu, após duas décadas de discussão no Congresso Nacional, a PNRS (BRASIL, 2010). A PNRS dispõe sobre os princípios, objetivos e instrumentos, bem como sobre as diretrizes relativas à gestão integrada e ao gerenciamento de resíduos sólidos.

A Política Nacional de Resíduos Sólidos (PNRS) terá a sua aplicação vivenciada em conjunto com as normas do Sistema Nacional do Meio Ambiente (SISNAMA), do Sistema Nacional de Vigilância Sanitária (SNVS), do Sistema Unificado de Atenção à Sanidade Agropecuária (SUASA) e do Sistema Nacional de Metrologia, Normalização e Qualidade Industrial (SINMETRO), além das Leis Nº 11.445/2007 (Lei do Saneamento Básico), Nº 9.974/2000 (Embalagens de Agrotóxicos) e Nº 9.966/2000 (poluição causada por óleo e outras substâncias nocivas lançadas em águas sob jurisdição nacional).

#### <span id="page-28-0"></span>3.5 Impacto ambiental

Impacto ambiental é qualquer alteração das propriedades físicas, químicas e/ou biológicas do meio ambiente, provocada direta ou indiretamente por atividades humanas podendo afetar a saúde, a segurança e/ou a qualidade dos recursos naturais (FOGLIATTI; FILIPPO; GOUDARD, 2004).

Todo empreendimento influencia duas áreas afins: área direta e área indireta. Nas duas, modificações ambientais, permanentes ou temporárias, são provocadas, isto é, são introduzidos pelo empreendimento elementos que afetam as relações físicas, físicoquímicas, biológicas e sociais do ambiente. A seguir na Figura 4, estão representadas as áreas e os efeitos.

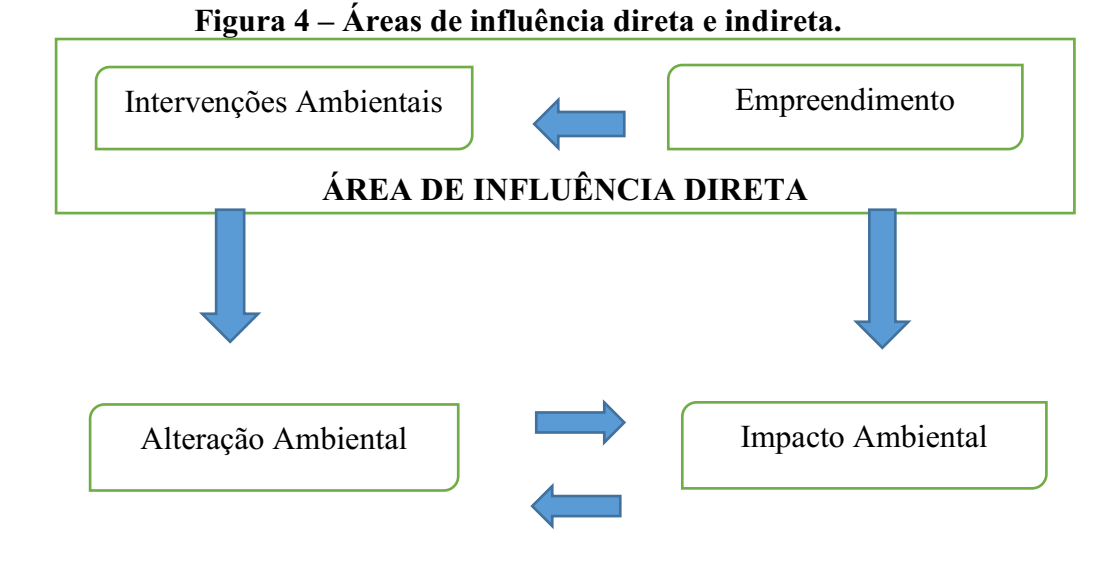

#### ÁREA DE INFLUÊNCIA INDIRETA

#### Fonte: Adaptado de Fogliatti; Filippo; Goudard (2004).

Atividades impactantes realizadas na zona interna e externa do local causam alterações no meio, provocando, assim, impactos ambientais em curto e longo prazo. A Resolução CONAMA nº 001, de 23 de janeiro de 1986, define impacto ambiental como:

> "Impacto ambiental consiste em qualquer alteração das propriedades físicas, químicas e biológicas do meio ambiente, causada por qualquer forma de matéria ou energia resultante das atividades humanas que, direta ou indiretamente, afetem: (I) a saúde, a segurança e o bem-estar da população; (II) as atividades sociais e econômicas; (III) a biota; (IV) as condições estéticas e sanitárias do meio ambiente; (V) a qualidade dos recursos ambientais (CONAMA, 1986)".

#### <span id="page-29-0"></span>3.6 Aspecto ambiental

Aspecto ambiental pode ser entendido como mecanismo por meio do qual uma ação humana causa um impacto ambiental (SÁNCHEZ, 2008, p. 33). Na norma NBR ISO 14.001 (ABNT, 2004, apud SÁNCHEZ, 2008), aspecto ambiental é definido como sendo o "elemento das atividades, produtos ou serviços de uma organização que pode interagir com o meio ambiente". O aspecto tanto pode ser uma máquina ou equipamento como uma atividade executada por ela ou por alguém que produza (ou possa produzir) algum efeito sobre o meio ambiente. Chama-se de "aspecto ambiental significativo" àquele aspecto que tem um impacto ambiental significativo.

Para a identificação dos aspectos e análise dos impactos ambientais associados a determinado empreendimento, deve-se, inicialmente, selecionar todas as atividades, produtos e serviços relacionados ao empreendimento, de modo a separar o maior número possível de impactos ambientais gerados, reais e potenciais, benéficos e adversos, decorrentes de cada aspecto identificado, considerando, sempre, se são ou não significativos (BACCI; LANDIM; ESTON, (2006) *apud* SANTOS; SOARES NETO, (2009)).

#### <span id="page-30-0"></span>3.7 Diagnóstico ambiental

De acordo com Gomes (2015), diagnóstico ambiental é a avaliação dos componentes e elementos ambientais que compõem o sistema ambiental, sendo elemento ambiental um termo de ordem geral (o ar, a água, a sociedade etc.) e componente ambiental um termo que designa uma parte de um elemento, quando tornado isoladamente (a temperatura da água, uma espécie da flora, etc.).

No Conselho Nacional do Meio Ambiente (CONAMA), Resolução n. 001, de 23 de janeiro de 1986, Artigo 6°, Inciso I, definese diagnóstico ambiental como:

> "A completa descrição da área de influência do projeto e análise dos recursos ambientais e suas interações, se necessário, de modo a descrever a situação ambiental da área antes da instalação de um projeto, considerando:"

> (a) o meio físico exemplos: solo, subsolo, as águas, ar, clima, recursos minerais, topografia e regime hidrológico; (b) o meio biológico: fauna e flora; (c) o meio socioeconômico exemplos: uso e ocupação do solo; uso da água; estruturação socioeconômica da população; sítios e monumentos arqueológicos, históricos e culturais; organização da comunidade local; e o potencial de uso dos recursos naturais e ambientais da região".

Segundo Leite (2013, p. 283), em qualquer estudo de avaliação de impacto ambiental deve haver a realização de um diagnóstico ambiental da área de influência do projeto, seja um diagnóstico detalhado, seja um diagnóstico simplificado, aplicado para estudos mais simples ou específicos, como um plano de recuperação de áreas degradadas simplificado.

#### <span id="page-31-0"></span>3.8 Avaliação de impacto ambiental

De acordo com Sánchez (2008), a avaliação de impacto ambiental é "o processo de identificar, prever, avaliar e mitigar os efeitos relevantes de ordem biofísica, social, ou outros, de projetos ou atividades antes que decisões importantes sejam tomadas". Com a avaliação de impactos ambientais, é possível realizar a previsão dos prováveis efeitos ambientais significativos de uma atividade proposta, antes de se tomar uma decisão, e direcionar o desenvolvimento dos estudos de impactos ambientais (FOGLIATTI; FILIPPO; GOUDARD, 2004, p. 28).

O termo Avaliação de Impacto Ambiental (AIA) entrou na terminologia e na literatura ambiental a partir da legislação pioneira que criou esse instrumento de planejamento ambiental, a *National Environmental Policy Act* (NEPA) que foi aprovada em 1969 e entrou em vigor em 1970, a lei da política nacional do meio ambiente dos Estados Unidos (SÁNCHEZ, 2008, p. 38).

Almeida e Soares (2008) destacam que há diferença entre previsão e avaliação de impacto ambiental. Os autores descreveram que análise envolve a identificação, medição, previsão das possíveis alterações do meio, no entanto avaliar refere-se à aplicação de valores a esses impactos. Dentre os métodos de avaliação dos impactos ambientais, empregados isoladamente ou associados, podem ser considerados as listagens de controle, matrizes de interação, redes de interação e métodos cartográficos (Espinoza e Richards, 2002).

Segundo MUNN (1979), citado por LOPES (2003), a avaliação dos impactos ambientais é uma atividade desenvolvida para identificar e predizer o impacto de dispositivos legais, políticas, programas, projetos e procedimentos operacionais sobre o meio biogeográfico, a saúde humana e o bem estar do cidadão. No caso dos aterros sanitários, vários dos impactos podem ser minimizados desde a concepção do projeto até a seleção de áreas para a implantação do aterro. Os critérios utilizados pela comunidade técnica e ambiental, para o processo de seleção de área, visam proporcionar condições de minimizar o espalhamento da contaminação.

O CONAMA por meio da Resolução n° 001/86, definiu como deve ser feita a avaliação de impactos ambientais, criando duas ferramentas novas, respectivamente: o Estudo de Impactos Ambientais (EIA) e o Relatório de Impacto Ambiental (RIMA) e definiu em que consiste cada um deles e quando a sua exigência é obrigatória (BRAGA; HESPANHOL, 2005).

Na Resolução CONAMA nº 001/1986, designa-se respectivamente, EIA-RIMA, como sendo um estudo técnico elaborado por meio de equipe multidisciplinar, independente do empreendedor, profissional e tecnicamente habilitada para analisar os aspectos físico, biológico e socioeconômico do ambiente e o RIMA, um relatório resumo dos estudos do EIA, em linguagem objetiva e acessível para não técnicos (BRASIL, 1986).

#### <span id="page-32-0"></span>3.9 Métodos de avaliação de impacto ambiental

Define-se métodos de Avaliação de Impactos Ambientais (AIA) como mecanismos estruturados para identificação, comparação e organização de dados sobre impactos ambientais, permitindo que as informações sejam apresentadas em diversos formatos visuais para que possam ser interpretadas pelos responsáveis na tomada de decisão e pelos membros do público (BISSET, 1992). Para Malheiros (1995) os métodos ou técnicas de avaliação são instrumentos que tem por objetivo identificar, avaliar e sintetizar os impactos de um determinado projeto ou programa.

Alguns autores citados nas referências de tópicos anteriores costumam dividir os métodos de AIA a dois grupos: econômicos, aqueles onde os impactos podem ser avaliados em unidades monetárias tradicionais e que tem por base a análise Custo-Benefício, e quantitativos, aqueles onde os impactos são avaliados em qualquer unidade que não a monetária.

Os primeiros métodos utilizados para avaliação de impactos ambientais se caracterizam por serem aproximações sistemáticas que visavam identificar os impactos. Entre esses, destacam-se os *check lists*, métodos *ad-hoc*, redes, diagramas, superposição de cartas e matrizes (FOGLIATTI; FILIPPO; GOUDARD, 2004, p. 28).

#### *3.9.1 Método Espontâneo (AdHoc)*

<span id="page-32-1"></span>O método espontâneo, também conhecido como AdHoc, ou reunião de especialistas, como o próprio nome indica, consiste em reunir profissionais com o objetivo de levantar os possíveis impactos ambientais de um empreendimento e suas medidas mitigadoras.

<span id="page-33-0"></span>São listas elaboradas nas fases de diagnóstico ambiental e estudo de alternativas de projeto onde se enumeram os fatores ambientais de um projeto específico e seus impactos.

### *3.9.3 Matrizes*

<span id="page-33-1"></span>As matrizes começaram a ser utilizadas na década de 70 do século passado e continuam até a atualidade sendo muito empregadas para relacionar as ações de um projeto e seus efeitos sobre o meio ambiente. Tem como principal função a identificação dos impactos por meio impactado. Há a necessidade do emprego de outros métodos ou técnicas complementares para o desenvolvimento de uma avaliação global da alternativa.

#### *3.9.4 Redes de Interação (Networks)*

<span id="page-33-2"></span>As redes de interação permitem estabelecer relações do tipo causa-efeito, retratando, a partir do impacto inicial, o conjunto de ações que o desencadearam direta ou indiretamente. Com este método é possível visualizar a cadeia de relacionamentos entre os diferentes impactos que surgem das intervenções humanas no meio ambiente.

#### *3.9.5 Superposição de Mapas (Overlay Mapping)*

<span id="page-33-3"></span>Este método consiste na confecção de uma série de cartas temáticas, uma para cada fator ambiental. Quando superpostas, as cartas reproduzem a síntese da situação ambiental de uma área geográfica. A carta base apresenta a localização do projeto e sua área de influência, as demais cartas representam cada uma das atividades a serem avaliadas.

### <span id="page-33-4"></span>4.0 Medidas de controle ambiental

De acordo com Fogliatti, Filippo e Goudard (2004), entende-se por medidas mitigadoras qualquer ação prevista para diminuir os efeitos dos impactos negativos. As medidas compensatórias são utilizadas quando o impacto ambiental não pode ser evitado, por meio da compensação de danos ambientais que vierem a ser causados e que

não poderão ser mitigados de modo aceitável (Sánchez, 2008). Define medidas de maximização como "aquelas capazes de potencializar os efeitos positivos de um determinado impacto" (Philippi Jr., 2008).

Apresenta-se de forma ordenada a preferência no controle de impactos ambientais em diferentes fases de construção do empreendimento.

#### Figura 5 **–** Preferência no controle de impactos ambientais

- Evitar impactos negativos e prevenir riscos
- Reduzir ou minimizar impactos negativos

1

2

3

4

- Compensar impactos negativos que não podem ser evitados ou reduzidos
- Recuperar o ambiente degradado ao final de cada etapa do ciclo de vida do empreendimento

#### Fonte: Adaptado de Sánchez (2008).

As medidas para evitar a ocorrência de impactos às vezes também são chamadas de mitigadoras e, na verdade, preferíveis as medidas de redução ou minimização de impactos. Evitar impactos adversos deve ser o primeiro objetivo da equipe de projeto e muitos impactos poderão ser prevenidos ou ter menor magnitude (SÁNCHEZ, 2008).

#### <span id="page-34-0"></span>4.1 Planos e programas ambientais

Conforme prevê a Lei nº 12.305/10, os municípios deverão elaborar os Planos Municipais de Gestão Integrada de Resíduos Sólidos, e esta é uma condição para ter acesso aos recursos da União destinados à gestão de resíduos e à limpeza urbana. O documento deverá considerar especificidades locais e basear-se em diagnóstico capaz de retratar a situação dos resíduos sólidos gerados no respectivo território, com todas as informações úteis, como origem, volume e caracterização, bem como as formas de destinação e disposição final deles. Ainda deverá definir suas próprias metas e elaborar programas para fomentar a gestão de resíduos de forma mais sustentável (BRASIL, 2010).

A forma como são tratados os resíduos sólidos é um dos maiores desafios enfrentados pelas administrações públicas no Brasil e no mundo. Indubitavelmente, a adequada gestão dos resíduos sólidos afeta diretamente as condições de saúde, sociais,

ambientais, econômicas e até culturais de uma comunidade. Assim, investir nessa gestão adequada transformou-se em um grande aliado do desenvolvimento sustentável, com benefícios de curto, médio e longo prazos para toda a comunidade (MILLER, 2013).

A gestão integrada de resíduos sólidos é a maneira de administrar sistemas de limpeza pública, garantindo uma ampla participação dos setores da sociedade com vista a garantir o desenvolvimento sustentável, este em seu conceito mais abrangente, incluindo suas dimensões ambientais, sociais, culturais, econômicas, políticas e institucionais. As metas são: reduzir ao mínimo sua geração, aumentar ao máximo a reutilização e reciclagem, proceder o depósito e tratamento ambientalmente saudáveis (GONÇALVES, 2011).
# 4. MATERIAL E MÉTODOS

#### 4.1 Localização da área de estudo

A área de estudo está localizada no município de Rafael Fernandes-RN na mesorregião do Oeste Potiguar e microrregião de Pau dos Ferros, no estado do Rio Grande do Norte, Região Nordeste do Brasil. Situa-se a 401 km de Natal, capital do estado, e 1876 km de Brasília, capital federal. O município ocupa uma área territorial de 78,231 km², e se limita com os municípios de Pau dos Ferros e Encanto ao norte; Marcelino Vieira, ao sul; e a oeste, Água Nova e Riacho de Santana. De acordo com o Instituto Brasileiro de Geografia Estatística (IBGE), no ano de 2010 foi realizado o censo demográfico no qual sua população é de 4692 habitantes com densidade demográfica de 60 hab./km<sup>2</sup>. Na Figura 6, observa-se o mapa de localização do município de Rafael Fernandes-RN em relação ao estado do Rio Grande do Norte.

# Figura 6 - Mapas da localização do município de Rafael Fernandes-RN em relação ao Rio Grande do Norte e Brasil.

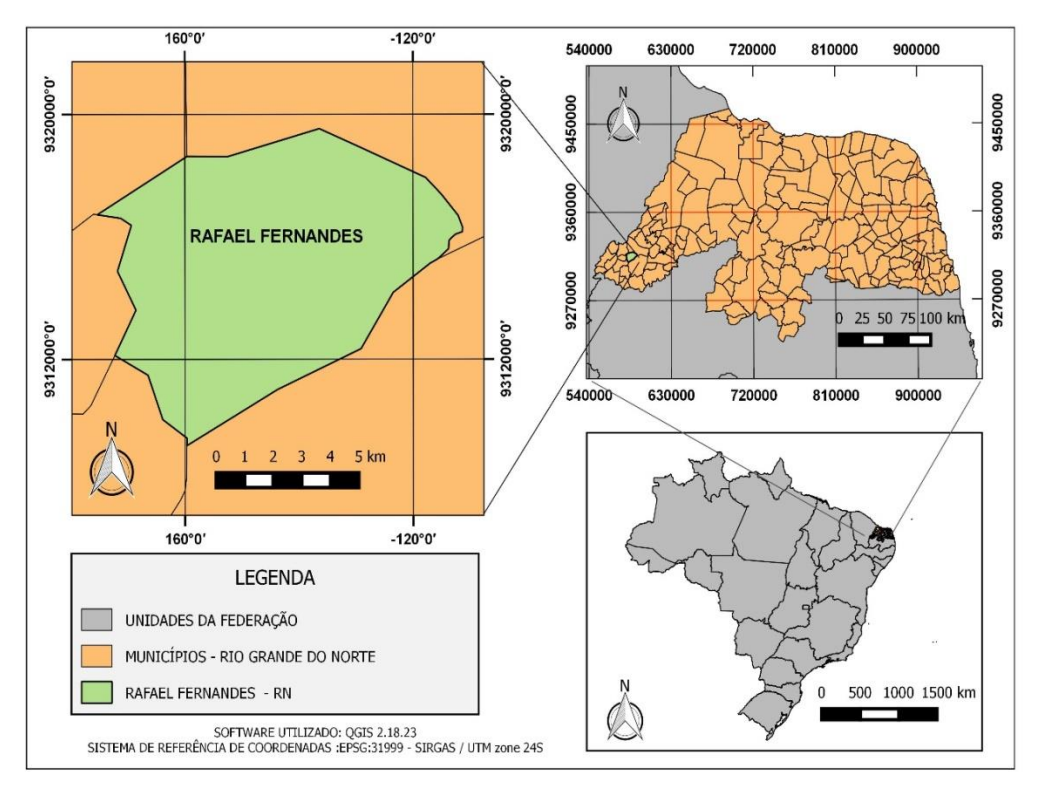

Fonte: Autoria própria (2018).

Na Figura 7, demostra a representação de imagem de satélite do município de Rafael Fernandes-RN.

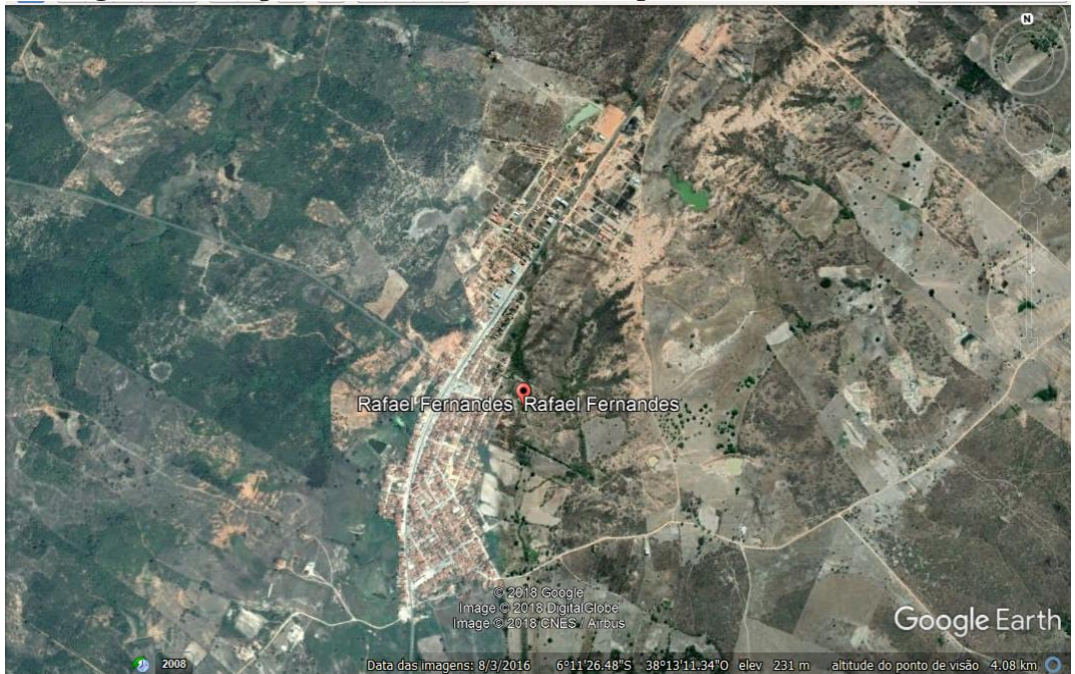

Figura 7 – Mapa da localização do município de Rafael Fernandes-RN

Fonte: Adaptado do *Google Earth* (2018).

# 4.2 Delimitação e mapeamento da área de estudo

A área de influência foi definida de acordo com a extensão dos impactos ambientais significativos, por meio de visitas de campo, pesquisas em estudos técnicos e científicos para este tipo de empreendimento, fotodocumentação, bem como outras ferramentas de uso de GPS para obtenção de coordenadas geográficas a serem utilizadas na confecção de mapas por meio do *software* Quantum Gis.

Na delimitação das áreas de influência do empreendimento, levou em consideração o alcance e a intensidade dos impactos das atividades nas fases de planejamento, instalação, operação, desativação e fechamento do aterro controlado. A área de influência foi dividida nas três áreas específicas.

*4.2.1 Área Diretamente Afetada (ADA):* consiste na área de instalação direta do empreendimento onde ocorre as intervenções efetivas e o ambiente será modificado para dar origem ao empreendimento (SÁNCHEZ, 2008).

*4.2.2 Área de Influência Direta (AID):* consiste na área de entorno do empreendimento, ou seja, a área que recebe diretamente a influência das alterações no ambiente (SÁNCHEZ, 2008).

*4.2.3 Área de Influência Indireta (AII):* consiste na área que sofre indiretamente os impactos ambientais causados pela implantação do aterro controlado e que estão além da área de influência direta (SÁNCHEZ, 2008).

*4.2.4 Área de Influência Total (AIT):* corresponde a soma das ADA, AID e AII (SÁNCHEZ, 2008).

#### 4.3 Descrição do empreendimento

As atividades descritas no empreendimento para as fases de planejamento, instalação, operação, desativação e fechamento, foram descritas e coletadas por meio de trabalhados de pesquisas bibliográficas, trabalhos técnicos/científicos de empreendimentos semelhantes ao trabalho em questão, complementadas com entrevistas informais aos funcionários da realização do recolhimento do lixo municipal e administração do aterro controlado com visitas de campo nos períodos entre os meses de Setembro e Outubro de 2018.

#### 4.4 Diagnóstico ambiental simplificado

O diagnóstico ambiental foi realizado da forma mais detalhada possível para os Subtópico 4.2, que descreve a área de influência do projeto na qual foram descritas e identificadas seus componentes e elementos ambientais junto com suas interações. Esta etapa foi realizada por meio de visitas de campo, imagens de satélite, entrevistas, consultas técnicas/científicas e fotodocumentação. Essa descrição referiu-se à área de influência direta e indireta do empreendimento, assim como a área diretamente afetada. No Quadro 1, constata-se os componentes ambientais que foram descritos no diagnóstico ambiental do empreendimento.

#### Quadro 1 Componentes que foram descritos no diagnóstico ambiental da área de influência (Continua).

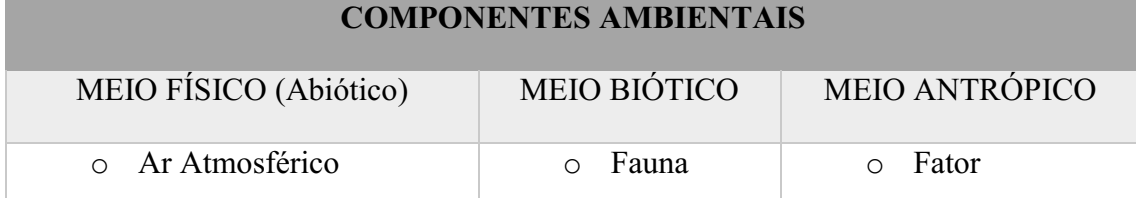

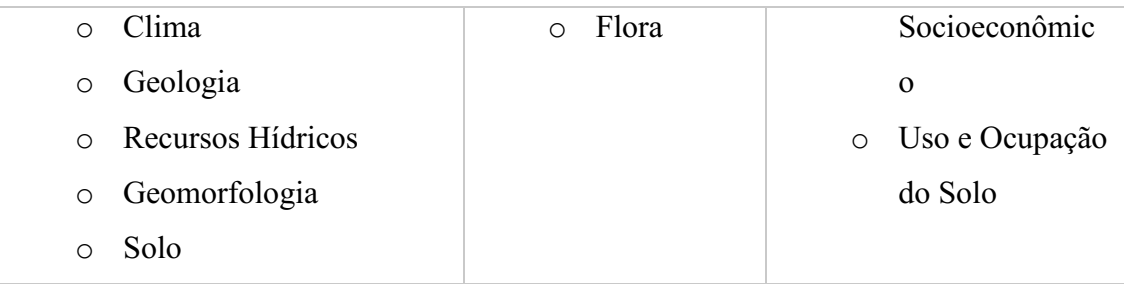

Fonte: Autoria própria (2018).

# 4.5 Identificação e classificação dos impactos ambientais

A identificação dos impactos ambientais do empreendimento utilizou os componentes ambientais dentro das fases estabelecidas utilizando os métodos de AIA (*Check Lists* e Matriz de Interação), conforme FOGLIATTI, FILLIPO e GOUDARD (2004); e Sánchez (2008).

No Quadro 2, a descrição dos critérios de classificação dos impactos ambientais a partir de metodologias consultadas em FLOGIATTI, FILLIPO e GOUDARD (2004); SÁNCHEZ (2008) e PHILIPPI JR. (2005).

| Critério                | Classificação | Abreviatura  | Definição                                                                  |
|-------------------------|---------------|--------------|----------------------------------------------------------------------------|
| <b>Valor</b>            | Positivo      | $\mathbf{P}$ | Quando o impacto produz um benefício para um fator<br>ambiental.           |
|                         | Negativo      | N            | Quando o impacto produz um malefício ao meio<br>ambiente.                  |
| Espaço de<br>Ocorrência | Local         | L            | Quando o impacto afeta apenas a área em que a<br>atividade é desenvolvida. |
|                         | Regional      | $\mathbf R$  | Quando o impacto é sentido fora do entorno do<br>empreendimento.           |
|                         | Estratégico   | E            | Quando o impacto se expande para fora da área de<br>influência.            |
| Tempo de<br>Ocorrência  | Imediato      | $\mathbf{I}$ | Quando o impacto surge no instante de implantação do<br>empreendimento.    |

Quadro 2 Classificação dos impactos ambientais adotada para esse estudo (Continua)

|                     | Médio ou       | <b>ML</b>     | Quando o impacto tem efeito depois de passado um      |
|---------------------|----------------|---------------|-------------------------------------------------------|
|                     | Longo prazo    |               | período de tempo de implantação                       |
|                     | Permanente     | PE            | Quando o impacto continua após cessada a atividade    |
|                     |                |               | que o produziu.                                       |
|                     | Temporário     | T             | Quando o impacto ocorre de forma temporária.          |
|                     | Cíclico        | $\mathcal{C}$ | Quando o impacto gera um efeito que se manifesta a    |
|                     |                |               | intervalos de tempo determinados.                     |
| <b>Reversibilid</b> | Reversível     | RE            | Quando o efeito de um impacto é cessado por uma       |
| ade                 |                |               | ação ou atividade.                                    |
|                     | Irreversível   | IR            | Quando o efeito de um impacto permanece ao longo      |
|                     |                |               | do tempo.                                             |
| <b>Chance</b> de    | Determinístic  | D             | Quando existe a certeza da ocorrência do impacto.     |
| Ocorrência          | $\mathbf 0$    |               |                                                       |
|                     | Probabilístico | <b>PR</b>     | Quando é incerta a ocorrência do impacto.             |
| Incidência          | Direto         | DI            | Quando o impacto fica limitado à zona de influência   |
|                     |                |               | do empreendimento.                                    |
|                     | Indireto       | IN            | Quando o impacto não fica limitado à zona de          |
|                     |                |               | influência do empreendimento, ou seja, estendido para |
|                     |                |               | fora da zona.                                         |
| Potencial de        | Mitigáveis     | MI            | Quando o impacto pode ser controlado por medidas de   |
| Mitigação           |                |               | mitigadoras.                                          |
|                     | Não            | <b>NM</b>     | Quando o impacto não pode ser controlado por          |
|                     | mitigáveis     |               | medidas mitigadoras.                                  |

Quadro 2 - Classificação dos impactos ambientais adotada para esse estudo (conclusão)

Fonte: Adaptado de Flogliatti, Filippo e Goudard (2004) e Phillipi Jr. (2005).

#### 4.6 Seleção dos impactos ambientais significativos

Foram utilizados alguns parâmetros de identificação como importância e magnitude para a seleção dos impactos ambientais significativos.

A importância do impacto está voltada para a adoção de medidas para o controle ambiental adequado. Já a magnitude do impacto diz respeito a sua extensão, na qual sua incidência como: baixa, média e alta. Contudo, estes critérios classificou os impactos em não significativo (NS), significativo (S) e muito significativo (MS).

De acordo com o DNIT (2015), o grau de interferência do impacto sobre diferentes fatores ambientais está ligado à relevância da perda ambiental, em que estar classificada como baixa, média e alta, como descrito no Quadro 3.

| Critério    | Classificação | Definição                                                                 |
|-------------|---------------|---------------------------------------------------------------------------|
|             | Baixa/Pequena | Baixa significância do impacto sobre o fator ambiental                    |
|             |               | afetado.                                                                  |
| Importância | Média         | Média significância do impacto sobre o fator ambiental                    |
|             |               | afetado.                                                                  |
|             | Alto/Grande   | Alta significância do impacto sobre o fator ambiental                     |
|             |               | afetado.                                                                  |
|             | Baixo/Pequeno | com intensidade de<br>alteração<br>sobre<br>Impacto<br>$\Omega$           |
|             |               | componente é baixo.                                                       |
| Magnitude   | Médio         | com intensidade<br>de<br>alteração<br>sobre<br>Impacto<br>$\Omega$        |
|             |               | componente é médio.                                                       |
|             | Alto/Grande   | intensidade<br>de<br>alteração<br>sobre<br>Impacto<br>com<br>$\mathbf{O}$ |
|             |               | componente é alto.                                                        |

Quadro 3 - Critérios utilizados na seleção dos impactos significativos.

Fonte: Adaptado de DNIT (2015).

No Quadro 4, averígua-se a importância e magnitude dos impactos ambientais significativos que foram definidos e estabelecidos numa escala de valores inteiros com variação de 01 a 10, em que correspondem a pesos atribuídos para cada impacto ambiental (SÁ, 2016).

| Importância e Magnitude | <b>Escala</b>     |
|-------------------------|-------------------|
| Pouco significativo     | $[1-4]$           |
| Significativo           | $[4-7]$           |
| Muito significativo     | $[7-10]$          |
|                         | Fonte: Sá (2016). |

Quadro 4 Subcritérios para determinar o nível de importância dos impactos ambientais.

Os valores estabelecidos que variam de 1 a 100, para estabelecer a importância e magnitude do impacto multiplicados e o valor total enquadrado na classificação para os impactos ambientais significativos (Quadro 5).

Quadro 5 Escala para classificar a significância dos impactos ambientais.

| Significância        | <b>Escala</b> |
|----------------------|---------------|
| <b>Baixa/Pequena</b> | $[1-40]$      |
| Média                | $[40-70]$     |
| <b>Alta/Grande</b>   | $[70-100]$    |

Fonte: Sá (2016).

# 4.7 Medidas de controle ambiental

Após a identificação dos impactos ambientais significativos, foram adotadas medidas de controle ambiental com o objetivo de prevenir, reduzir, compensar ou potencializar os impactos presentes no empreendimento. No entanto, foram realizadas pesquisas na literatura e consultas de EIA´s/RIMA´s de empreendimentos semelhantes. Neste estudo foram apresentados tipos de medidas de controle ambiental, como está citado no Quadro 6.

Quadro 6 - Medidas de controle ambiental utilizadas (Continua)

| <b>Medidas</b>             | <b>Conceitos</b>                                                   |  |
|----------------------------|--------------------------------------------------------------------|--|
| <b>Medidas mitigadoras</b> | Ações que têm como proposta reduzir a magnitude ou importância dos |  |
|                            | impactos adversos.                                                 |  |
| <b>Medidas</b>             | Ações que têm como proposta compensar os danos ambientais que      |  |
| compensatórias             | vem a ser causados e que não vão ser mitigados de modo aceitável.  |  |

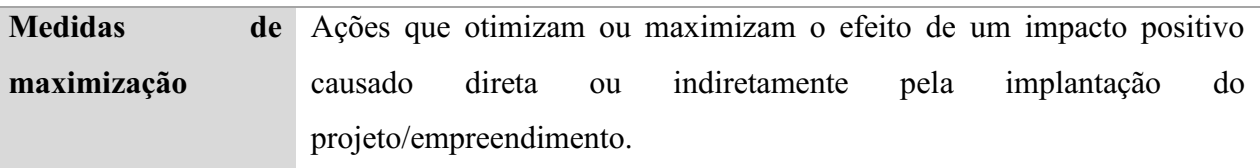

#### Quadro 6 Medidas de controle ambiental utilizadas (Conclusão)

Fonte: Adaptado de Sánchez (2008).

#### 4.8 Planos e programas ambientais

De acordo com os impactos ambientais identificados na área de influência do empreendimento, é necessária a aplicação das medidas de controle ambiental de forma efetiva, para que os planos e/ou programas ambientais definidos possam ser executados para o aterro controlado.

# 5 RESULTADOS E DISCUSSÕES

# 5.1 Descrição do empreendimento/projeto

*5.1.1 Localização e acesso do empreendimento*

A localização compreende um aterro controlado em operação localizado no município de Rafael Fernandes-RN na zona rural do sítio Vaca Morta, que fica ao sul do município sentido Marcelino Vieira-RN. O empreendimento fica localizado ao lado esquerdo da rodovia estadual RN-079 ficando aproximadamente 1,2 km da BR-405 e que também fica relativamente próximo ao antigo lixão desativado. Na Figura 8, vê-se a localização por meio de imagem de satélite do lixão desativado e do aterro controlado do município de Rafael Fernandes-RN.

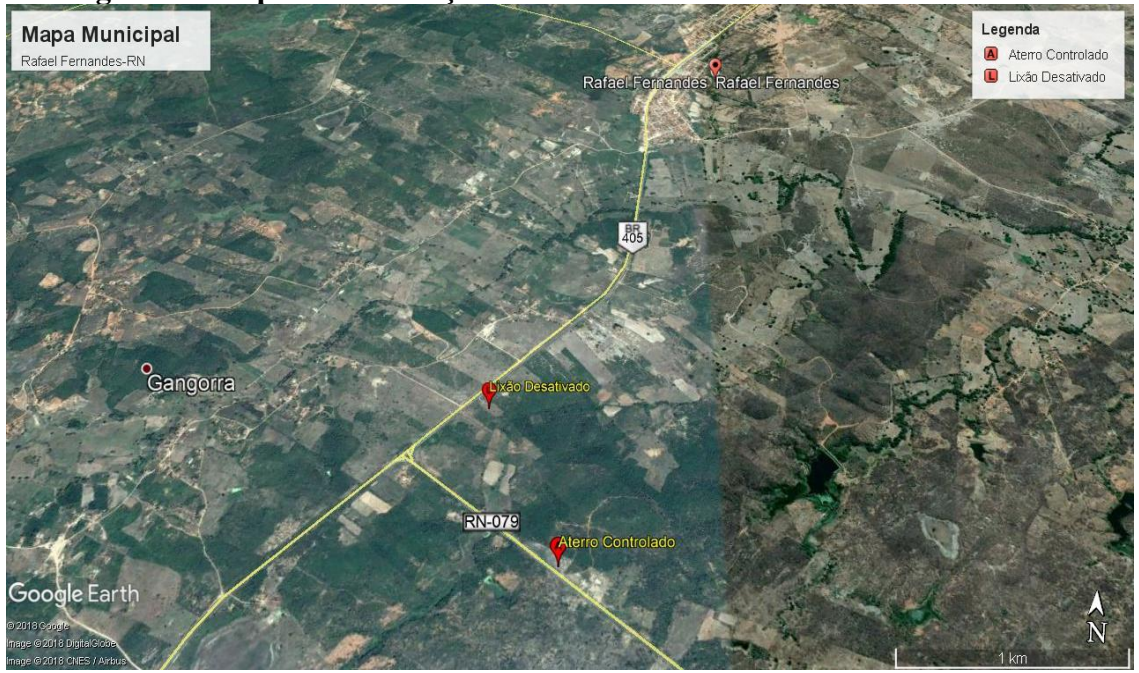

Figura 8 Mapa da localização do lixão desativado e do aterro controlado.

Fonte: Adaptado do *Google Earth* (2018).

Para efeito de comparação com o aterro controlado levou-se em conta o antigo lixão do município no qual hoje se encontra desativado e fechado. Com isto, foi utilizado *Google Earth* para calcular o perímetro e a área, respectivamente as suas distâncias de um ponto de referência na qual foi descrito no mapa da Figura 9, verificase por meio de imagem de satélite das áreas delimitadas do lixão desativado e do aterro controlado.

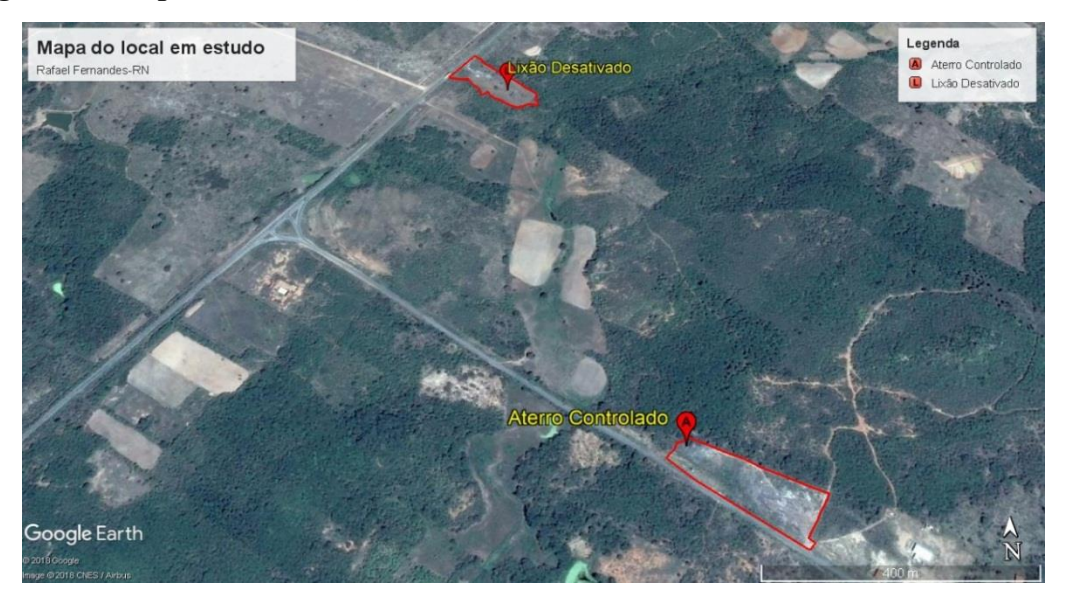

Figura 9 Mapa da delimitação da área do lixão desativado e do aterro controlado.

Fonte: Adaptado do *Google Earth* (2018).

A área do aterro controlado está localizada na comunidade rural desmembrada do sítio Vaca Morta que fica ao sudoeste do município de Rafael Fernandes-RN, a uma distância de 4.860 m do ponto de referência religioso Trevo de Santa Luzia. A localização do lixão desativado fica na comunidade rural do sítio Espaduado, com distância de 3.400 m do Trevo de Santa Luzia, a oeste do município e faz fronteira com o sítio Gangorra. Na Figura 10, tem-se a localização por meio de imagem de satélite do trajeto até o lixão desativado e do aterro controlado do município de Rafael Fernandes-RN para efeito de comparação.

Figura 10 Mapa do trajeto até as áreas do lixão desativado e aterro controlado.

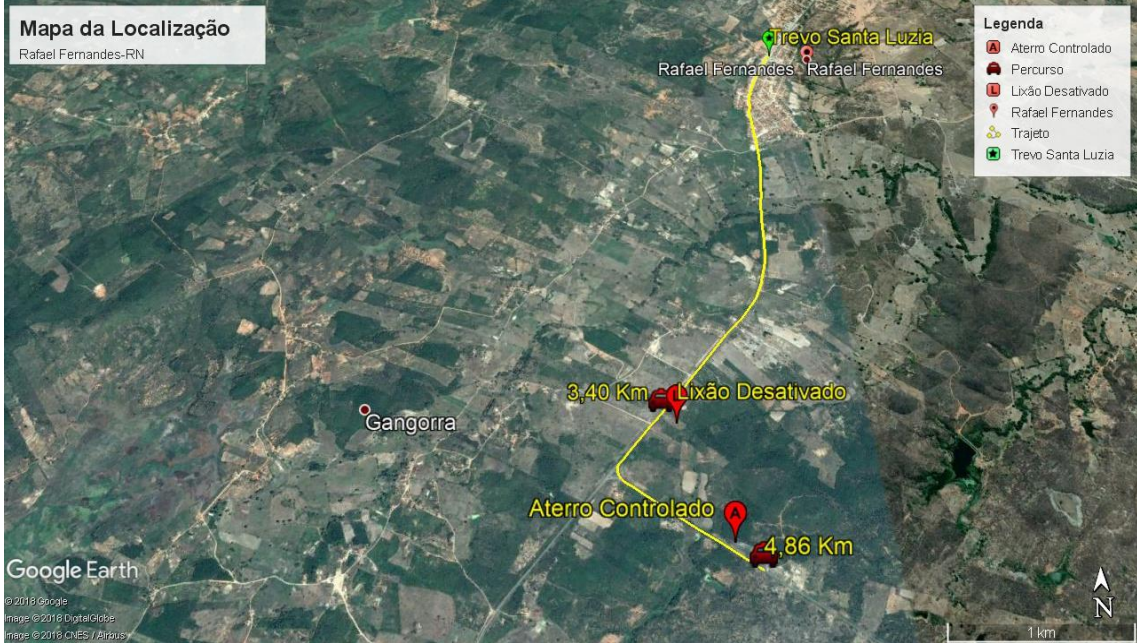

Fonte: Adaptado do *Google Earth (*2018).

Continuando a análise espacial e territorial do empreendimento em estudo, o perímetro do aterro controlado é de 615 m com área total de 16.263 m². A porção central do terreno possui coordenadas geográficas de 6º13´27.9´´S – 38º13´50.5´´ O. Na Figura 11, tem-se a localização do aterro controlado do município de Rafael Fernandes-RN.

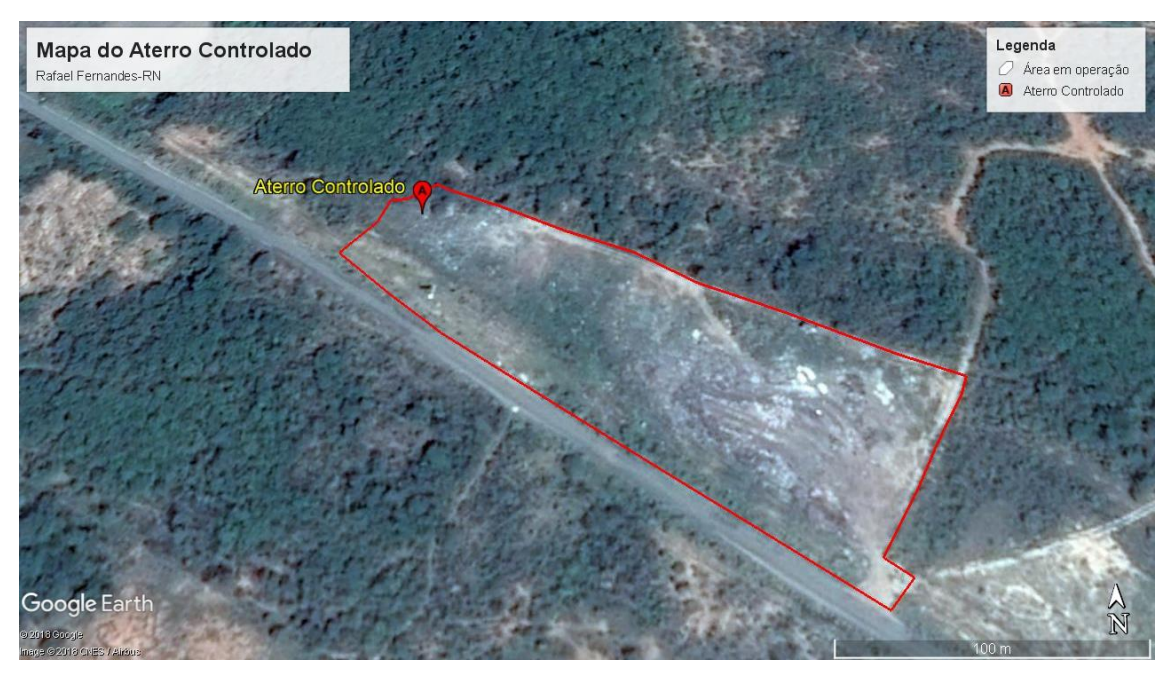

Figura 11 Mapa da localização delimitada do aterro controlado.

Fonte: Adaptado do *Google Earth* (2018).

Na Figura 12, demostra-se a imagem de como era a área do aterro controlado do município de Rafael Fernandes-RN no ano de 2009.

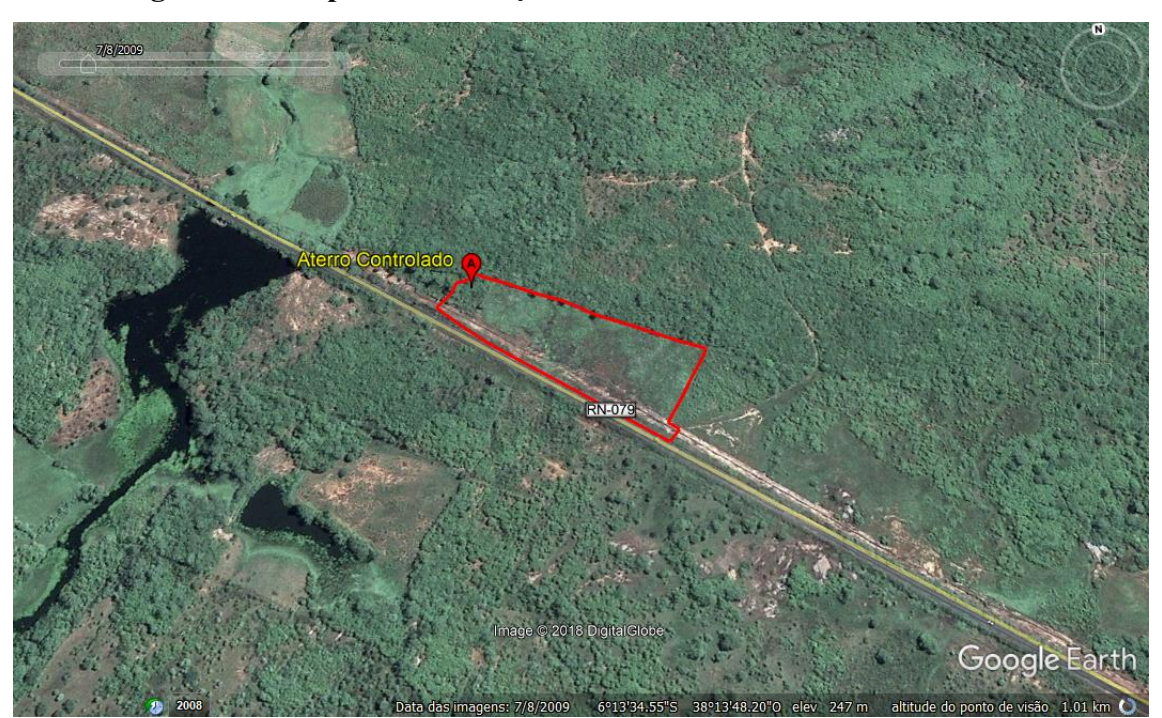

Figura 12 Mapa da localização delimitada do aterro controlado em 2009.

Fonte: Adaptado do *Google Earth* (2018)

Nas Figuras 13 e 14, tem-se a imagem atual do aterro controlado do município de Rafael Fernandes-RN, por altitudes por meio de um Drone (Phantom 4, Dji) a 100 e 300 m de altura, respectivamente.

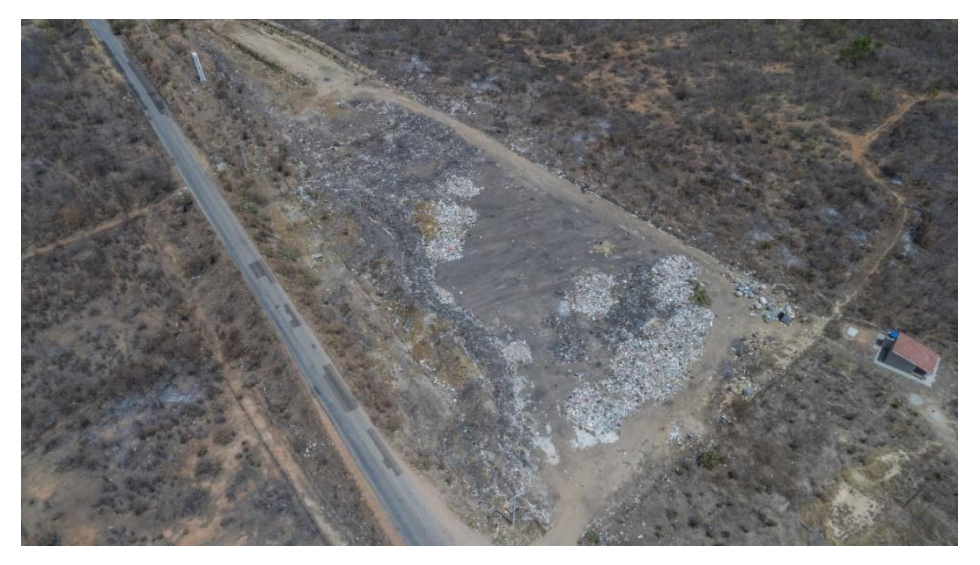

Figura 13 Imagem atual do aterro controlado a 100 m de altura.

Fonte: Autoria própria (2018).

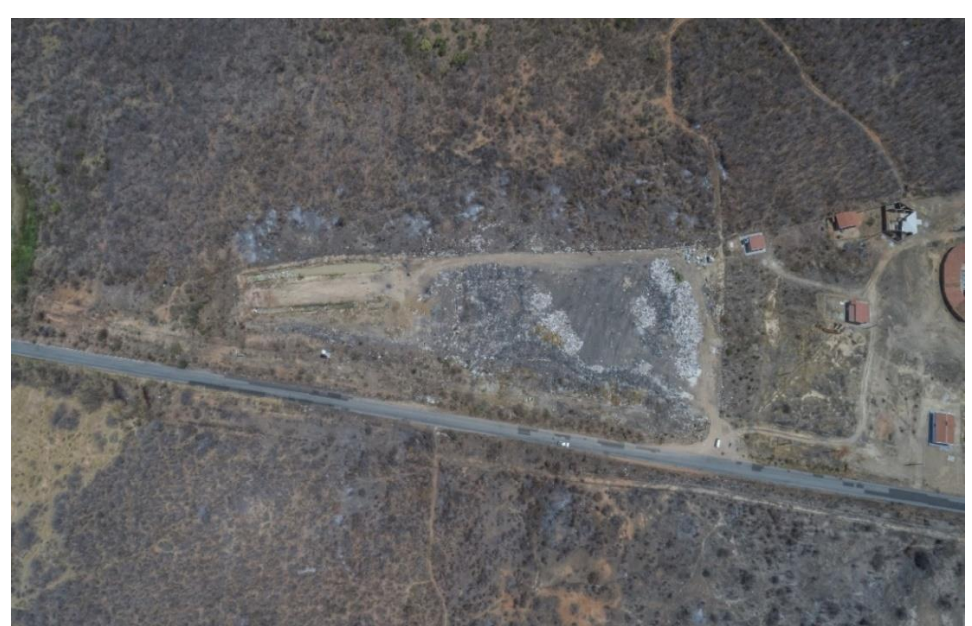

Figura 14 Imagem atual do aterro controlado a 300 m de altura.

Fonte: Autoria própria (2018).

A área total do lixão desativado foi calculada por meio do *Google Earth* que é de 9.495 m² e seu perímetro é de 483 m, ou seja, um pouco maior que a metade dos valores de área e perímetro do aterro controlado. Com isto, a distância que separa o lixão desativado do aterro controlado está em torno de 1,46 km. A porção central do terreno possui coordenadas geográficas de 6º13´3.59´´S – 38º13´58.97´´O. Na Figura 15, tem

se a localização do lixão desativado do município de Rafael Fernandes-RN e na Figura 16 de como era em 2009.

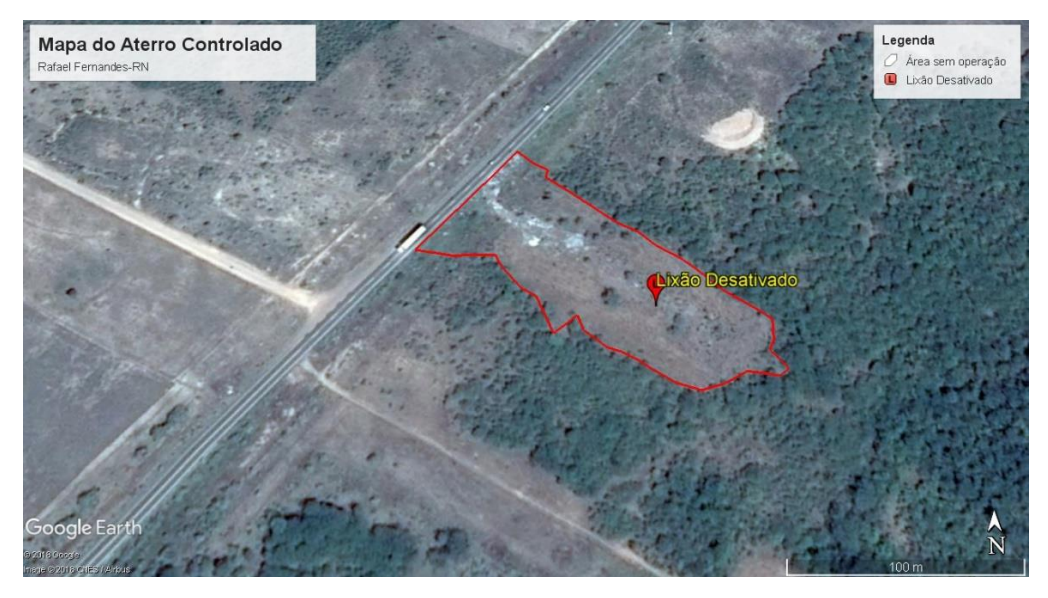

Figura 15 Mapa da localização delimitada do lixão desativado.

Fonte: Adaptado do *Google Earth* (2018).

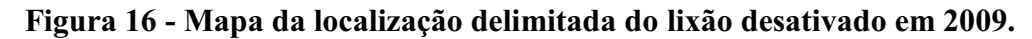

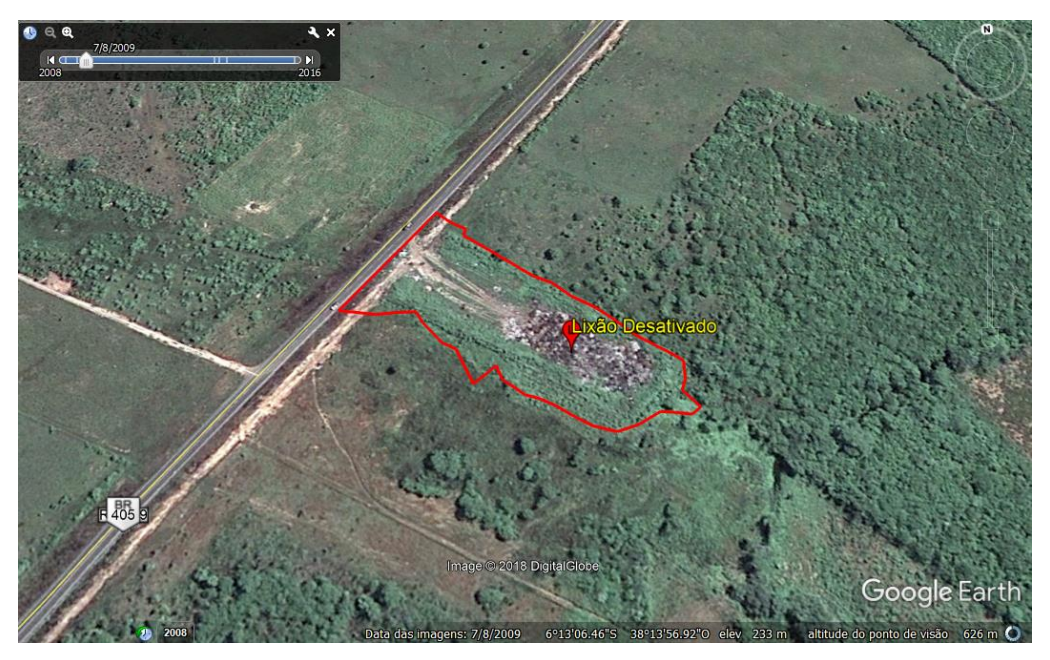

Fonte: Adaptado do *Google Earth* (2018).

Nas Figuras 17 e 18, tem-se a imagem atual do lixão desativado do município de Rafael Fernandes-RN por intermédio de um Drone (Phantom 4, Dji) a 100 e 300 m de altura, respectivamente.

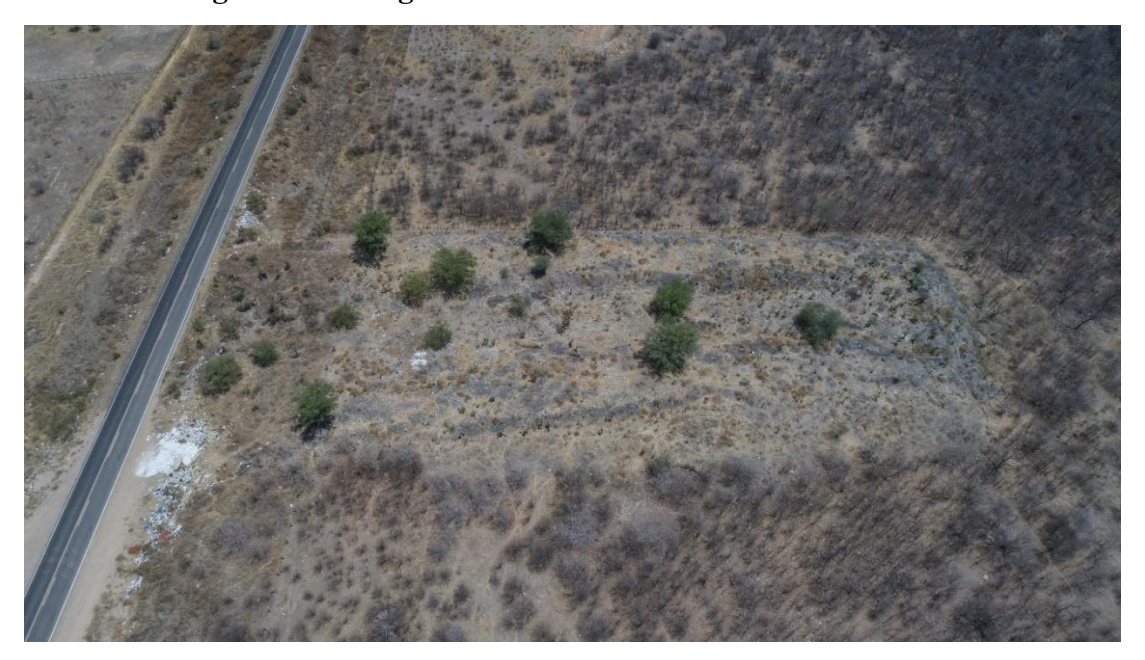

Figura 17 Imagem atual do lixão desativado a 100 m de altura.

Fonte: Autoria própria (2018).

Figura 18 Imagem atual do lixão desativado a 300 m de altura.

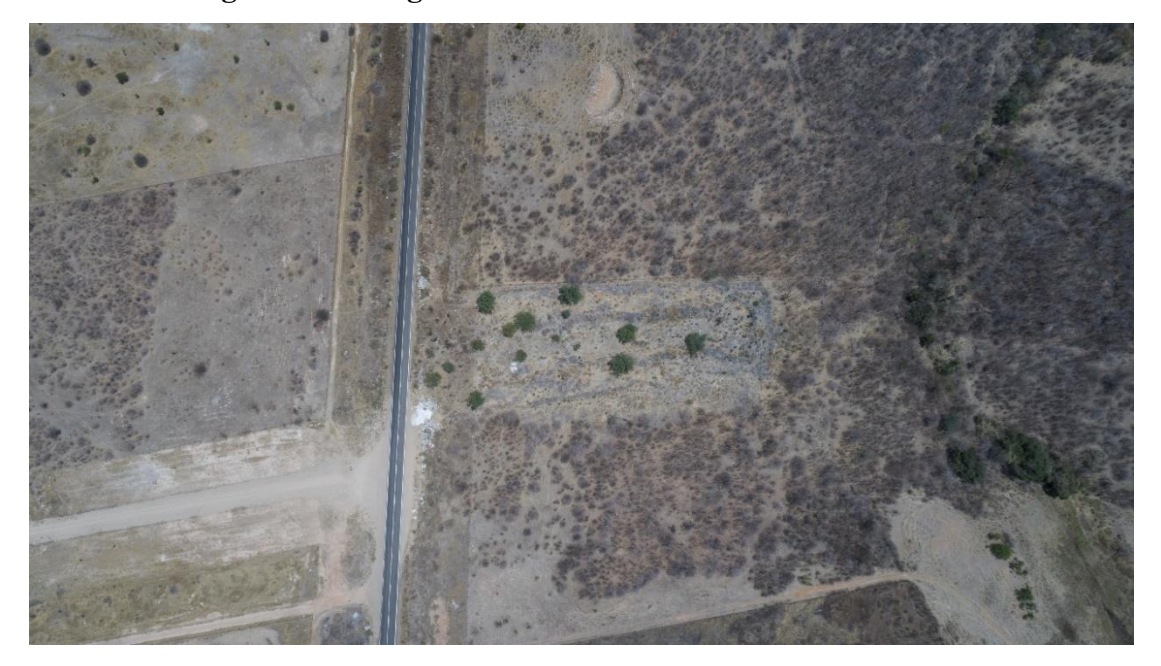

Fonte: Autoria própria (2018)

# *5.1.2 Circunvizinhança*

A área circunvizinha é formada por pequenas propriedades, na qual só desenvolve atividades de agricultura de subsistência apenas durante o período chuvoso, e boa parte é para agricultura familiar. A criação de animais bovinos e ovinos como fonte alternativa de renda não é muito presente nesta região.

#### 5.2 Atividades do aterro controlado

O empreendimento está em fase de operação desde o final de 2016, segundo informações passadas pela Prefeitura do município de Rafael Fernandes-RN. Para chegar nesta fase, foi necessário um agregado de outras atividades como o envolvimento da fase de planejamento, instalação, operação, desativação e fechamento.

Na Quadro 7, encontram as atividades ou ações antrópicas identificadas no aterro controlado.

# Quadro 7 **–** Atividades ou ações antrópicas identificadas no aterro controlado (continua)

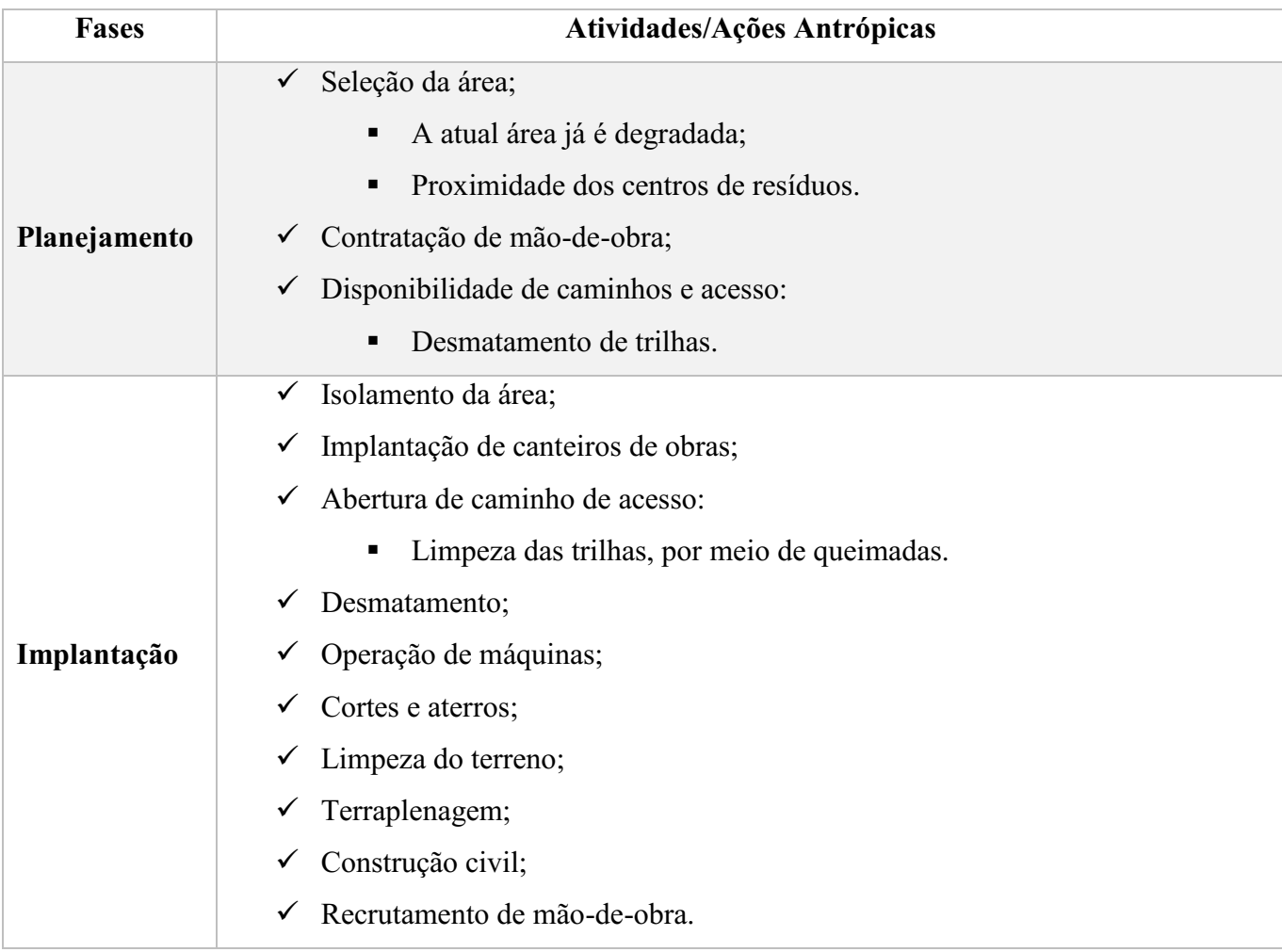

# Quadro 7 **–** Atividades ou ações antrópicas identificadas no aterro controlado (conclusão)

|             | $\checkmark$ Preparação do local de disposição dos resíduos sólidos:                                             |  |  |  |
|-------------|----------------------------------------------------------------------------------------------------|--|--|--|
|             | Limpeza da área;                                                                                                 |  |  |  |
|             | Terraplenagem de conformação da célula.<br>п<br>Coleta dos resíduos sólidos por agentes de ruas;<br>✓            |  |  |  |
|             |                                                                                                    |  |  |  |
|             | Transporte de resíduos sólidos;<br>Coleta, separação e destinação final dos resíduos sólidos por catadores;<br>✓ |  |  |  |
| Operação    |                                                                                                    |  |  |  |
|             | Material reciclável;<br>п                                                                                        |  |  |  |
|             | Material orgânico (resto de alimentos).                                                                          |  |  |  |
|             | Proteção dos taludes;<br>✓                                                                                       |  |  |  |
|             | Espalhamento e compactação dos resíduos sólidos;<br>✓                                                            |  |  |  |
|             | Manutenção do sistema viário.<br>✓                                                                               |  |  |  |
|             | Interrupção da deposição de resíduos;<br>$\checkmark$                                                            |  |  |  |
|             | Retirada do grupo de catadores do local;<br>✓                                                                    |  |  |  |
| Desativação | Isolamento da área para que pessoas e animais não possam acessá-la;<br>✓                                         |  |  |  |
|             | Realização de análises laboratoriais para identificação das condições<br>✓                                       |  |  |  |
|             | ambientais da área.                                                                                              |  |  |  |
|             | Eliminação dos resíduos da área:<br>✓                                                                            |  |  |  |
|             | Coleta dos resíduos do aterro;                                                                                   |  |  |  |
|             | Transporte dos resíduos;<br>п                                                                                    |  |  |  |
| Fechamento  | Disposição em aterro sanitário.                                                                                  |  |  |  |
|             | Retirada das máquinas e equipamentos;<br>✓                                                                       |  |  |  |
|             | Recuperação ambiental da área do aterro.                                                                         |  |  |  |

Fonte: Autoria própria (2018).

# 5.3 Identificação das áreas de influência

Para a identificação das áreas de influência divide-se a área de estudo em três classificações nas quais chamamos: Área Diretamente Afetada (ADA); Área Influência Direta (AID); Área de Influência Indireta (AII).

• Área Diretamente Afetada (ADA), correspondem à área onde se localiza o aterro controlado e seu entorno, ou seja, o perímetro total que é de 615 m vezes a soma de alguns metros até a estrada municipal que é de 14 m após à cerca da área do aterro, totalizando em 8.610 m<sup>2</sup>. Na Figura 19, observa-se a área diretamente afetada (ADA).

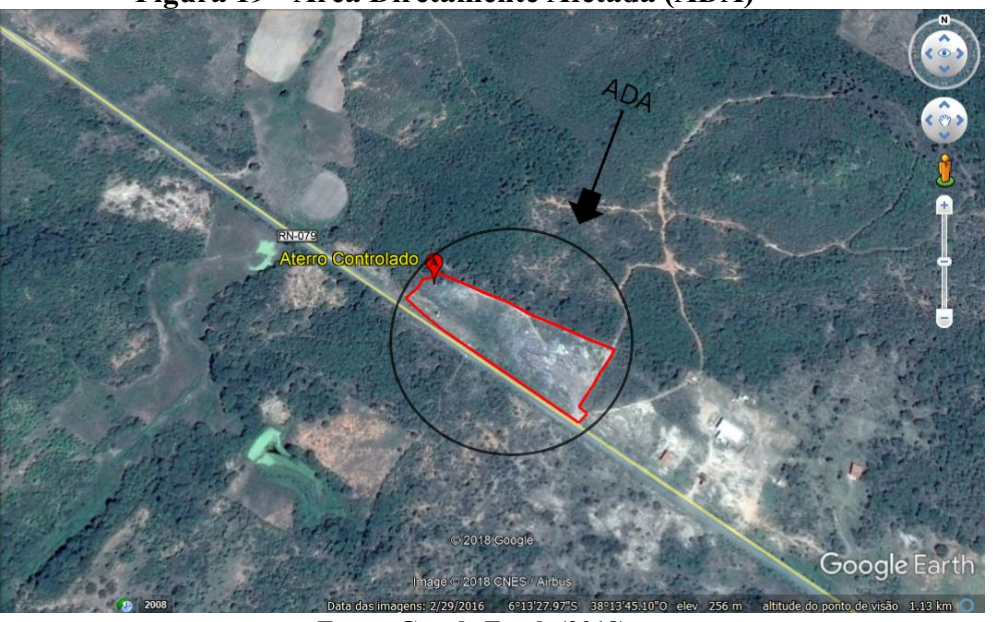

Figura 19 Área Diretamente Afetada (ADA)

Fonte: Google Earth (2018)

• Área de Influência Direta (AID), corresponde à área do entorno do aterro controlado em 75 m após a cerca, em ambos os lados (150 m), pois é possível por meio da observação das áreas vizinhas com alteração do relevo, vegetação, corpos hídricos entre outros componentes ambientais. Essa área ficou entorno de 92.250 m². Na Figura 20, observase a área de influência direta (AID).

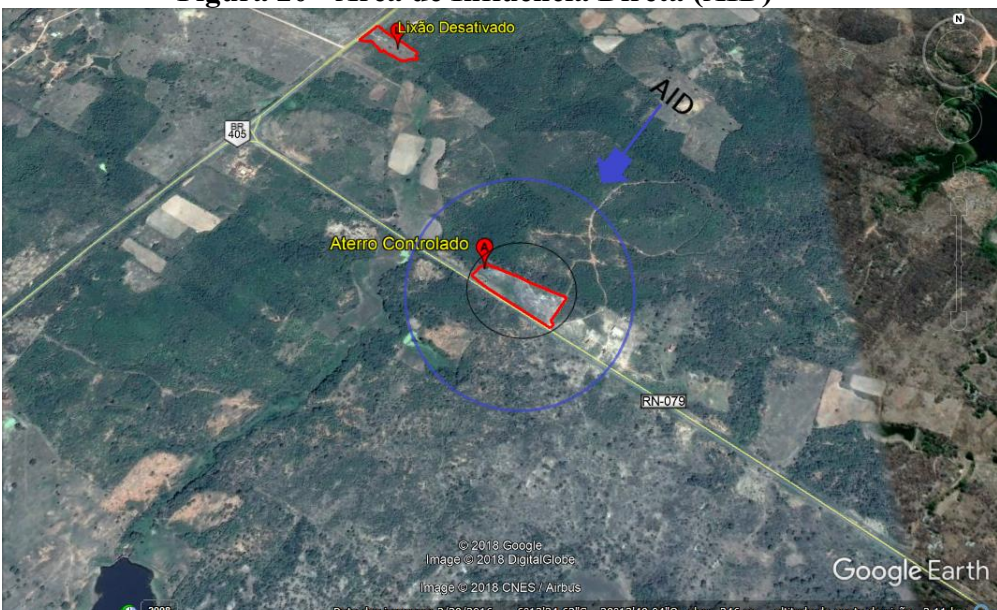

# Figura 20 Área de Influência Direta (AID)

Fonte: Google Earth (2018).

• Área de Influência Indireta (AII), corresponde um raio no entorno do empreendimento na qual foi definida a partir de 150 m em ambos os lados, após a AID em relação ao perímetro total do centro do empreendimento que resultou numa área de 184.500 m². Na Figura 21, observase a área de influência indireta  $(AII).$ 

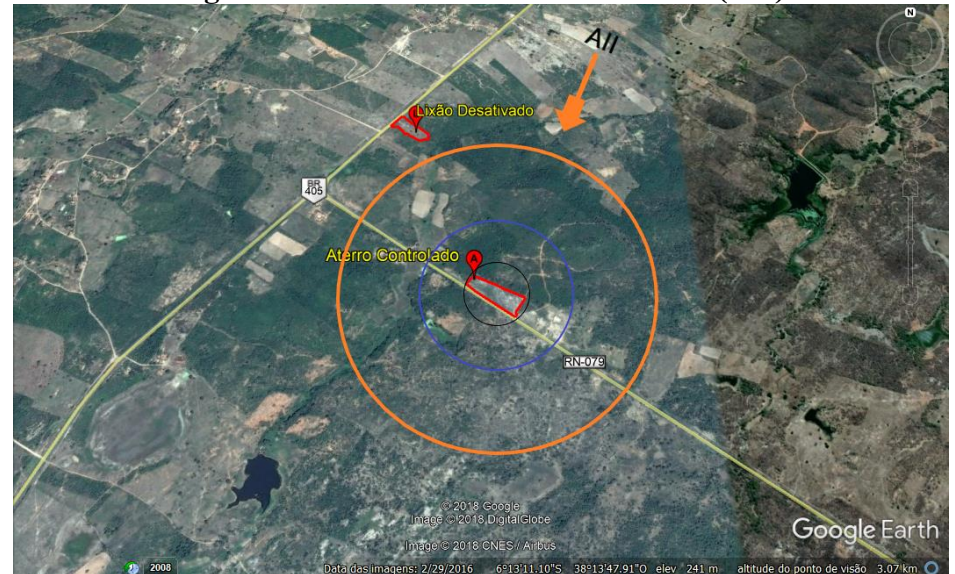

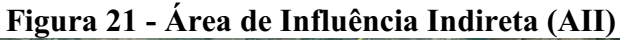

Fonte: Google Earth (2018).

# 5.4 Diagnóstico ambiental simplificado

#### *5.4.1 Meio Físico (Abiótico)*

#### *5.4.1.1 Solo*

O Rio Grande do Norte apresenta uma grande diversidade de solos, com predominância das classes dos Luvissolos, Neossolos litólicos, Argissolos, Latossolos e Planossolos. Das treze classes de solos existentes no Brasil, o estado do Rio Grande do Norte possui 12, as quais são apresentadas nesta publicação, acompanhados de sua localização e principais características físico-químicas e recomendações agronômicas. Na Figura 22, temos a representação diversificada dos solos do Rio Grande do Norte (EMPARN, 2017).

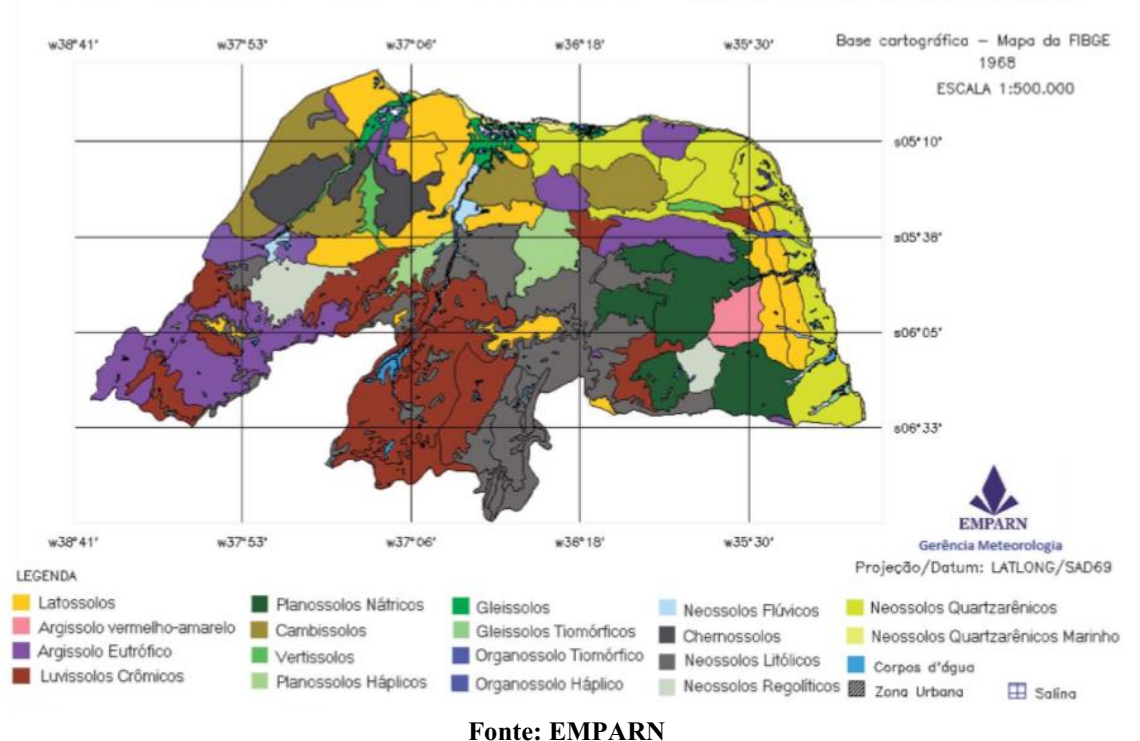

# Figura 22 Mapa da diversidade de solos do Rio Grande do Norte.

Mapa Exploratório - Reconhecimento de Solos - Estado do Rio Grande do Norte

Os solos predominantes do município de Rafael Fernandes-RN são Areias Quartzosas Distróficas e Latossolos e suas características principais estão citados na Tabela 1, adaptada como veremos a seguir (CPRM Serviço Geológico do Brasil, 2005).

| Tipos de solo                    | Características Principais   |
|----------------------------------|------------------------------|
| Areias Quartzosas Distróficas    | - Fertilidade natural baixa; |
|                                  | - Textura arenosa;           |
|                                  | - Relevo plano;              |
|                                  | - Excessivamente drenado;    |
|                                  | - Profundos.                 |
| Latossolo<br>Vermelho<br>Amarelo | - Fertilidade natural baixa; |
| <b>Distrófico</b>                | - Textura média;             |
|                                  | - Relevo plano;              |
|                                  | - Fortemente drenado;        |
|                                  | - Profundos.                 |
|                                  |                              |

Tabela 1- Predominância dos solos e suas características principais.

Fonte: CPRM - Serviço Geológico do Brasil, 2005.

O uso mais comum das áreas de Areias Quartzosas Distróficas são a utilização com culturas de subsistência e agave. Em áreas pequenas é recomendado a adubação com parcelas e irrigação no período seco. Apresentam-se também condições favoráveis ao uso de implementos agrícolas, casos como o da cultura de cajueiro, coqueiro e sisal, são bastante indicadas.

#### Área de Influência Indireta

No território estadual os Latossolos ocupam uma área de 6.136,00 km² (11,57% do total). Esses solos situam-se principalmente nos chamados tabuleiros costeiros, existentes em vários estados da região Nordeste brasileira. Compreendem solos constituídos por material mineral, com horizonte B latossólico imediatamente abaixo de qualquer tipo de horizonte diagnóstico superficial, exceto hístico. São solos profundos, bem drenados, de textura arenosa/ média, apresentam baixa a moderada fertilidade natural, elevado estágio de intemperização e baixa capacidade de retenção de água e nutrientes (EMPARN, 2017). Na Figura 23, podemos ver a caracterização do Perfil do Latossolo.

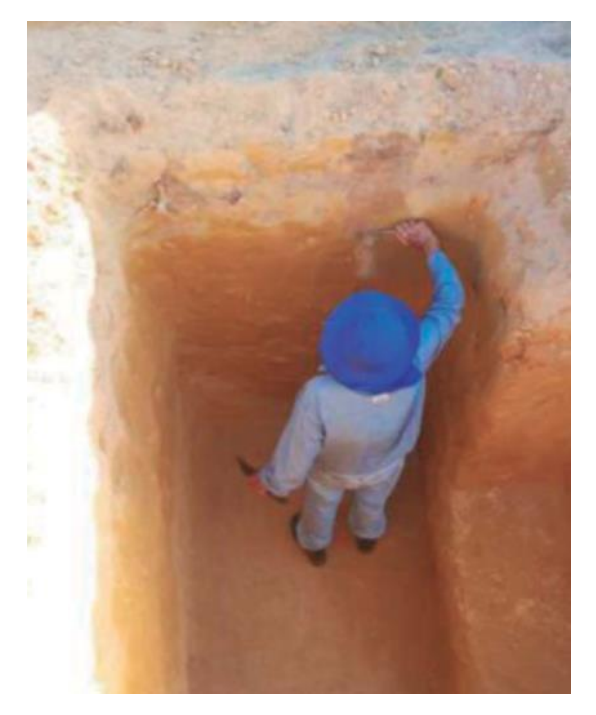

Figura 23 Imagem do perfil do Latossolo.

#### Fonte: EMPARN, 2017.

O Latossolos, em alguns trechos fazem uso da fruticultura como a manga, a banana e o mamão, além de algumas outras culturas como a mandioca, o sisal, o milho, o feijão e a pastagem, é recomendado a adubação parcelada com irrigação no período

seco. É importante ressaltar a aptidão agrícola destes solos citados acima (Areias Quartzosas Distróficas e Latossolos) no qual é regular para silvicultura, pastagem natural e para lavouras com pequena faixa de terra para dois cultivos por ano e indicada também para ciclo curto. O sistema de manejo é de baixo, médio e alto nível tecnológico como práticas agrícolas condicionadas tanto para trabalho braçal e a tração animal, com a implementação de técnicas agrícolas simples de motomecanização.

# Área de Influência Direta

A antropização desses solos na qual apresenta a retirada da vegetação, a compactação do solo, alteração do relevo, afloramento das rochas, surgimento de focos erosivos e exposição aos efeitos naturais (chuva, temperatura, vento, radiação, entre outros). Nas Figuras 24A a 24F é possível encontrar a alteração do solo após a instalação do aterro controlado em toda a área de influência diretamente afetada e de influência direta (ADA e AID).

Figura 24 Aspectos do solo na área do estudo.

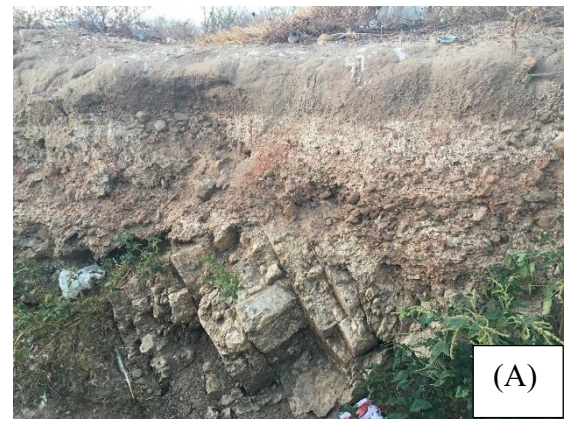

A. Latossolo vermelho amarelo distrófico com composição rochosa.

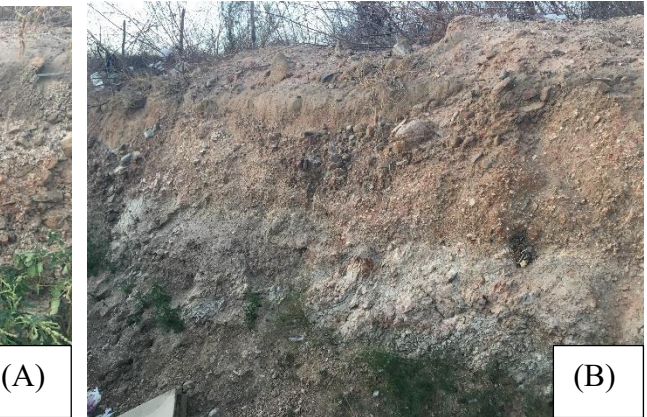

B. Latossolo vermelho amarelo distrófico, menos fértil com textura média e pouco rochoso.

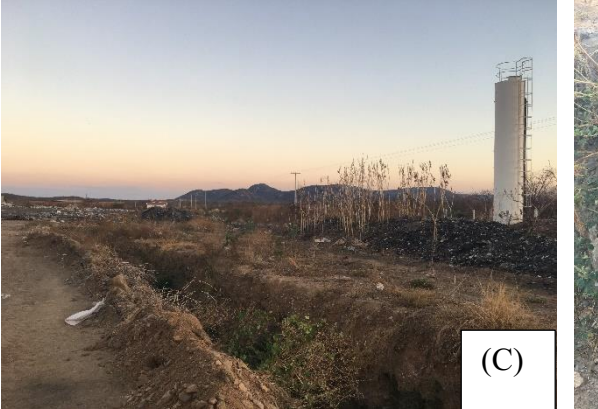

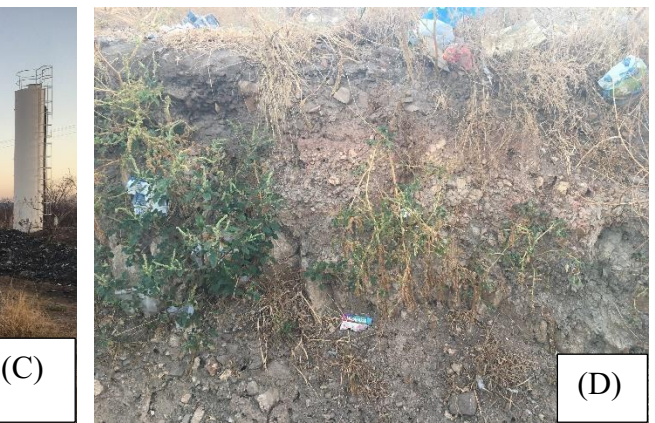

C. Relevo plano e compactado. D. Fértil e solo escarpado.

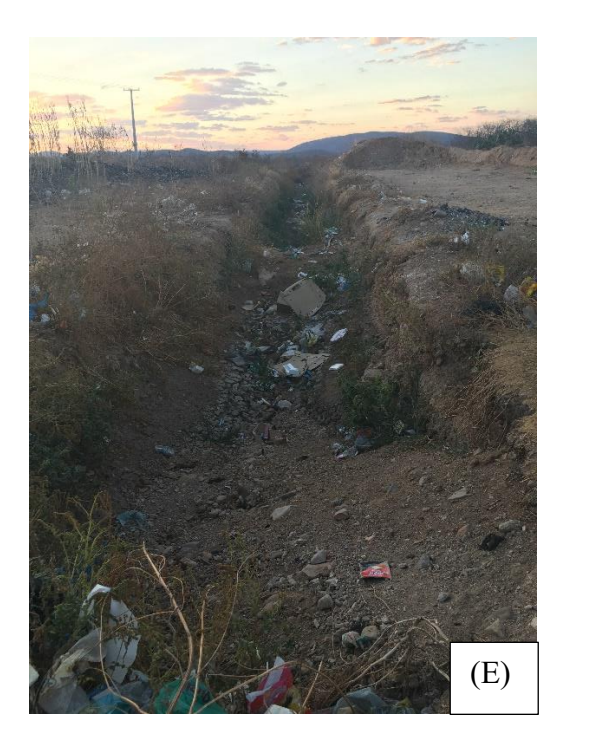

E. Foco erosivo com mistura de areia quartzosa distrófica de solo profundo, bem drenado e arenoso.

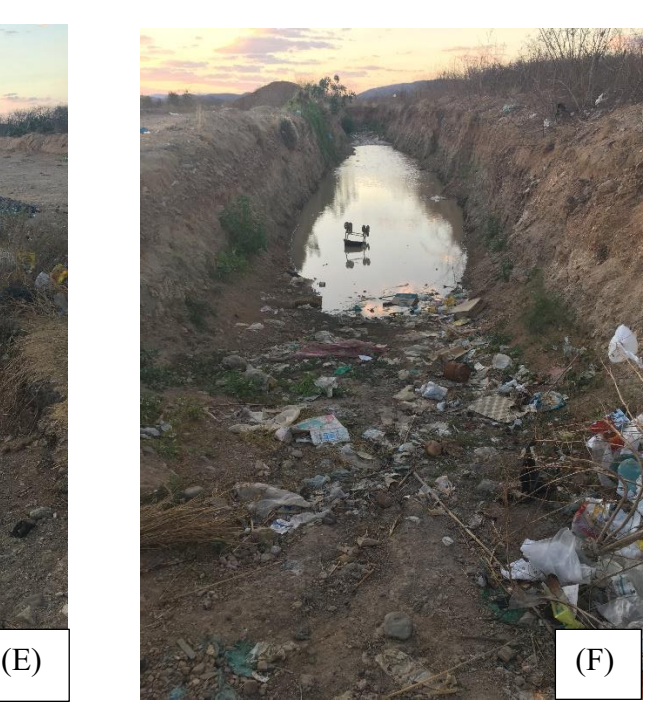

F. Presença de líquidos oriundos de água de chuvas e efluentes.

Fonte: Fotografia do autor.

# *5.4.1.2 Geomorfologia (Relevo)*

O Rio Grande do Norte é composto por oito formas de relevo existentes pelo seu território estadual. A primeira forma de relevo são as planícies costeiras que estão em todo o litoral potiguar. As chamadas planícies fluviais estão mais ao interior, em terrenos planos e baixos, nos vales dos rios. Entre as planícies fluvial e costeira, em áreas planas de baixa altitude, próximas do litoral caracterizam-se os tabuleiros

costeiros. Mas adiante temos o Planalto da Borborema que se estende pelos estados do Pernambuco, Paraíba e do Rio Grande do Norte com vários picos altos. As chamadas depressões sublitorâneas ficam numa área de transição entre o Planalto da Borborema e os tabuleiros. Em seguida temos a formação de terrenos baixos na qual está a Depressão Sertaneja, na qual situa-se o local de estudo, o aterro controlado do município de Rafael Fernandes-RN. Na região centro-oeste do estado é constituída por terrenos de maior altitude, logo após a Depressão Sertaneja está situada a Chapada do Apodi, que fica próximo aos rios Piranhas/Açu e Apodi/Mossoró. A última forma de relevo é a Chapada da Serra Verde.

Na Figura 25, mostra-se o mapa ilustrativo do relevo do estado do Rio Grande do Norte.

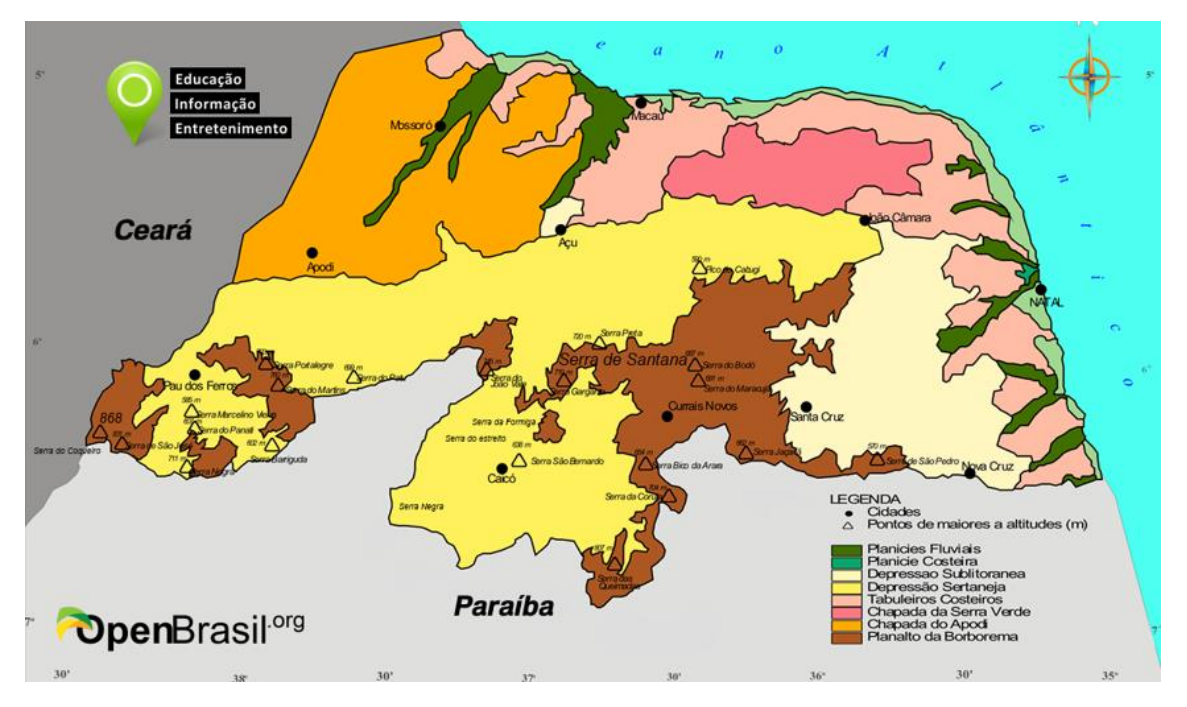

Figura 25 Mapa geomorfológico do Rio Grande do Norte

Fonte: Open Brasil, 2013.

O município de Rafael Fernandes-RN está situado em área de abrangência das rochas metamórficas que compõem o embasamento cristalino da idade Pré-Cambriana média, com idade entre 1 e 2,5 bilhões de anos. O relevo possui altitudes entre 200 e 400 m na qual está inserido na Depressão Sertaneja, abrigando uma série de terrenos de transição entre o Planalto da Borborema e a Chapada do apodi e com formas "tabulares" separados a partir de vales de fundo plano.

#### *5.4.1.3 Clima*

O Rio Grande do Norte tem 90,6% do seu território localizado na região do Polígono das Secas que constitui-se de diferentes zonas geográficas, com distintos índices de aridez e crises prolongadas de estiagens. Na Figura 26, tem-se o mapa do polígono das secas.

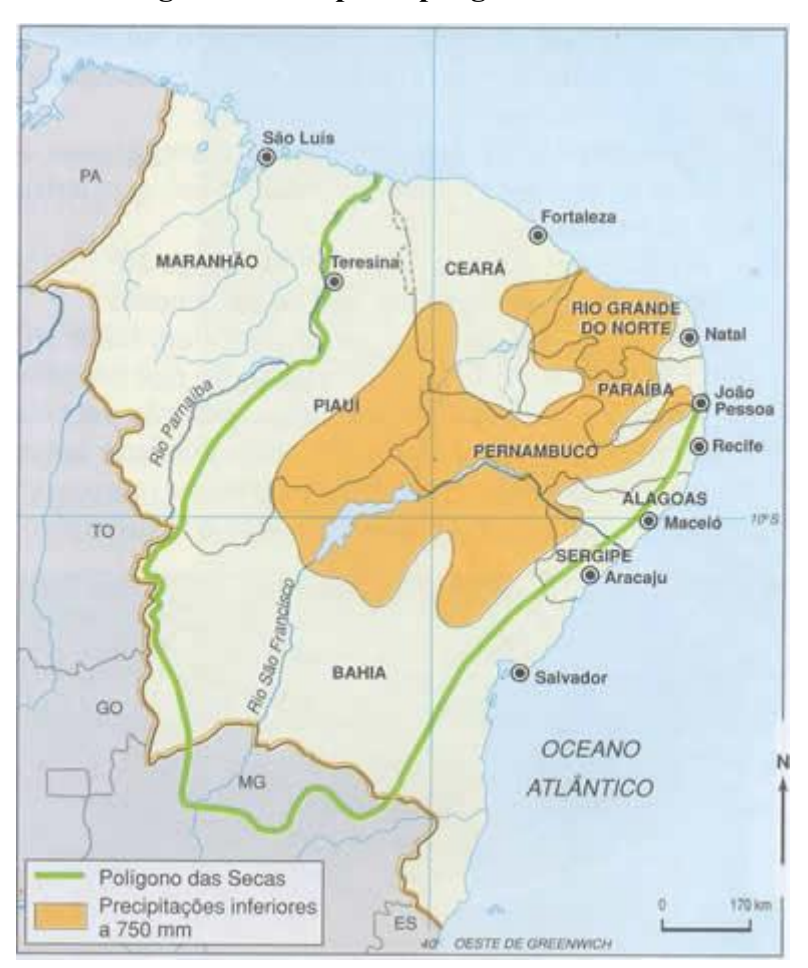

Figura 26 Mapa do polígono das secas.

Fonte: Educação UOL, 2008.

O município de Rafael Fernandes-RN possui um clima muito quente e semiárido, com aproximadamente 2.700 horas de insolação durante o ano inteiro e com umidade relativa média anual de 66%. As temperaturas médias anuais máximas, média e mínima, variam respectivamente, entre 36,0º a 21,0º.

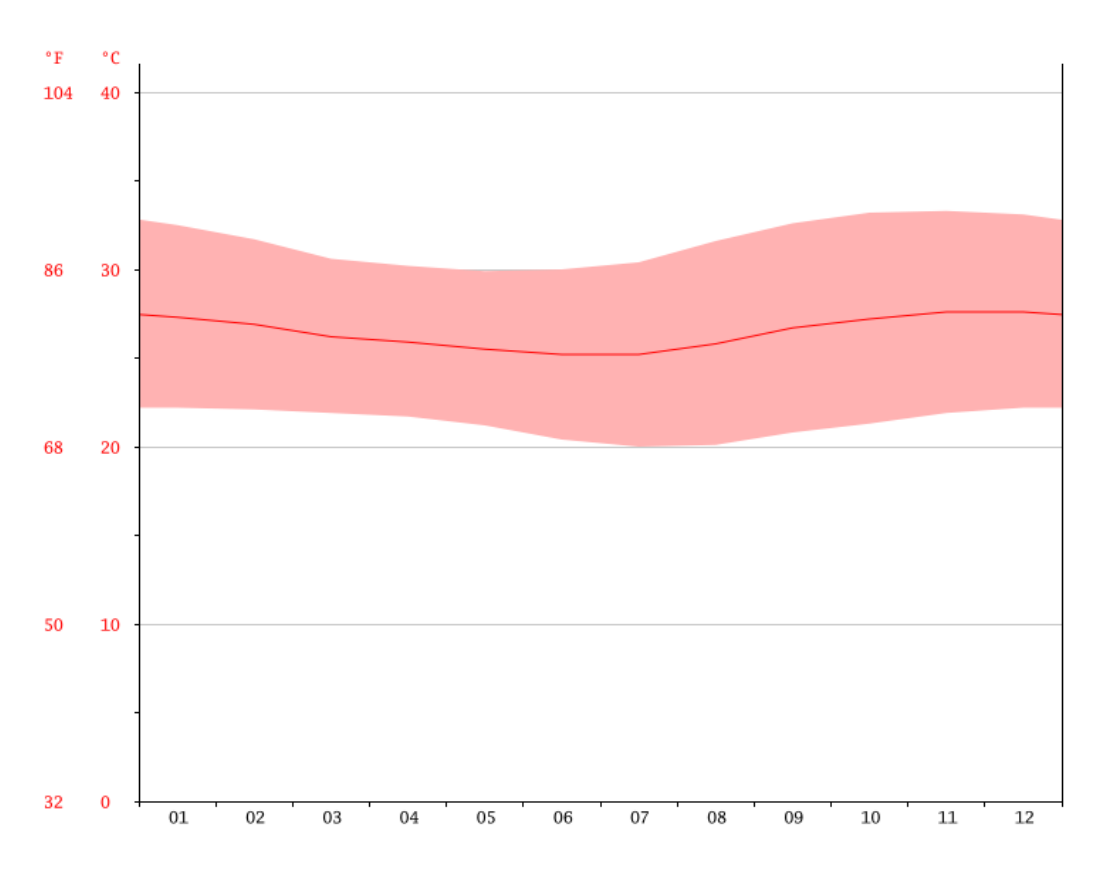

Gráfico 1 - Temperatura do município de Rafael Fernandes-RN.

#### Fonte: Climate, 2017.

A estação chuvosa tarda sempre para o outono. A precipitação média anual é de 860 mm concentrados entre os meses de fevereiro e maio, sendo março o mês de maior precipitação (228 mm). Ver-se na Tabela 2, a variação anual das temperaturas máxima, média e mínima e a precipitação.

| <b>Mês</b> | Temperatura         | Temperatura         | Temperatura     | Precipitação |
|------------|---------------------|---------------------|-----------------|--------------|
|            | máxima              | média $(^{\circ}C)$ | mínima média    | (mm)         |
|            | média $(^{\circ}C)$ |                     | $({}^{\circ}C)$ |              |
| Janeiro    | 32,5                | 27,3                | 22,2            | 77           |
| Fevereiro  | 31,7                | 26,9                | 22,1            | 124          |
| Março      | 30,6                | 26,2                | 21,9            | 228          |
| Abril      | 30,2                | 25,9                | 21,7            | 202          |
| Maio       | 29,9                | 25,5                | 21,2            | 112          |
| Junho      | 30                  | 25,2                | 20,4            | 41           |

Tabela 2 - Dados climatológicos para Rafael Fernandes-RN (continua)

| 31,6<br>32,6 | 25,8<br>26,7 | 20,1<br>20,8 | 5                                |
|--------------|--------------|--------------|----------------------------------|
|              |              |              |                                  |
|              |              |              |                                  |
| 33,2         | 27,2         | 21,3         | 6                                |
| 33,3         | 27,6         | 21,9         | 8                                |
| 33,1         | 27,6         | 22,2         | 26                               |
| 31,6         | 26,4         | 21,3         | 860                              |
|              |              |              | $E_{2} = 1.001$ $E_{1} = 1.0017$ |

Tabela 2 - Dados climatológicos para Rafael Fernandes-RN (conclusão)

Fonte: Climate, 2017.

O maior volume acumulado de precipitação (chuva) em 24 horas registrado em Rafael Fernandes (EMATER e Sítio Gangorra) foi de 132,2 mm em 6 de Abril de 1988. Outros grandes acumulados de 120 mm em 2 de maio de 1991, 103 mm em 13 de maio de 1994 e 101 mm em 5 de maio de 1996. Em março de 2008 foi registrado o maior volume de precipitação em um mês com 465,9 mm (EMPARN, 2014).

#### *5.4.1.4 Recursos hídricos*

A hidrografia do estado do Rio Grande do Norte é marcada por rios que são temporários, pois ficam totalmente secos durante o período sem chuvas, sendo os principais deles, o rio Apodi/Mossoró que tem sua nascente na Serra da Queimada, em Luís Gomes na divisa com o município de Uiraúna-PB, e deságua no Oceano Atlântico assim como também o rio Piranhas/Açu, que nasce na Paraíba e entra no município de Jardim de Piranhas-RN, indo desaguar no Atlântico pelo município de Macau-RN. Na Figura 27, podemos ver o mapa representativo das bacias hidrográficas do Rio Grande do Norte.

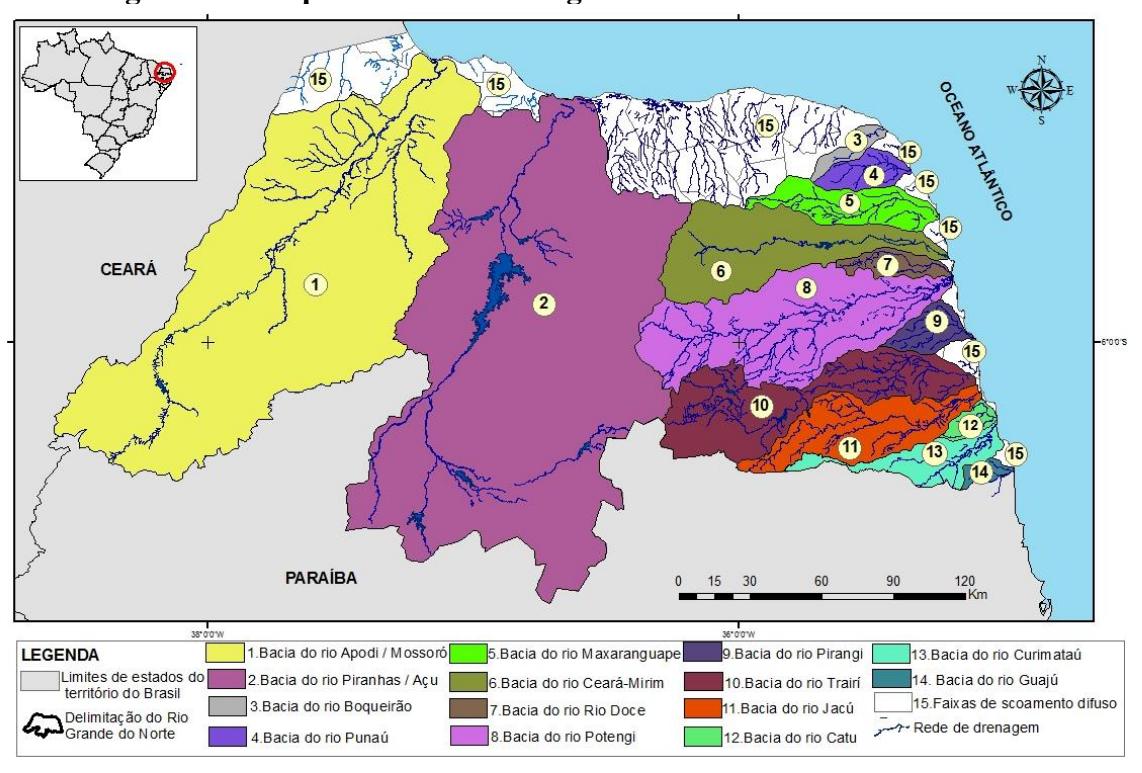

Figura 27 Mapa das bacias hidrográficas do Rio Grande do Norte.

#### Fonte: SEMARH/RN, 2017.

Outros rios importantes atravessam o estado como é o caso dos rios Potengi, Trairi, Seridó, Jundiaí, Jacu e Curimataú. Com a temporalidade desses rios, foi construído enormes barragens no meio do curso dos principais rios, a maior delas a Barragem Armando Ribeiro Gonçalves, segundo maior reservatório de água do estado que fica entre Assú e São Rafael, com capacidade total de 2,4 bilhões de metros cúbicos de água. Na Figura 28, ver-se o mapa representativo dos principais reservatórios do Rio Grande do Norte.

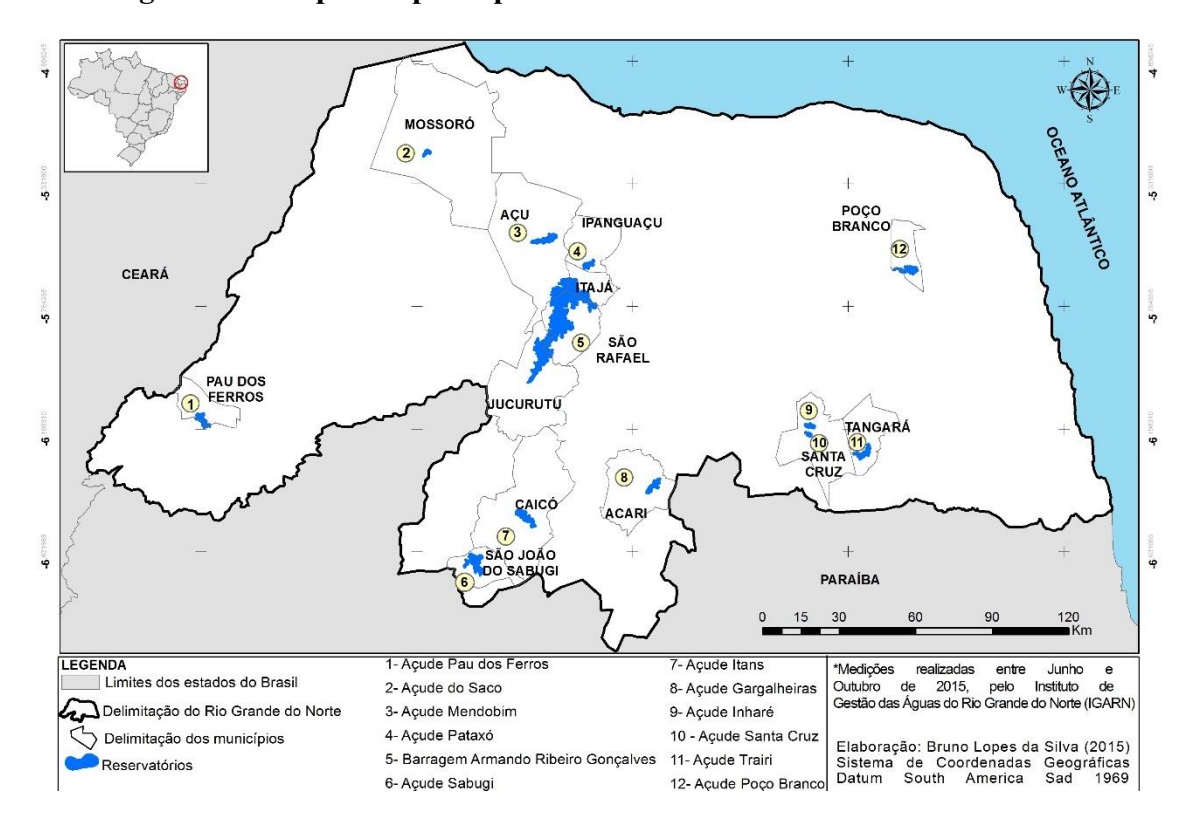

Figura 28 Mapa dos principais reservatórios do Rio Grande do Norte.

#### Fonte: SEMARH/RN 2015.

Na Figura 29, nota-se a presença de alguns corpos d'água localizados próximo da área de instalação do empreendimento. A qualidade das águas dos reservatórios está relacionada com a ocupação antrópica, os cuidados em relação ao entorno e o uso do solo de forma inadequada. A decorrência disso possa ser a falta de infraestrutura básica de saneamento da região que tem consequência graves como o comprometimento da qualidade de vida das populações que dependem dessa água.

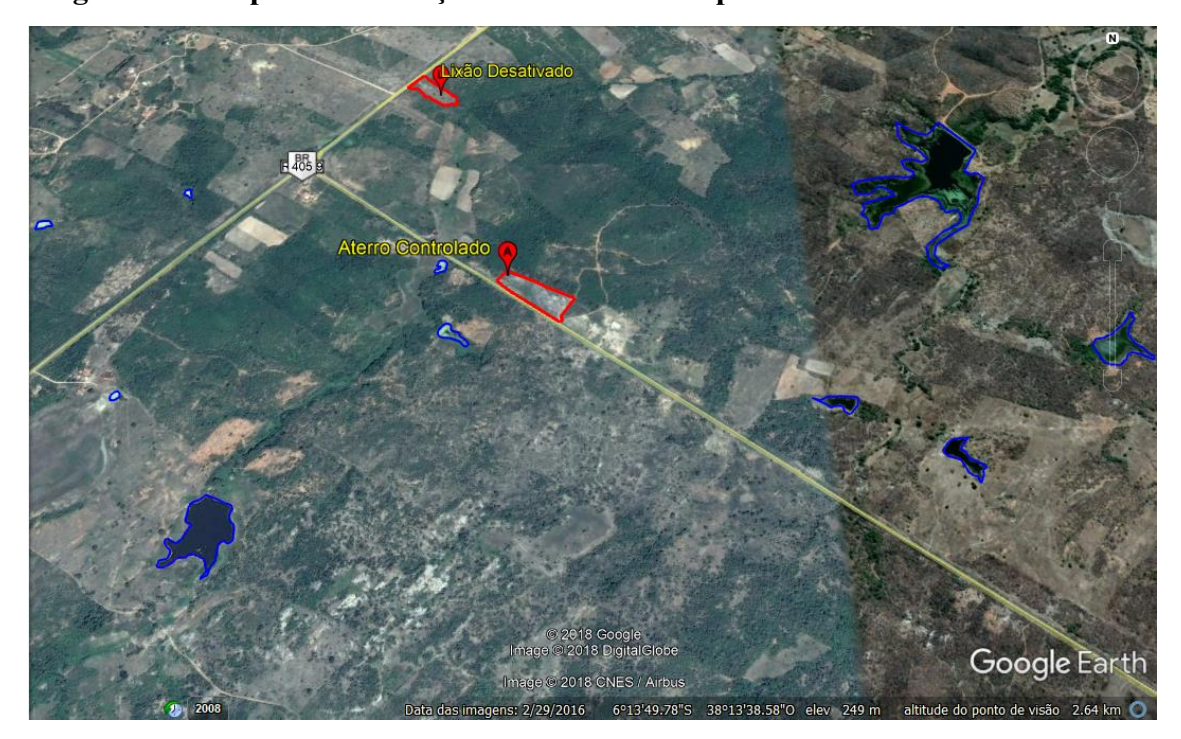

Figura 29 Mapa de localização de reservatórios próximos ao aterro controlado.

Fonte: Adaptado do Google Earth (2018).

#### *5.4.1.5 Ar Atmosférico*

Este componente ambiental não possui dados oficiais ou relativos a região, assim como em trabalhos técnicos ou instrumentos que possam monitorar a qualidade do ar na área de estudo, todavia, sabese que na região existem fontes poluidoras que ocorrem de forma pontual e isolada, tais como: emissão gases por veículos que trafegam pelo empreendimento para descarga de resíduos e pela BR405, desmatamento, queimadas, entre outras. Mesmo sabendo dessas atividades de ocorrência na área, podese afirmar que a qualidade do ar é aceitável, ou seja, que não houve alteração significativa desse componente ambiental, devido a pequenas quantidades dessas fontes poluidoras.

# *5.4.1.6 Geologia*

O município de Rafael Fernandes, geologicamente inserido na Província Borborema, está constituído por litótipos do Complexo Jaguaretama e por sedimentos da Formação Antenor Navarro, como mostra na Figura 3 (CPRM, 2005).

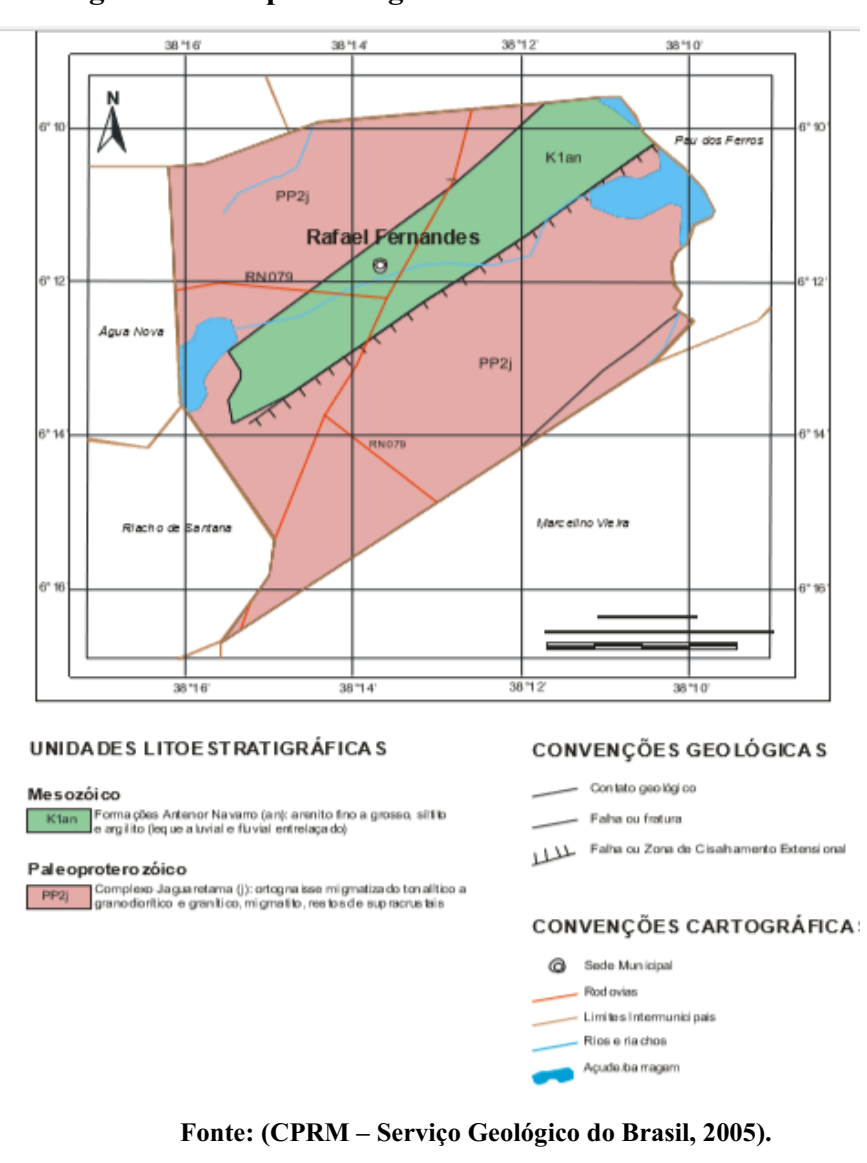

#### Figura 30 - Mapa Geológico de Rafael Fernandes-RN.

O Complexo Jaguaretama(PP2j) está constituído por ortognaisses migmatizados de composição tonalítica/granodiorítica/granítica, migmatitos e restos de supracrustais. A Formação Antenor Navarro (K1an), está constituída por arenitos finos a grosseiros, siltitos e argilitos relacionados a leques aluviais e sistema fluvial entrelaçado.

Essa bacia foi descrita originalmente por Srivastava et al. (1989), sob a designação de Bacia Pau dos Ferros. Posteriormente, foi renomeada como Bacia Rafael Fernandes por Ponte et al. (1990). Segundo Ponte et al. (1990), a unidade basal dessa bacia é constituída de arenitos arcoseanos grossos a conglomeráticos, polimíticos, de coloração variegada, com blocos, fragmentos e seixos de milonitos, granitos, xistos e gnaisses, apresentando estratificações cruzadas acanaladas, cut-and-fill e imbricação de seixos. Sua deposição teria ocorrido em ambiente de fácies de leques aluviais distais

com desenvolvimento de canais pouco sinuosos e de barras longitudinais (CPRM – Serviço Geológico do Brasil, 2010).

# *5.4.2 Meio Biótico 5.4.2.1 Flora*

A cobertura do Rio Grande do Norte encontrase hoje bastante destruída desde o início da colonização do Brasil e com a ação do homem essa formação vegetal vem sofrendo com a desertificação e o enfraquecimento da biodiversidade, com isto apenas uma espécie de vegetação secundária e de menor porte é ligada ao clima, ao relevo e aos solos, são eles: a Caatinga, o Cerrado, a Floresta Ciliar de Carnaúba e das Serras, os Manguezais, a Mata Atlântica e a vegetação das praias e dunas.

A vegetação do município de Rafael Fernandes-RN é constituída pela Caatinga Hiperxerófila com a abundância de cactáceas e plantas de pequeno porte, sem folhas na estação seca. Entre as espécies mais encontradas estão o facheiro (*Pilosocereus pachycladus*), o faveleiro (*Cnidoscolus quercifolius*), a jurema-preta (*Mimosa hostilis*), o marmeleiro (*Cydonia oblonga*), o mufumbo (*Combretum leprosum*) e o xique-xique (*Pilosocereus polygonus*). No Quadro 8, temos a identificação das espécies próximas do empreendimento.

| <b>NOME POPULAR</b> | <b>NOME CIENTÍFICO</b>      |
|---------------------|-----------------------------|
| Aroeira             | Schinus terebinthifolius    |
| Agaroba             | Prosopis juliflora          |
| Catigueira          | Caesalpinia pyramidalis Tul |
| Jatobá              | Hymenaea courbaril          |
| Juazeiro            | Ziziphus joazeiro           |
| Mandacaru           | Cereus jamacaru             |
| Mangueira           | Mangifera indica            |
| Pau-ferro           | Caesalpinia férrea          |
| Pereiro             | Aspidosperma pyrifolium     |
| Xique-Xique         | Pilosocereus polygonus      |

Quadro 8 Espécies da flora predominante no entorno da área.

Fonte: Autoria própria (2018).

A área onde o empreendimento está instalado é caracterizada por uma baixa concentração de espécies nativas do bioma em que se encontram inserida. Tal fato decorre da propriedade, antes da instalação do aterro controlado, ter sido usada para atividades pastoris. Observando-se a área de entorno foi possível descrever algumas espécies da flora que, provavelmente, encontram-se no local. Nas Figuras 31A a 31F, estão apresentadas algumas espécies encontradas no entorno do empreendimento.

#### Figura 31 Espécies da flora encontradas na área de entorno do empreendimento.

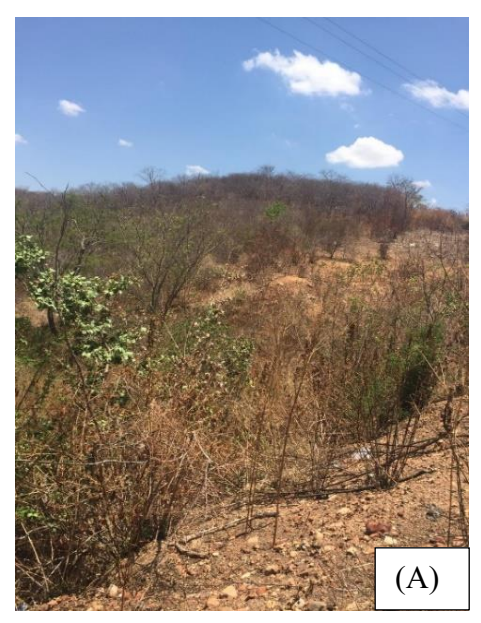

A. Vegetação rasteira de pequeno porte. B. Mato seco com capim de riacho.

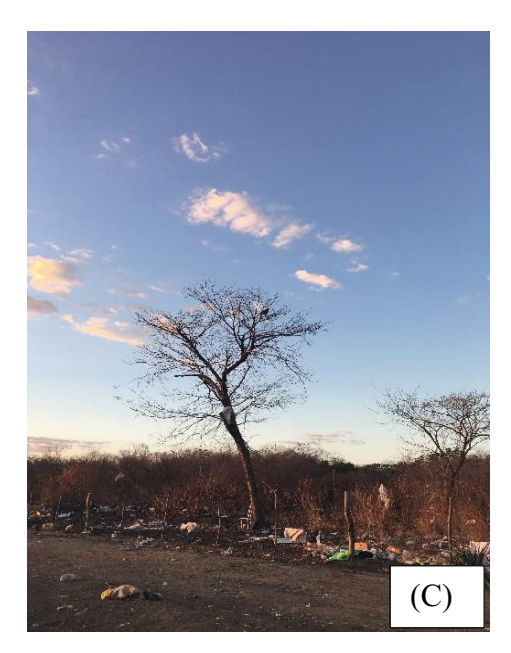

C. Presença de espécies de Angicos. D. Jurema preta típica da Caatinga.

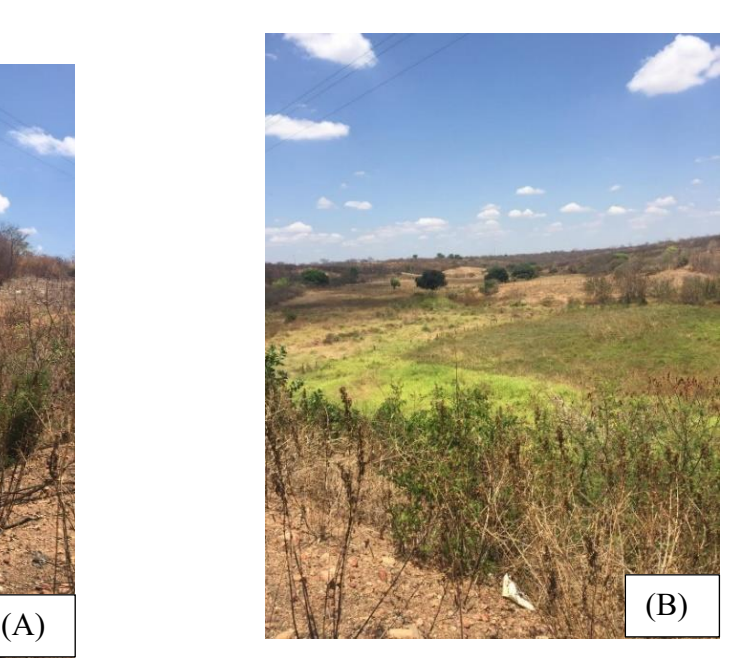

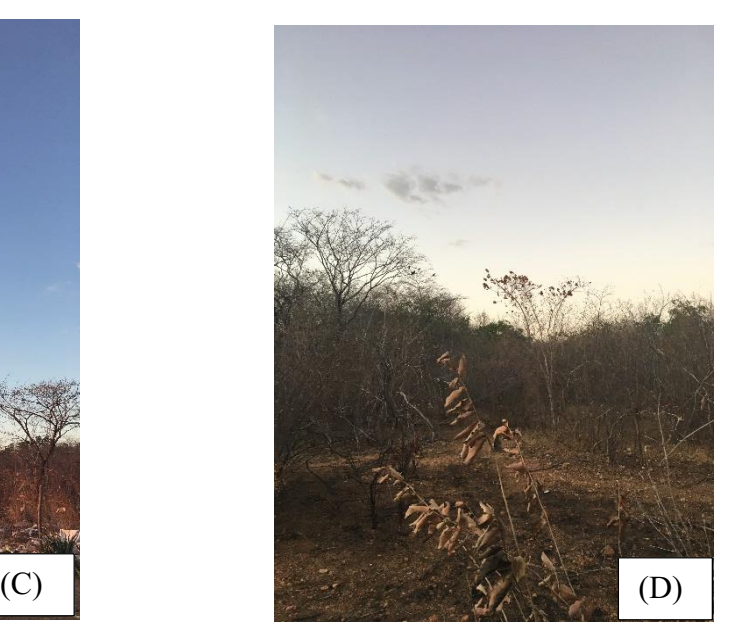

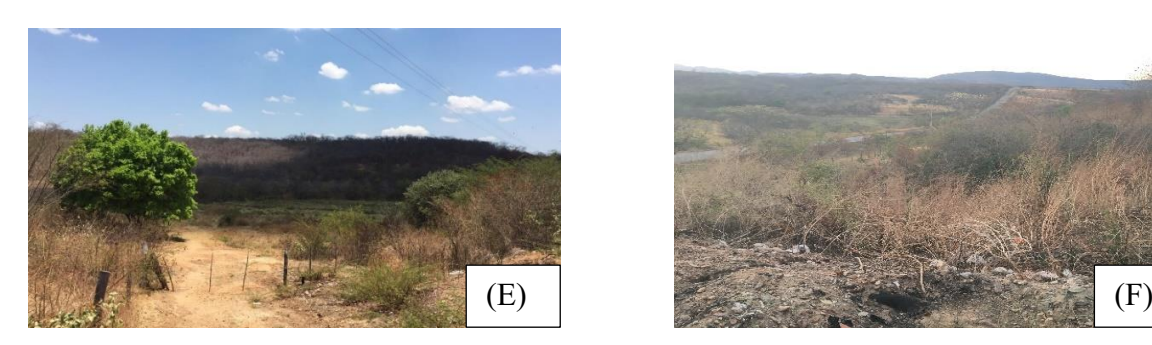

E. Vegetação com presença de pé de Juazeiro. F. Vegetação rasteira da Caatinga.

# Fonte: Autoria própria (2018)

# *5.4.2.2 Fauna*

A fauna encontrada na região do empreendimento é típica do semiárido de clima seco e com poucas chuvas, rica em répteis, a maioria dos animais que vivem nesta área e região são espécies adaptadas a este clima quente de alta incidência solar e de baixa umidade. As espécies da fauna identificadas estão apresentadas no Quadro 9.

| <b>NOME POPULAR</b>    | <b>NOME CIENTÍFICO</b>  |
|------------------------|-------------------------|
| Azulão                 | Cyanocompsa brissonii   |
| Abelha Italiana        | Apismeliferalingus-tica |
| Beija-flor             | Trochilidae             |
| Camaleão               | Iguana iguana           |
| Calango                | Tropidurus oreadicus    |
| Cobra Cascável         | Crotalus Sistrurus      |
| Cobra-coral            | Micrurus corallinus     |
| Galo de Campina        | Paroaria dominicana     |
| Préa                   | Cavia aperea            |
| Sagui-de-tufos-brancos | Callithrix jacchus      |
| Sapo-cururu            | Rhinella jimi           |
| Tatu-Peba              | Euphractus sexcinctus   |
| Rolinha Branca         | Columbina picui         |

Quadro 9 Espécies da fauna identificadas próximas da área do empreendimento.

Fonte: Autoria própria (2018).

#### *5.4.3.1 Fator Socioeconômico*

O município de Rafael Fernandes foi criado pela Lei Nº 2.964, de 21/10/1963, desmembrado de Pau dos Ferros. Segundo o censo (IBGE, 2010), a população total residente é de 4.692 habitantes, dos quais 2.328 são do sexo masculino (50,90%) e 2.364 do sexo feminino (49,10%), sendo que 2.709 vivem na área urbana (70,90%) e 1.983 na área rural (20,10%). Desses, a população é formada por 2.852 brancos (60,79%), 1.611 pardos (34,35%), 215 pretos (4,59%) e treze amarelos (0,28%). O município possuía, 1.349 domicílios nos quais 799 são da zona urbana (59,23%) e 550 na zona rural (40,77%). Desse total, 1.073 eram próprios (79,54%). A taxa de urbanização é de 57,74% e o Índice de Desenvolvimento Humano (IDH-M) é de 0.608 considerado como médio pelo Programa das Nações Unidas para o Desenvolvimento (PNUD) e na posição de 76º maior do estado do Rio Grande do Norte.

O serviço de [abastecimento](https://pt.m.wikipedia.org/wiki/Abastecimento_de_%C3%A1gua) de água é realizado [Companhia](https://pt.m.wikipedia.org/wiki/Companhia_de_%C3%81guas_e_Esgotos_do_Rio_Grande_do_Norte) de Águas e Esgotos do Rio [Grande](https://pt.m.wikipedia.org/wiki/Companhia_de_%C3%81guas_e_Esgotos_do_Rio_Grande_do_Norte) do Norte (CAERN). Em 2010, 647 domicílios eram abastecidos pela rede geral de distribuição (47,96%); 572 a partir de [poços](https://pt.m.wikipedia.org/wiki/Po%C3%A7o_artesiano) (42,4%); 93 através de rio(s), açude(s), lago(s) ou igarapé(s) (6,89%); 25 por meio da água da chuva (1,85%) e um de carro-pipa  $(0.07\%)$ , além de onze de outra(s) forma(s)  $(0.82\%)$ .

A empresa responsável pelo abastecimento de energia [elétrica](https://pt.m.wikipedia.org/wiki/Energia_el%C3%A9trica) é a [Companhia](https://pt.m.wikipedia.org/wiki/Companhia_Energ%C3%A9tica_do_Rio_Grande_do_Norte) [Energética](https://pt.m.wikipedia.org/wiki/Companhia_Energ%C3%A9tica_do_Rio_Grande_do_Norte) do Rio Grande do Norte (COSERN). A [voltagem](https://pt.m.wikipedia.org/wiki/Tens%C3%A3o_el%C3%A9trica) da rede é de 220 [volts.](https://pt.m.wikipedia.org/wiki/Volt) Do total de domicílios, 1.338 tinham [eletricidade](https://pt.m.wikipedia.org/wiki/Eletricidade) (99,18%), 1 337 a partir da companhia distribuidora (99,11%) e um de outra(s) fonte(s) (0,07%). O [lixo](https://pt.m.wikipedia.org/wiki/Lixo) era coletado em 784 domicílios (58,12%), dos quais 551 pelo serviço de limpeza (40,85%) e 233 por [caçambas](https://pt.m.wikipedia.org/wiki/Ca%C3%A7amba) (17,27%).

O Produto Interno Bruto (PIB) do município de Rafael Fernandes-RN era de R\$ 29.792 mil, dos quais 21.182 mil do setor terciário, R\$ 3.160 mil de impostos sobre produtos líquidos de subsídios a preços correntes, R\$ 3.088 mil do setor primário e R\$ 2.363 mil do setor secundário. O PIB per capita era de R\$ 6.258,91 (IBGE, 2012).

A pecuária do município é diversificada, não sendo um dos maiores e melhores rebanhos de animais, é considerado relativamente comum comparada a outras cidades circunvizinhas da região do Altooeste potiguar, onde está inserido o município. Na Tabela 3, é possível observar a quantidade de animais no município de Rafael Fernandes-RN.

| <b>Animais</b> | Quantidade     |
|----------------|----------------|
| Bovino         | 3.013 cabeças  |
| Equino         | 65 cabeças     |
| Suíno          | 1.237 cabeças  |
| Caprino        | 920 cabeças    |
| Galináceo      | 10.448 cabeças |
| Ovinos         | 1.994 cabeças  |
| <b>Total</b>   | 17.677 cabeças |

Tabela 3 - Pecuária no município de Rafael Fernandes-RN.

Fonte: Adaptado do IBGE (2012).

Na Tabela 4, apresenta-se a produção agrícola municipal em lavoura do tipo temporária, segundo o IBGE (2012).

| Pecuária (Rafael Fernandes-RN/2013) |  |
|-------------------------------------|--|
| Quantidade                          |  |
| Produzida                           |  |
| 5 toneladas                         |  |
| 8 toneladas                         |  |
| 13 toneladas                        |  |
| 52 toneladas                        |  |
| <b>78 toneladas</b>                 |  |
|                                     |  |

Tabela 4 - Lavoura Temporária Rafael Fernandes-RN.

Fonte: Adaptado do IBGE (2012).

Considerando-se a população municipal com idade igual ou superior a dezoito anos, 47,6% era economicamente inativa, 46,4% ativa ocupada e 6% ativa desocupada. Levando-se em conta a população ativa ocupada a mesma faixa etária, 39,05% trabalhavam no setor de serviços, 36,09% na agropecuária, 11,06% no comércio, 6,75% na construção civil, 2,67% em indústrias de transformação e 1,17% na utilidade pública.

A frota de veículos automotivos do município de Rafael Fernandes-RN está em constante aumento, devido a cada vez mais ser necessário o uso de veículos motorizados e por um aumento na qualidade das estradas e rodovias da região. No Gráfico 2, é possível estimar o número de veículos no município.

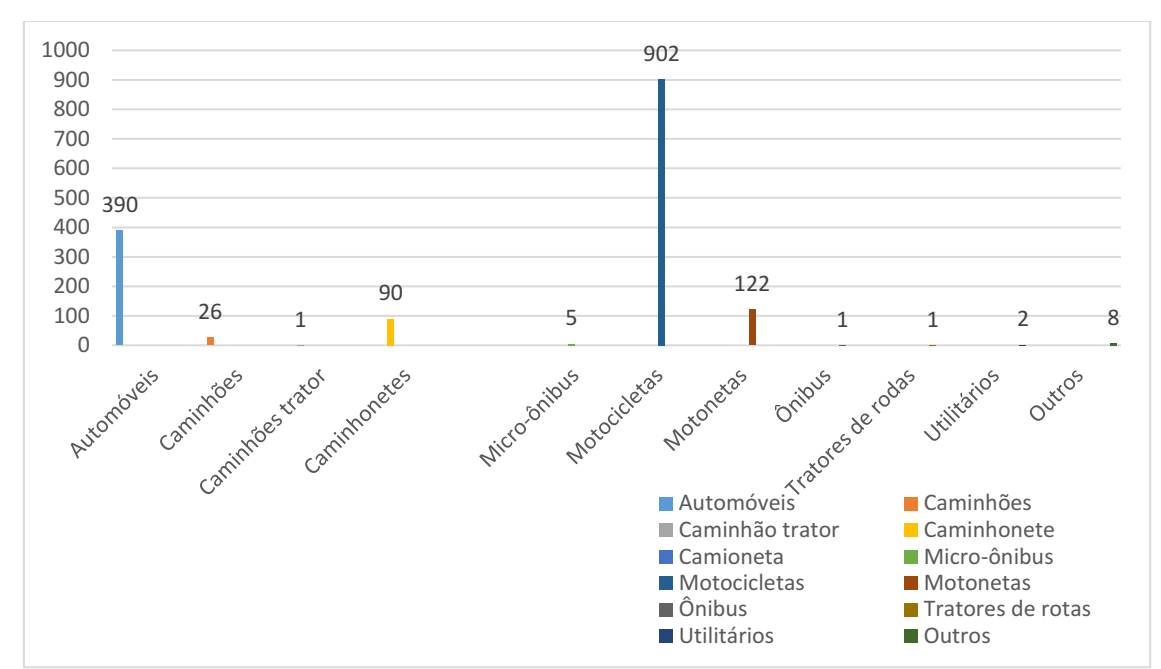

Gráfico 2 - Frota de veículos do município de Rafael Fernandes-RN.

Fonte: Adaptado do IBGE (2010).

#### *5.4.3.2 Uso e Ocupação do Solo*

O processo de uso e ocupação da terra, segundo Freitas 92012, p.17), é caracterizado por indicar "a distribuição geográfica de classes identificadas por meio de padrões homogêneos de cobertura terrestres", ou seja, consiste na espacialização da área de ocupação humana. O IBGE (2013, p.36), esclarece que:

> [...] O levantamento da cobertura e do uso da terra indica a distribuição geográfica da tipologia de uso, identificada por meio de padrões homogêneo da cobertura terrestre. Envolve pesquisas de escritório e campo, voltadas para a interpretação, análise e registro de observação da paisagem, concernentes aos tipos de uso e cobertura da terra, visando sua classificação e espacialização por meios de cartas.

Desta forma, o uso e ocupação da terra está aplicada a qualquer impacto ambiental promovido pela ação antrópica, seja este reversíveis ou irreversíveis e também na caracterização e observação da paisagem. Mediante essa conjuntura a
transformação do meio ambiente é caracterizado por qualquer modificação que seja susceptível ao desequilíbrio ambiental.

Tricart (1997), conceitua que devemos compreender os fatores degradantes da paisagem no contexto natural e socioeconômico, pois assim possibilita apontar diversas maneiras sustentáveis de reorganizar a capacidade de cada ecossistema e reestrutura a interdependência homem/natureza.

> "O conhecimento das estruturas dos sistemas naturais e socioeconômico permite apreciar certas dinâmicas, prever as modificações que podem decorrer da reorganização do território. Cada unidade deve, também, ser estudada em função de seu princípio de coesão interna e dos laços de interdependência com outras unidades mais ou menos (TRICART, 1997, p.78)."

#### 5.5 Identificação dos Impactos Ambientais

No Quadro 9, encontra-se apresentada a matriz de interação com as atividades (ações antrópicas) versus os fatores ambientais atingidos decorrentes da implementação do aterro controlado no município de Rafael Fernandes-RN, nas fases de planejamento, instalação, operação, desativação e fechamento. De acordo com a matriz, verificou-se a possibilidade de no máximo 270 interações, das quais 103 foram consideradas relevantes para o aterro controlado em estudo.

|              |                          |             | <b>COMPONENTES AMBIENTAIS</b> |             |             |                               |             |                           |                  |                       |             |
|--------------|--------------------------|-------------|-------------------------------|-------------|-------------|-------------------------------|-------------|---------------------------|------------------|-----------------------|-------------|
|              |                          |             |                               |             |             | <b>MEIO FÍSICO (ABIÓTICO)</b> |             | <b>MEIO</b>               |                  | <b>MEIO ANTRÓPICO</b> |             |
|              |                          |             |                               |             |             |                               |             | <b>BIÓTICO</b>            |                  |                       |             |
| <b>FASES</b> | <b>ATIVIDADES/AÇÕES</b>  | Água        | Ar                            | Clima       | Geologia    | Geomorfologia                 | Solo        | Fauna                     | Flora            | Fator                 | Uso e       |
|              | <b>ANTRÓPICAS</b>        |             |                               |             |             |                               |             |                           |                  | Socioeconômico        | Ocupação    |
|              |                          |             |                               |             |             |                               |             |                           |                  |                       | do Solo     |
|              | Seleção da área          |             |                               |             |             |                               |             |                           |                  | X                     |             |
| Planejamento | Contratação de mão-de-   |             |                               |             |             |                               |             |                           |                  | $\mathbf X$           |             |
|              | obra                     |             |                               |             |             |                               |             |                           |                  |                       |             |
|              | Abertura de caminhos e   |             | $\boldsymbol{\mathrm{X}}$     |             |             |                               |             | $\boldsymbol{\mathrm{X}}$ | $\boldsymbol{X}$ |                       |             |
|              | acesso                   |             |                               |             |             |                               |             |                           |                  |                       |             |
|              | Isolamento da área       |             |                               |             |             |                               |             | $\boldsymbol{\mathrm{X}}$ |                  | $\mathbf X$           |             |
|              | Implantação de canteiros |             |                               |             |             | X                             | X           | X                         | X                | X                     | X           |
|              | de obras                 |             |                               |             |             |                               |             |                           |                  |                       |             |
| Implantação  | Abertura de caminhos     |             | $\boldsymbol{X}$              |             |             | $\boldsymbol{X}$              |             | X                         | X                | $\mathbf X$           | $\mathbf X$ |
|              | de acesso                |             |                               |             |             |                               |             |                           |                  |                       |             |
|              | Operação de máquinas     |             | $\boldsymbol{\mathrm{X}}$     |             |             |                               | X           | X                         |                  | $\mathbf X$           |             |
|              | Desmatamento             | $\mathbf X$ |                               | $\mathbf X$ | $\mathbf X$ | $\boldsymbol{\mathrm{X}}$     | $\mathbf X$ | X                         | X                | $\mathbf X$           |             |

Quadro 10 Matriz de interação para a identificação dos impactos ambientais (continua)

|          | Recrutamento de mão de  |             |             |             |             |             |             | $\mathbf X$ |   |
|----------|-------------------------|-------------|-------------|-------------|-------------|-------------|-------------|-------------|---|
|          | obra                    |             |             |             |             |             |             |             |   |
|          | Construção civil        | X           |             | $\mathbf X$ |             | X           | $\mathbf X$ | $\mathbf X$ | X |
|          | Cortes e aterros        | $\mathbf X$ | X           |             | X           | X           | X           | X           |   |
|          | Limpeza do terreno      |             | $\mathbf X$ |             |             | $\mathbf X$ |             |             |   |
|          | Terraplenagem           | X           | X           |             | $\mathbf X$ | X           | $\mathbf X$ | $\mathbf X$ |   |
|          | Preparação do local de  | X           | X           |             |             | X           | $\mathbf X$ | $\mathbf X$ |   |
|          | disposição dos resíduos |             |             |             |             |             |             |             |   |
|          | sólidos                 |             |             |             |             |             |             |             |   |
|          | Coleta dos resíduos     |             |             |             |             |             |             | $\mathbf X$ |   |
|          | sólidos por agentes de  |             |             |             |             |             |             |             |   |
| Operação | ruas                    |             |             |             |             |             |             |             |   |
|          | Transporte de resíduos  |             | X           |             |             |             |             | $\mathbf X$ |   |
|          | sólidos                 |             |             |             |             |             |             |             |   |
|          | Coleta, separação e     |             |             |             |             | X           |             | $\mathbf X$ |   |
|          | destinação final dos    |             |             |             |             |             |             |             |   |
|          | resíduos sólidos por    |             |             |             |             |             |             |             |   |
|          | catadores               |             |             |             |             |             |             |             |   |

Quadro 10 Matriz de interação para a identificação dos impactos ambientais (continua)

|             | Proteção dos taludes    | $\mathbf X$ |   |             |   |   |   |   |   |                           |  |
|-------------|-------------------------|-------------|---|-------------|---|---|---|---|---|---------------------------|--|
|             | Manutenção do sistema   | $\mathbf X$ |   |             |   |   |   |   |   | $\boldsymbol{X}$          |  |
|             | viário                  |             |   |             |   |   |   |   |   |                           |  |
|             | Espalhamento e          | X           | X |             |   |   | X |   |   |                           |  |
|             | compactação dos         |             |   |             |   |   |   |   |   |                           |  |
|             | resíduos sólidos        |             |   |             |   |   |   |   |   |                           |  |
|             | Interrupção da          | X           | X | $\mathbf X$ | X | X | X | X | X | $\mathbf X$               |  |
|             | deposição de resíduos   |             |   |             |   |   |   |   |   |                           |  |
|             | Retirada do grupo de    |             |   |             |   |   |   |   |   | $\boldsymbol{\mathrm{X}}$ |  |
|             | catadores do local      |             |   |             |   |   |   |   |   |                           |  |
| Desativação | Isolamento da área para |             |   |             |   |   |   |   |   | $\boldsymbol{\mathrm{X}}$ |  |
|             | que pessoas e animais   |             |   |             |   |   |   |   |   |                           |  |
|             | não possam acessá-la    |             |   |             |   |   |   |   |   |                           |  |

Quadro 10 Matriz de interação para a identificação dos impactos ambientais (continua)

|            | Realização de análises  | X | X | X                | X | X | $\boldsymbol{X}$ | X                         | X | X           |   |
|------------|-------------------------|---|---|------------------|---|---|------------------|---------------------------|---|-------------|---|
|            | laboratoriais para      |   |   |                  |   |   |                  |                           |   |             |   |
|            | identificação das       |   |   |                  |   |   |                  |                           |   |             |   |
|            | condições ambientais da |   |   |                  |   |   |                  |                           |   |             |   |
|            | área                    |   |   |                  |   |   |                  |                           |   |             |   |
|            | Eliminação dos resíduos |   |   |                  |   |   |                  | X                         |   | $\mathbf X$ |   |
|            | da área                 |   |   |                  |   |   |                  |                           |   |             |   |
| Fechamento | Retirada das máquinas e |   | X |                  |   |   | $\boldsymbol{X}$ |                           |   | $\mathbf X$ |   |
|            | equipamentos            |   |   |                  |   |   |                  |                           |   |             |   |
|            | Recuperação ambiental   | X | X | $\boldsymbol{X}$ | X | X | X                | $\boldsymbol{\mathrm{X}}$ | X | X           | X |
|            | da área do aterro       |   |   |                  |   |   |                  |                           |   |             |   |

Quadro 10 Matriz de interação para a identificação dos impactos ambientais (conclusão)

No Gráfico 3, é apresentado o número de interações identificadas em cada meio (abiótico, biótico e antrópico), no qual se pode observar que os meios abiótico e antrópico foram os mais alterados pelas atividades desenvolvidas no aterro controlado de Rafael Fernandes-RN.

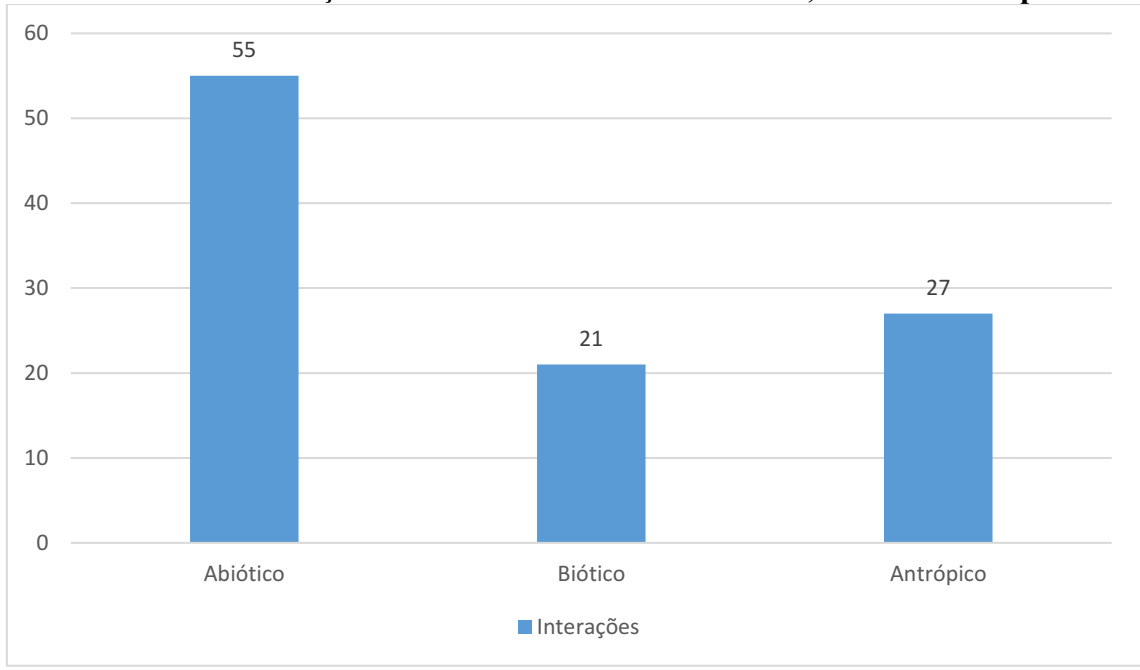

Gráfico 3 Interações distribuídas nos meios abiótico, biótico e antrópico.

Fonte: Autoria própria (2018).

A seguir, apresentamse nos Quadros 11 a 15 os impactos ambientais identificados para as fases de planejamento, implantação, operação, desativação e fechamento do aterro controlado em estudo.

Quadro 11 Impactos ambientais identificados na fase de planejamento (continua)

|                    |                |                          | Meio Alterado |         |           |
|--------------------|----------------|--------------------------|---------------|---------|-----------|
| <b>Atividades</b>  | <b>Aspecto</b> | <b>Impacto Ambiental</b> | Abiótico      | Biótico | Antrópico |
| <b>Impactantes</b> | Ambiental      |                          |               |         |           |
| Seleção da área    | Escolha da     | Desvalorização das       |               |         |           |
|                    | localização    | propriedades no          |               |         |           |
|                    | do aterro      | entorno                  |               |         |           |
|                    | controlado     |                          |               |         |           |
| Contratação de     | Geração de     | Aumento na oferta de     |               |         |           |
| mão de obra        | empregos       | empregos temporários     |               |         |           |

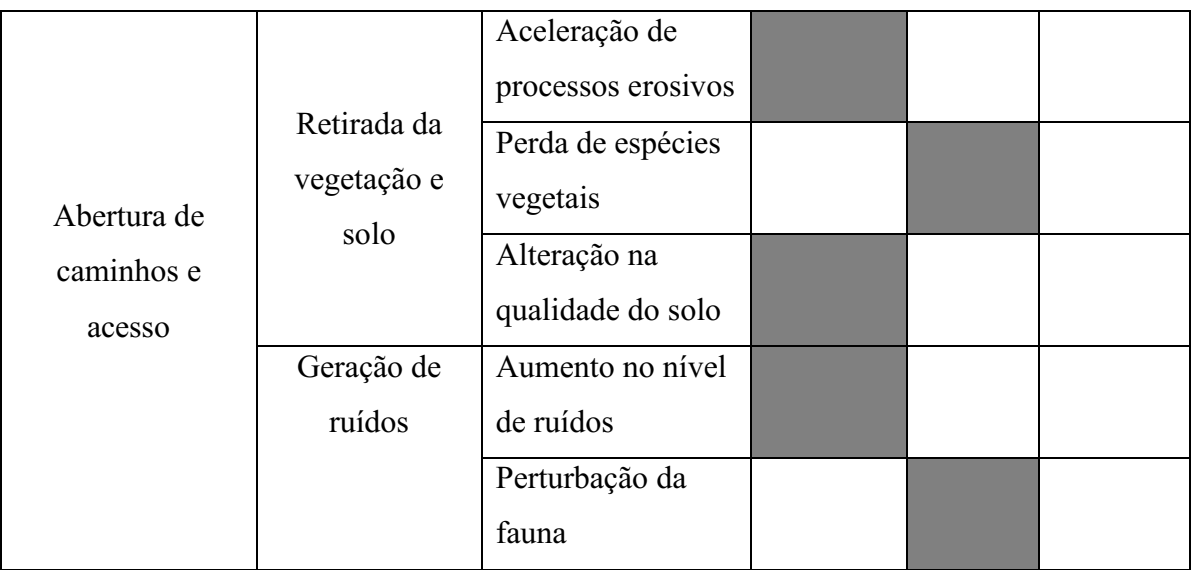

# Quadro 11 Impactos ambientais identificados na fase de planejamento (conclusão)

Fonte: Autoria própria (2018).

# Quadro 12 Impactos ambientais identificados na fase de implantação (continua)

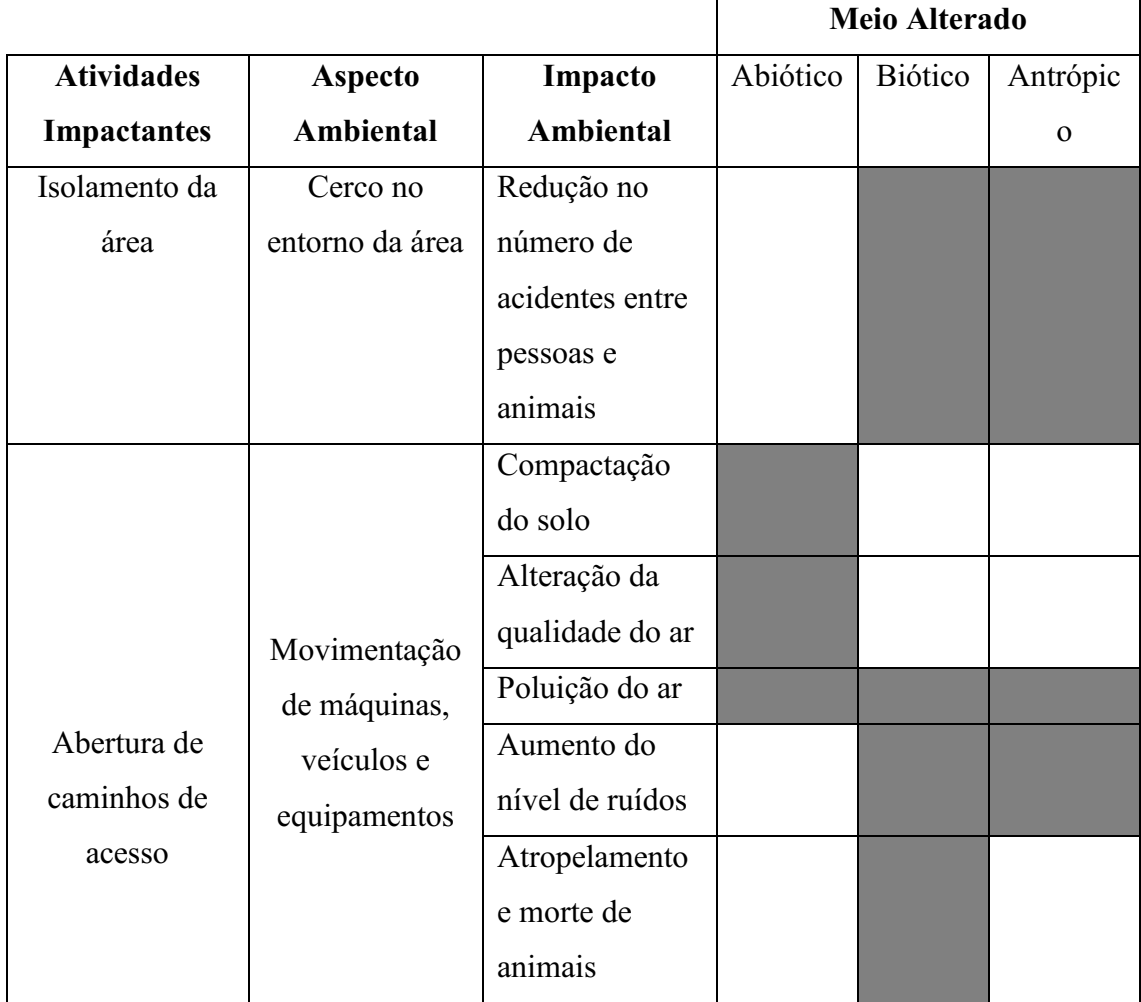

|                | Emissão de   | Afugentamento   |  |  |
|----------------|--------------|-----------------|--|--|
|                | ruídos       | da fauna        |  |  |
|                | Retirada da  | Aceleração dos  |  |  |
|                | vegetação e  | processos       |  |  |
|                | exposição do | erosivos        |  |  |
|                | solo         |                 |  |  |
|                |              | Contaminação    |  |  |
|                |              | do solo         |  |  |
|                |              | Aparição de     |  |  |
|                |              | vetores em      |  |  |
|                |              | grande          |  |  |
| Implantação do |              | quantidade      |  |  |
| canteiro de    |              | Poluição        |  |  |
| obras          | Geração de   | atmosférica     |  |  |
|                | resíduos     | Alteração da    |  |  |
|                | sólidos,     | qualidade do ar |  |  |
|                | líquidos e   | Alteração nas   |  |  |
|                | gasosos      | águas           |  |  |
|                |              | superficiais e  |  |  |
|                |              | subterrâneas    |  |  |
|                |              | Riscos à saúde  |  |  |
|                |              | humana          |  |  |
|                |              | Destruição da   |  |  |
|                |              | microfauna      |  |  |
|                |              | Intrusão visual |  |  |
|                | Trânsito de  | Riscos de       |  |  |
|                | pessoas no   | acidentes       |  |  |
| Operação de    | momento das  |                 |  |  |
| máquinas       | operações    |                 |  |  |

Quadro 12 Impactos ambientais identificados na fase de implantação (continua)

|              |              | Afugentamento    |  |  |
|--------------|--------------|------------------|--|--|
|              |              | da fauna         |  |  |
|              | Geração de   | Aumento do       |  |  |
|              | ruídos       | ruído na área    |  |  |
|              |              | Perda de         |  |  |
|              |              | espécies         |  |  |
|              |              | vegetais         |  |  |
|              |              | Alteração do     |  |  |
|              |              | hábitat natural  |  |  |
|              |              | da fauna local   |  |  |
|              |              | Destruição da    |  |  |
| Desmatamento | Retirada da  | vegetação        |  |  |
|              | vegetação e  | Alteração nas    |  |  |
|              | exposição do | características  |  |  |
|              | solo         | naturais do solo |  |  |
|              |              | Aceleração dos   |  |  |
|              |              | processos        |  |  |
|              |              | erosivos         |  |  |
|              |              | Alteração na     |  |  |
|              |              | qualidade da     |  |  |
|              |              | água             |  |  |
|              |              | Assoreamento     |  |  |
|              |              | de cursos        |  |  |
|              |              | d'água           |  |  |
|              |              | Intrusão visual  |  |  |
|              |              | Afugentamento    |  |  |
|              |              | da fauna local   |  |  |
|              |              | Morte de         |  |  |
|              |              | animais          |  |  |
|              |              | silvestres       |  |  |

Quadro 12 Impactos ambientais identificados na fase de implantação (continua)

| Limpeza do       | Emissão de   | Alteração da    |  |  |
|------------------|--------------|-----------------|--|--|
| terreno          | material     | qualidade do ar |  |  |
|                  | particulado  | Poluição do ar  |  |  |
|                  |              | Riscos à saúde  |  |  |
|                  |              | humana          |  |  |
|                  |              | Compactação     |  |  |
|                  |              | do solo         |  |  |
|                  |              | Aceleração dos  |  |  |
|                  |              | processos       |  |  |
|                  |              | erosivos        |  |  |
| Cortes e aterros | Movimentação | Alteração da    |  |  |
|                  | de máquinas  | drenagem        |  |  |
|                  | grandes      | natural         |  |  |
|                  |              | Alteração do    |  |  |
|                  |              | relevo          |  |  |
|                  |              | Risco de        |  |  |
|                  |              | acidentes com   |  |  |
|                  |              | envolvimento    |  |  |
|                  |              | de              |  |  |
|                  |              | trabalhadores   |  |  |
|                  |              | Riscos à saúde  |  |  |
|                  |              | dos             |  |  |
|                  |              | trabalhadores   |  |  |

Quadro 12 Impactos ambientais identificados na fase de implantação (continua)

|               |                            | Compactação     |  |  |
|---------------|----------------------------|-----------------|--|--|
|               |                            | do solo         |  |  |
|               |                            | Alteração das   |  |  |
|               |                            | características |  |  |
|               | Movimentação               | do solo         |  |  |
|               | de máquinas,<br>veículos e | Aumento do      |  |  |
|               | equipamentos               | nível de ruídos |  |  |
|               |                            | no local        |  |  |
| Terraplenagem |                            | Fuga e mortes   |  |  |
|               |                            | de animais      |  |  |
|               |                            | silvestres      |  |  |
|               | Revolvimento               | Assoreamento    |  |  |
|               | do solo                    | de corpos       |  |  |
|               |                            | d'água          |  |  |
|               |                            | Aceleração dos  |  |  |
|               |                            | processos       |  |  |
|               |                            | erosivos        |  |  |
|               | Emissão de                 | Alteração das   |  |  |
|               | poeira e gases             | características |  |  |
|               |                            | do ar           |  |  |
|               |                            | Poluição do ar  |  |  |
|               |                            | Risco de        |  |  |
|               |                            | doenças         |  |  |
|               |                            | respiratórias   |  |  |
|               | Trânsito de                | Riscos de       |  |  |
|               | pessoas no                 | acidentes       |  |  |
|               | horário de                 |                 |  |  |
|               | expediente                 |                 |  |  |

Quadro 12 Impactos ambientais identificados na fase de implantação (continua)

|                          |                      | Alteração das    |  |  |
|--------------------------|----------------------|------------------|--|--|
|                          |                      | características  |  |  |
|                          | Geração de           |                  |  |  |
|                          | resíduos             | naturais do solo |  |  |
|                          | sólidos,             | Contaminação     |  |  |
|                          |                      | do solo          |  |  |
| Construção civil         | líquidos e           | Alteração da     |  |  |
|                          | gasosos              | qualidades dos   |  |  |
|                          |                      | corpos d'água    |  |  |
|                          | Manuseio de          | Riscos de        |  |  |
|                          | máquinas e           | acidentes        |  |  |
|                          | materiais            | Intrusão visual  |  |  |
|                          |                      | Aumento do       |  |  |
|                          | Emissão de<br>ruídos | nível de ruídos  |  |  |
|                          |                      | Afugentamento    |  |  |
|                          |                      | da fauna         |  |  |
|                          |                      | Aumento do       |  |  |
|                          |                      | número de        |  |  |
| Recrutamento             |                      | empregados       |  |  |
| de mão de obra           | Geração de           | Aumento na       |  |  |
| para fase de<br>operação | empregos             | qualidade de     |  |  |
|                          |                      | vida dos         |  |  |
|                          |                      | empregados       |  |  |
|                          |                      | Aumento na       |  |  |
|                          |                      | economia do      |  |  |
|                          |                      | município        |  |  |

Quadro 12 Impactos ambientais identificados na fase de implantação (conclusão)

|                                                                 |                                                              |                                                                                                   |          | Meio Alterado  |           |
|-----------------------------------------------------------------|--------------------------------------------------------------|---------------------------------------------------------------------------------------------------|----------|----------------|-----------|
| <b>Atividades</b>                                               | <b>Aspecto</b>                                               | Impacto                                                                                           | Abiótico | <b>Biótico</b> | Antrópico |
| <b>Impactantes</b>                                              | <b>Ambiental</b>                                             | Ambiental                                                                                         |          |                |           |
|                                                                 | Geração de<br>empregos                                       | Aumento na<br>quantidade de<br>empregos fixos<br>e temporários<br>Compactação                     |          |                |           |
|                                                                 |                                                              | do solo                                                                                           |          |                |           |
|                                                                 | Movimentação<br>de máquinas,<br>veículos e<br>equipamentos   | Alteração nas<br>características<br>naturais do solo<br>Aumento no<br>nível de ruídos             |          |                |           |
| Preparação do<br>local de<br>disposição dos<br>resíduos sólidos |                                                              | Afugentamento<br>da fauna e<br>morte de<br>animais<br>silvestres                                  |          |                |           |
|                                                                 | Emissão de<br>ruídos                                         | Aumento do<br>nível de ruídos                                                                     |          |                |           |
|                                                                 | Exposição do<br>solo e emissão<br>de material<br>particulado | Alteração da<br>qualidade do<br>solo<br>Aceleração dos<br>processos<br>erosivos<br>Poluição do ar |          |                |           |

Quadro 13 Impactos ambientais identificados na fase de operação (continua)

|                  |                   | Aumento de     |  |  |
|------------------|-------------------|----------------|--|--|
|                  |                   | vetores        |  |  |
|                  | Geração de        | indesejáveis   |  |  |
|                  | resíduos sólidos, | Contaminação   |  |  |
|                  | líquidos e        | do solo        |  |  |
|                  | gasosos           | Poluição do ar |  |  |
|                  |                   |                |  |  |
|                  |                   | Alteração na   |  |  |
|                  |                   | qualidade dos  |  |  |
|                  |                   | corpos d'água  |  |  |
|                  | Trânsito de       | Riscos de      |  |  |
|                  | pessoas no        | acidentes      |  |  |
|                  | horário de        |                |  |  |
|                  | expediente        |                |  |  |
| Coleta dos       | Geração de        | Aumento na     |  |  |
| resíduos sólidos | empregos          | quantidade de  |  |  |
| por agentes de   |                   | empregos fixos |  |  |
| ruas             |                   | e temporários  |  |  |
|                  | Exposição direta  | Riscos de      |  |  |
|                  | com os resíduos   | doenças        |  |  |
|                  |                   | infecciosas e  |  |  |
|                  |                   | respiratórias  |  |  |
| Coleta,          | Exposição direta  | Riscos de      |  |  |
| separação e      |                   | doença         |  |  |
| destinação final |                   | infecciosas e  |  |  |
| dos resíduos     |                   | respiratórias  |  |  |
| sólidos por      | Comercialização   |                |  |  |
| catadores        | dos resíduos      |                |  |  |
|                  |                   | Aumento na     |  |  |
|                  |                   | renda dos      |  |  |
|                  |                   | catadores      |  |  |

Quadro 13 Impactos ambientais identificados na fase de operação (continua)

|                  | Geração de   | Aumento na      |  |  |
|------------------|--------------|-----------------|--|--|
|                  | empregos     | quantidade de   |  |  |
| Transporte de    |              | empregos fixos  |  |  |
| resíduos sólidos |              | e temporários   |  |  |
|                  | Movimentação | Compactação     |  |  |
|                  | de veículos  | do solo pelos   |  |  |
|                  |              | veículos de     |  |  |
|                  |              | circulação      |  |  |
|                  | Emissão de   | Alteração do ar |  |  |
|                  | gases        |                 |  |  |

Quadro 13 Impactos ambientais identificados na fase de operação (conclusão)

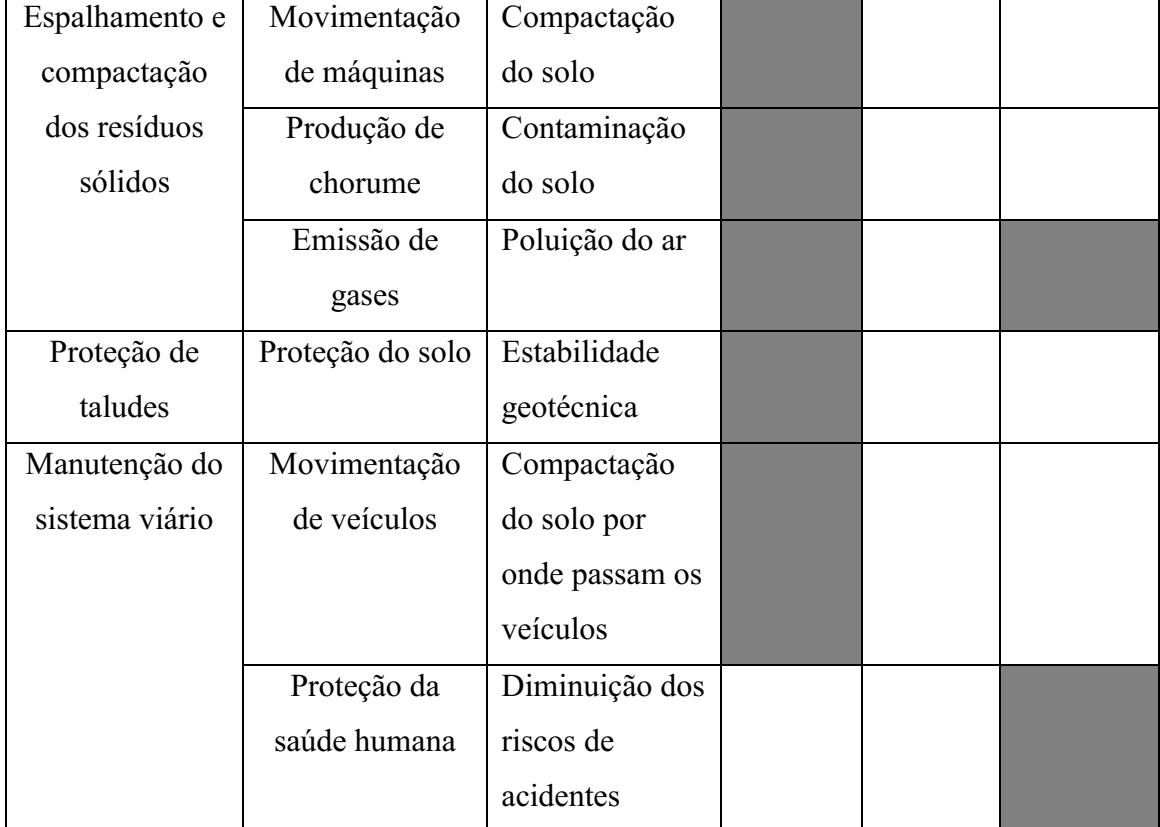

|                    |                |              |          | Meio Alterado  |           |
|--------------------|----------------|--------------|----------|----------------|-----------|
| <b>Atividades</b>  | <b>Aspecto</b> | Impacto      | Abiótico | <b>Biótico</b> | Antrópico |
| <b>Impactantes</b> | Ambiental      | Ambiental    |          |                |           |
| Interrupção da     | Suspensão do   | Melhoramento |          |                |           |
| deposição dos      | acúmulo de     | ecológico da |          |                |           |
| resíduos sólidos   | resíduos       | área         |          |                |           |
| Retirada do        | Proteção dos   | Redução do   |          |                |           |
| grupo de           | catadores      | risco de     |          |                |           |
| catadores do       |                | contaminação |          |                |           |
| local              |                | de doenças   |          |                |           |
|                    |                |              |          |                |           |

Quadro 14 Impactos ambientais identificados na fase de desativação

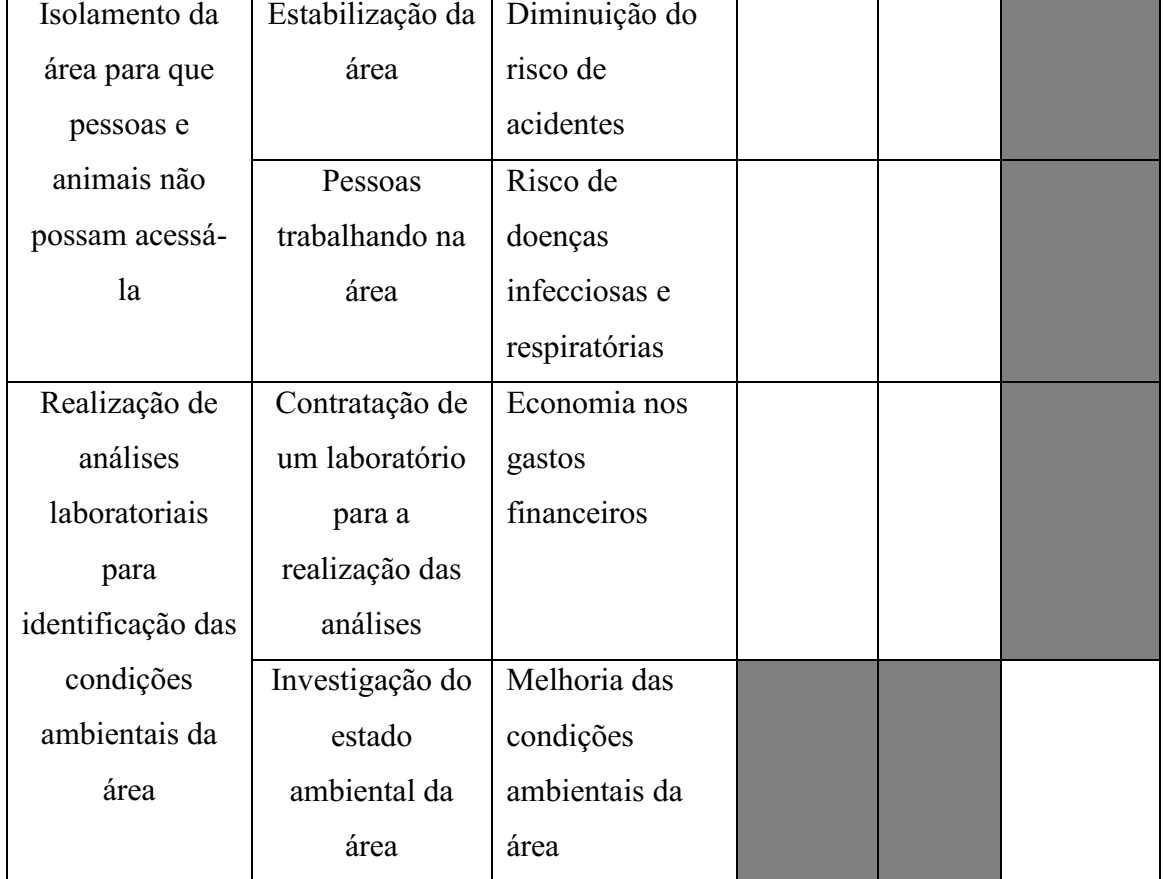

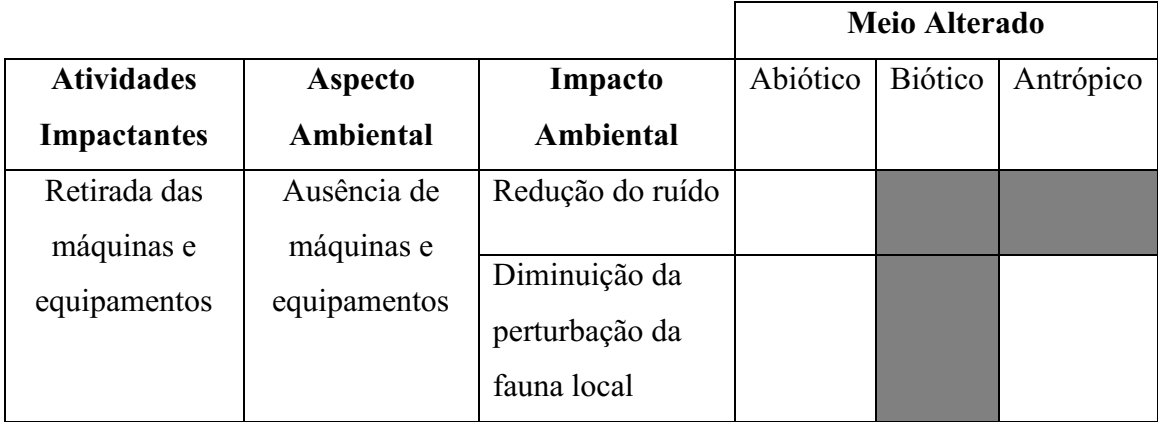

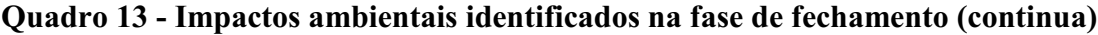

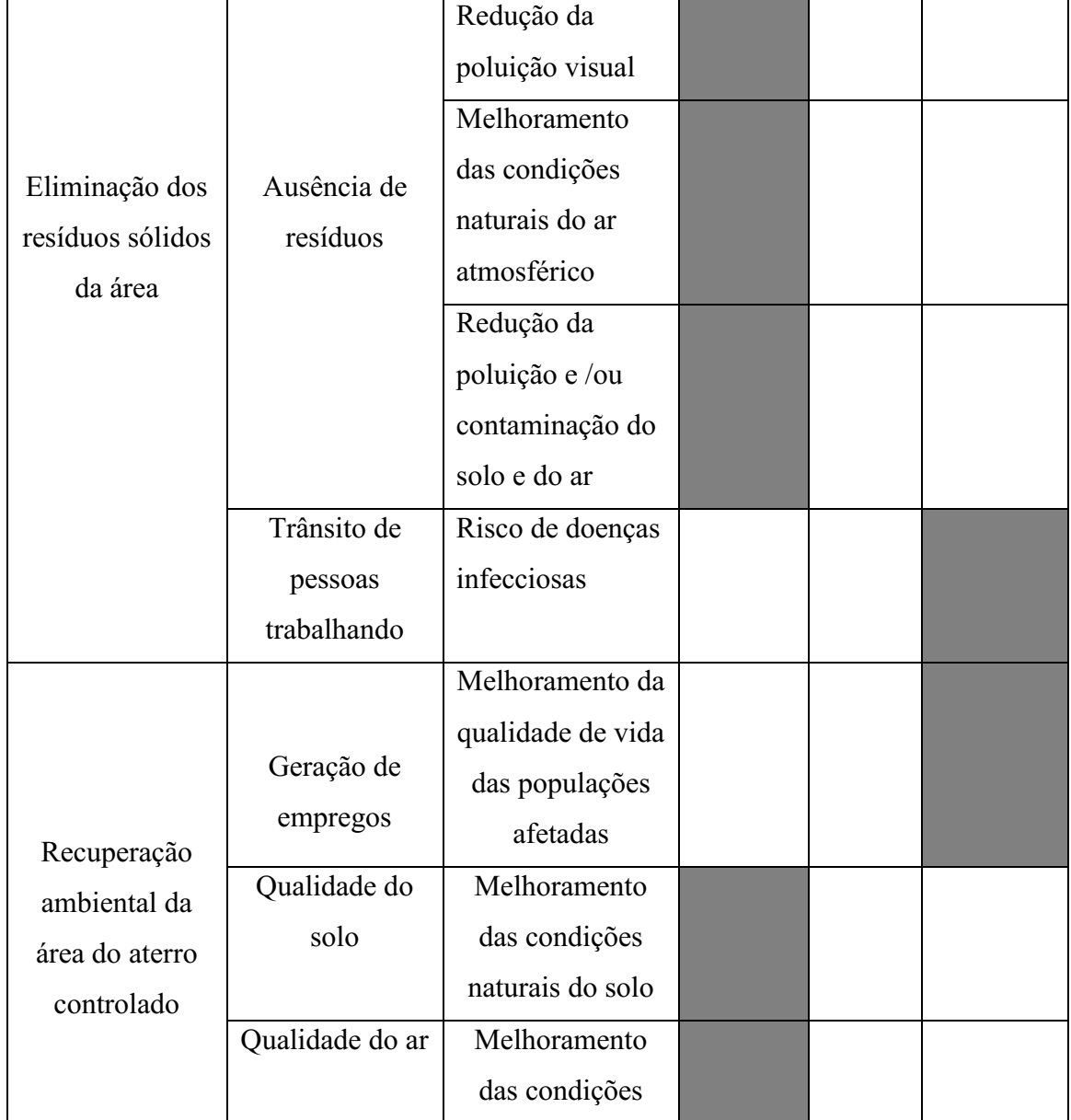

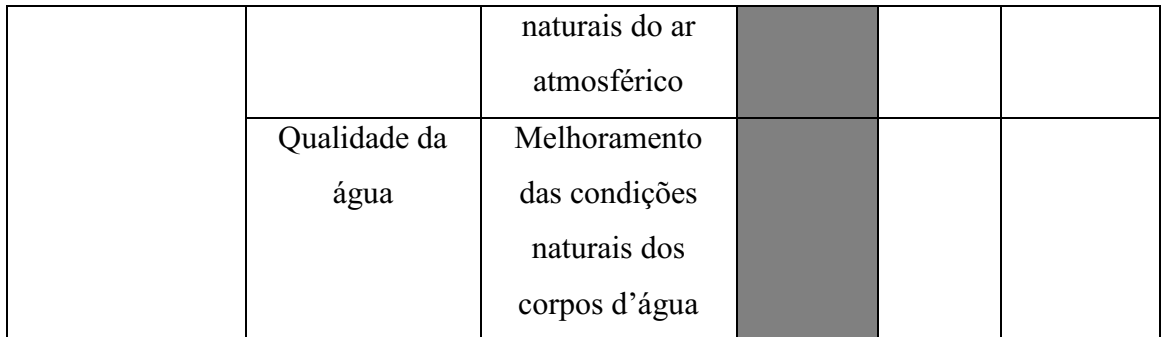

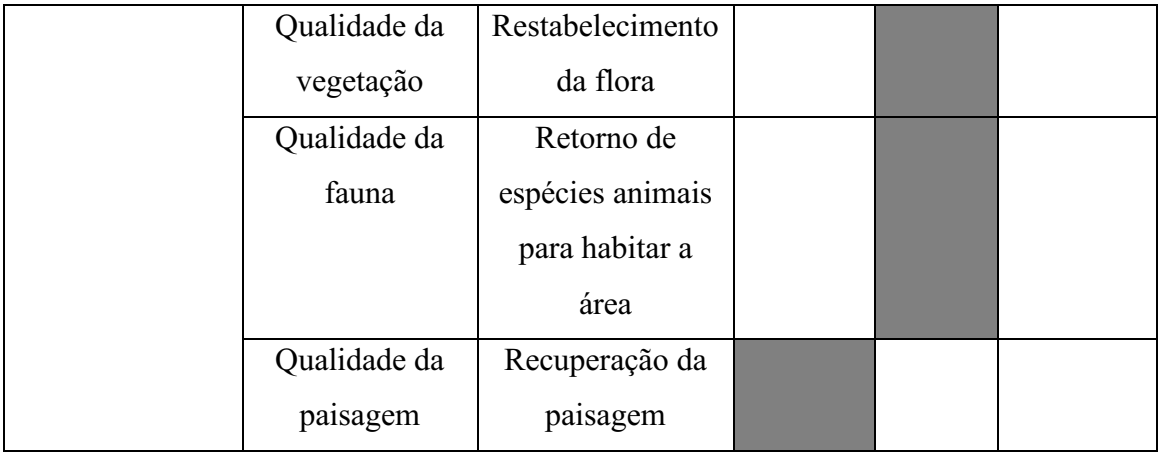

A partir dos impactos ambientais totais identificados e, levando-se em conta que um mesmo impacto, em uma determinada fase pode alterar simultaneamente mais de um fator ambiental, verificou-se, que o meio mais alterado foi o abiótico, seguido do antrópico e por fim o biótico, comprovando o que está indicado no Gráfico 3.

Ao analisar os Quadros de 11 a 15, observa-se que foram identificados um total de 126 impactos ambientais. Na Tabela 5, encontra-se a distribuição quantitativa dos impactos para cada fase de implementação da atividade em estudo.

## Tabela 5 **–** Distribuição quantitativa dos impactos ambientais nas diferentes fases do aterro controlado de Rafael Fernandes-RN

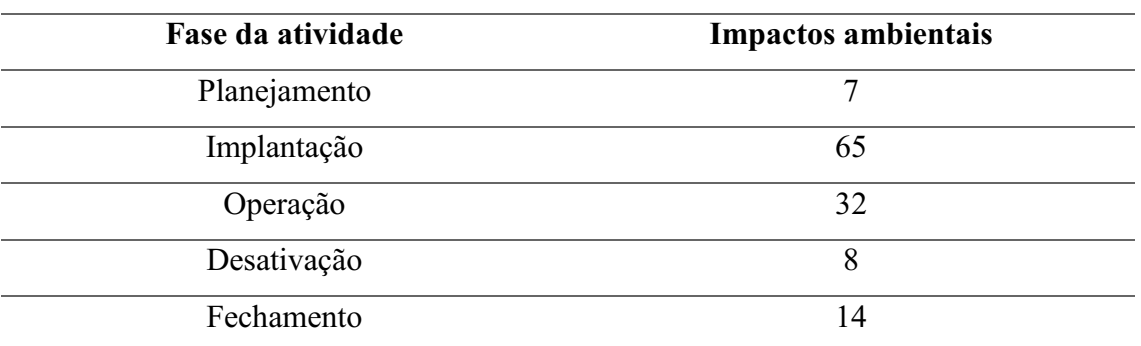

Fonte: Autoria própria (2018).

#### 5.6 Análise Quali-Quantitativa dos Impactos Ambientais

#### *5.6.1 Classificação dos impactos ambientais*

Na Tabela 6, encontram-se distribuídos os impactos negativos e positivos para cada fase de implementação do aterro controlado em Rafael Fernandes-RN.

| Fase da atividade | <b>Impactos Negativos</b> | <b>Impactos Positivos</b> |
|-------------------|---------------------------|---------------------------|
| Planejamento      |                           |                           |
| Implantação       | 54                        |                           |
| Operação          | 21                        |                           |
| Desativação       |                           |                           |
| Fechamento        |                           | 12                        |

Tabela 6 **–** Distribuição dos impactos ambientais identificados no empreendimento.

#### Fonte: Autoria própria (2018).

Foi observada a identificação de impactos ambientais tanto negativos quanto positivos nas diferentes fases da atividade. Para os 84 impactos negativos foram propostos medidas de mitigação ambiental. Os 28 impactos positivos foram potencializados, ou seja, propostas medidas de maximização, visto que, a atividade em estudo beneficia de forma parcial o meio abiótico, biótico e antrópico, ou seja, a forma mais correta para gerenciar este tipo de empreendimento é o aterro sanitário, no entanto, o aterro controlado apenas reduz alguns riscos de poluição no ambiente, proporcionando a forma parcialmente adequada de deposição de detritos sólidos, evitando transmissões e contaminações do solo, da água e demais condicionantes de forma desenfreada.

Nos Quadros 16 a 20, encontram-se a classificação dos impactos ambientais para as fases de planejamento, implantação, operação, desativação e fechamento.

|                   |                                      |             | Critérios de classificação |                        |                         |                     |            |                                        |  |  |
|-------------------|--------------------------------------|-------------|----------------------------|------------------------|-------------------------|---------------------|------------|----------------------------------------|--|--|
| <b>Atividades</b> | <b>Impactos</b><br><b>Ambientais</b> | Valor       | ocorrência<br>Espaço de    | ocorrência<br>Tempo de | Chance de<br>ocorrência | Reversibil<br>idade | Incidência | mitionoão<br>Potencial<br>$\mathbf{d}$ |  |  |
| Seleção da        | Desvalorização                       | $\mathbf N$ | $\mathbf R$                | $\mathbf I$            | $\mathbf D$             | RE                  | ${\rm IN}$ | MI                                     |  |  |
| área              | das                                  |             |                            |                        |                         |                     |            |                                        |  |  |
|                   | propriedades                         |             |                            |                        |                         |                     |            |                                        |  |  |
|                   | no entorno                           |             |                            |                        |                         |                     |            |                                        |  |  |
| Contratação       | Aumento na                           | ${\bf P}$   | E                          | I e C                  | $\mathbf D$             |                     | IN         | $\ast$                                 |  |  |
| de mão-de-        | oferta de                            |             |                            |                        |                         |                     |            |                                        |  |  |
| obra              | empregos                             |             |                            |                        |                         |                     |            |                                        |  |  |
|                   | temporários                          |             |                            |                        |                         |                     |            |                                        |  |  |
|                   | Aceleração de                        | ${\bf N}$   | L                          | I e                    | D                       | RE                  | DI         | MI                                     |  |  |
|                   | processos                            |             |                            | PE                     |                         |                     |            |                                        |  |  |
|                   | erosivos                             |             |                            |                        |                         |                     |            |                                        |  |  |
|                   | Perda de                             | ${\bf N}$   | $\overline{L}$             | $\overline{I}$         | D                       | RE                  | DI         | MI                                     |  |  |
|                   | espécies                             |             |                            |                        |                         |                     |            |                                        |  |  |
| Abertura de       | vegetais                             |             |                            |                        |                         |                     |            |                                        |  |  |
| caminhos e        | Alteração na                         | $\mathbf N$ | $\overline{L}$             | ML e                   | $\mathbf D$             | RE                  | DI         | MI                                     |  |  |
| acesso            | qualidade do                         |             |                            | PE                     |                         |                     |            |                                        |  |  |
|                   | solo                                 |             |                            |                        |                         |                     |            |                                        |  |  |
|                   | Aumento no                           | ${\bf N}$   | R e E                      | $\overline{I}$         | $\mathbf D$             | RE                  | DI         | MI                                     |  |  |
|                   | nível de ruídos                      |             |                            |                        |                         |                     |            |                                        |  |  |
|                   | Perturbação da                       | ${\bf N}$   | L e R                      | $\mathbf I$            | D                       | RE                  | DI         | MI                                     |  |  |
|                   | fauna                                |             |                            |                        |                         |                     |            |                                        |  |  |

Quadro 16 Matriz de classificação dos impactos na fase de planejamento

#### Fonte: Autoria própria (2018).

|                       |                                                                    |              |                              |                       | Critérios de classificação |                     |            |                        |
|-----------------------|--------------------------------------------------------------------|--------------|------------------------------|-----------------------|----------------------------|---------------------|------------|------------------------|
| <b>Atividades</b>     | <b>Impactos</b><br>Ambientais                                      | Valor        | Espaço de<br>ocorrênci       | Tempo de<br>ocorrênci | Chance<br>ද්               | Reversibil<br>idade | Incidência | Potencial<br>$\rm{de}$ |
| Isolamento da<br>área | Redução no<br>número de<br>acidentes entre<br>pessoas e<br>animais | $\, {\bf P}$ | L                            | I e<br>PE             | $\mathbf D$                | RE                  | DI         | $\ast$                 |
|                       | Compactação<br>do solo                                             | ${\bf N}$    | L                            | I e<br>PE             | D                          | RE                  | DI         | MI                     |
|                       | Alteração da<br>qualidade do ar                                    | $\mathbf N$  | L e<br>$\mathbf R$           | ML e<br>$\mathcal{C}$ | $\mathbf D$                | RE                  | DI         | MI                     |
|                       | Poluição do ar                                                     | ${\bf N}$    | ${\cal L}$ e<br>$\mathbf{R}$ | ML e<br>$\mathcal{C}$ | D                          | RE                  | ${\rm IN}$ | MI                     |
| Abertura de           | Aumento do<br>nível de ruídos                                      | ${\bf N}$    | L e<br>$\mathbf R$           | I e T                 | $\mathbf D$                | RE                  | DI         | MI                     |
| caminhos de<br>acesso | Atropelamento<br>e morte de<br>animais                             | $\mathbf N$  | $\mathbf{L}$                 | $\mathbf I$           | D                          | IR                  | DI         | NM                     |
|                       | Afugentamento<br>da fauna                                          | ${\bf N}$    | $\mathbf{L}$                 | $\mathbf I$           | $\mathbf D$                | IR                  | ${\rm IN}$ | NM                     |
|                       | Aceleração dos<br>processos<br>erosivos                            | ${\bf N}$    | L                            | MLe<br>PE             | D                          | RE                  | DI         | MI                     |

Quadro 17 Matriz de classificação dos impactos na fase de implantação (continua)

|                | Contaminação    | ${\bf N}$      | L              | ML            | <b>PR</b>   | <b>RE</b>     | DI         | MI       |
|----------------|-----------------|----------------|----------------|---------------|-------------|---------------|------------|----------|
|                | do solo         |                |                |               |             |               |            |          |
|                | Aparição de     | $\overline{N}$ | L              | I e           | <b>PR</b>   | RE            | DI         | MI       |
|                | vetores em      |                |                | ML            |             |               |            |          |
|                | grande          |                |                |               |             |               |            |          |
|                | quantidade      |                |                |               |             |               |            |          |
|                | Poluição        | $\mathbf N$    | ${\bf E}$      | ML            | PR          | RE            | ${\rm IN}$ | MI       |
| Implantação    | atmosférica     |                |                |               |             |               |            |          |
| do canteiro de | Alteração da    | ${\bf N}$      | L              | MLe           | D           | RE            | DI         | MI       |
| obras          | qualidade do ar |                |                | $\mathcal{C}$ |             |               |            |          |
|                | Alteração nas   | $\mathbf N$    | $\mathbf R$    | I e           | PR          | $\mathbf{RE}$ | DI         | MI       |
|                | águas           |                |                | ML            |             |               |            |          |
|                | superficiais e  |                |                |               |             |               |            |          |
|                | subterrâneas    |                |                |               |             |               |            |          |
|                | Riscos à saúde  | $\mathbf N$    | L              | I e C         | <b>PR</b>   | RE            | DI         | MI       |
|                | humana          |                |                |               |             |               |            |          |
|                | Destruição da   | $\mathbf N$    | L              | I e           | $\mathbf D$ | IR            | DI         | NM       |
|                | microfauna      |                |                | PE            |             |               |            |          |
|                | Intrusão visual | $\overline{N}$ | $\mathbf{L}$   | PE            | $\mathbf D$ | RE            | DI         | MI       |
|                | Riscos de       | ${\bf N}$      | $\mathbf L$    | I e C         | D           | RE            | DI         | MI       |
|                | acidentes       |                |                |               |             |               |            |          |
| Operação de    | Afugentamento   | ${\bf N}$      | $\overline{L}$ | I e C         | D           | IR            | DI         | $\rm NM$ |
| máquinas       | da fauna        |                |                |               |             |               |            |          |
|                | Aumento de      | $\mathbf N$    | L              | I e T         | D           | IR            | DI         | MI       |
|                | ruído na área   |                |                |               |             |               |            |          |

Quadro 17 Matriz de classificação dos impactos na fase de implantação (continua)

|              | Perda de        | N              | L           | $\bf{I}$                              | D           | IR                                | DI | NM        |
|--------------|-----------------|----------------|-------------|---------------------------------------|-------------|-----------------------------------|----|-----------|
|              | espécies        |                |             |                                       |             |                                   |    |           |
|              | vegetais        |                |             |                                       |             |                                   |    |           |
|              | Alteração no    | $\overline{N}$ | L           | ML e                                  | $\mathbf D$ | IR                                | DI | NM        |
|              | hábitat natural |                |             | PE                                    |             |                                   |    |           |
|              | da fauna local  |                |             |                                       |             |                                   |    |           |
|              | Destruição da   | ${\bf N}$      | L           | I e                                   | D           | $\ensuremath{\mathsf{IR}}\xspace$ | DI | MI        |
|              | vegetação       |                |             | PE                                    |             |                                   |    |           |
| Desmatamento | Alteração nas   | ${\bf N}$      | L           | ML e                                  | D           | RE                                | DI | MI        |
|              | características |                |             | PE                                    |             |                                   |    |           |
|              | naturais do     |                |             |                                       |             |                                   |    |           |
|              | solo            |                |             |                                       |             |                                   |    |           |
|              | Aceleração dos  | ${\bf N}$      | L           | ML                                    | D           | RE                                | DI | MI        |
|              | processos       |                |             |                                       |             |                                   |    |           |
|              | erosivos        |                |             |                                       |             |                                   |    |           |
|              | Alteração na    | N              | L           | I e                                   | D           | RE                                | DI | MI        |
|              | qualidade da    |                |             | ML                                    |             |                                   |    |           |
|              | água            |                |             |                                       |             |                                   |    |           |
|              | Assoreamento    | ${\bf N}$      | L e         | I e                                   | $\mathbf D$ | IR                                | IN | $\rm NM$  |
|              | de cursos       |                | $\mathbf R$ | ML                                    |             |                                   |    |           |
|              | d'água          |                |             |                                       |             |                                   |    |           |
|              | Intrusão visual | ${\bf N}$      | L e         | $\rm I$                               | $\mathbf D$ | RE                                | DI | MI        |
|              |                 |                | $\mathbf R$ |                                       |             |                                   |    |           |
|              | Afugentamento   | ${\bf N}$      | $\mathbf L$ | I e                                   | $\mathbf D$ | $\ensuremath{\mathsf{IR}}\xspace$ | DI | $\rm{NM}$ |
|              | da fauna local  |                |             | $\ensuremath{\mathop{\text{\rm PE}}}$ |             |                                   |    |           |
|              | Morte de        | ${\bf N}$      | L           | $\bf I$                               | D           | $\ensuremath{\mathsf{IR}}\xspace$ | DI | $\rm{NM}$ |
|              | animais         |                |             |                                       |             |                                   |    |           |
|              | silvestres      |                |             |                                       |             |                                   |    |           |

Quadro 17 Matriz de classificação dos impactos na fase de implantação (continua)

|            | Alteração da    | ${\bf N}$      | L            | I e C       | D           | <b>RE</b>                         | DI | MI        |
|------------|-----------------|----------------|--------------|-------------|-------------|-----------------------------------|----|-----------|
|            | qualidade do ar |                |              |             |             |                                   |    |           |
| Limpeza do |                 |                |              |             |             |                                   |    |           |
| terreno    | Poluição do ar  | ${\bf N}$      | $\mathbf R$  | ML          | <b>PR</b>   | <b>RE</b>                         | DI | MI        |
|            | Riscos à saúde  | ${\bf N}$      | $\mathbf{L}$ | I e         | $\mathbf D$ | RE                                | DI | MI        |
|            | humana          |                |              | ML          |             |                                   |    |           |
|            | Compactação     | $\mathbf N$    | $\mathbf{L}$ | I e         | $\mathbf D$ | RE                                | DI | MI        |
|            | do solo         |                |              | ML          |             |                                   |    |           |
|            | Aceleração dos  | ${\bf N}$      | L            | ML          | ${\bf D}$   | RE                                | DI | MI        |
|            | processos       |                |              |             |             |                                   |    |           |
|            | erosivos        |                |              |             |             |                                   |    |           |
| Cortes e   | Alteração da    | ${\bf N}$      | L            | I e         | $\mathbf D$ | $\ensuremath{\mathsf{IR}}\xspace$ | DI | $\rm NM$  |
| aterros    | drenagem        |                |              | PE          |             |                                   |    |           |
|            | natural         |                |              |             |             |                                   |    |           |
|            | Alteração do    | ${\bf N}$      | $\mathbf{L}$ | $\mathbf T$ | PR          | $\ensuremath{\mathsf{IR}}\xspace$ | DI | <b>NM</b> |
|            | relevo          |                |              |             |             |                                   |    |           |
|            | Risco de        | $\overline{N}$ | $\mathbf{L}$ | $\mathbf I$ | PR          | RE                                | DI | MI        |
|            | acidentes com   |                |              |             |             |                                   |    |           |
|            | envolvimento    |                |              |             |             |                                   |    |           |
|            | de              |                |              |             |             |                                   |    |           |
|            | trabalhadores   |                |              |             |             |                                   |    |           |
|            | Riscos à saúde  | ${\bf N}$      | L            | ML          | PR          | <b>RE</b>                         | DI | MI        |
|            | dos             |                |              |             |             |                                   |    |           |
|            | trabalhadores   |                |              |             |             |                                   |    |           |

Quadro 17 Matriz de classificação dos impactos na fase de implantação (continua)

|               | Compactação     | N              | L            | I e T       | D         | IR        | DI | <b>NM</b> |
|---------------|-----------------|----------------|--------------|-------------|-----------|-----------|----|-----------|
|               | do solo         |                |              |             |           |           |    |           |
|               | Alteração das   | N              | L            | I e         | <b>PR</b> | RE        | DI | MI        |
|               | características |                |              | ML          |           |           |    |           |
|               | do solo         |                |              |             |           |           |    |           |
|               | Aumento do      | ${\bf N}$      | L            | I e T       | D         | <b>RE</b> | DI | MI        |
|               | nível de ruídos |                |              |             |           |           |    |           |
|               | no local        |                |              |             |           |           |    |           |
| Terraplenagem | Fuga e mortes   | $\mathbf N$    | L            | I e C       | D         | IR        | DI | $\rm NM$  |
|               | de animais      |                |              |             |           |           |    |           |
|               | silvestres      |                |              |             |           |           |    |           |
|               | Assoreamento    | ${\bf N}$      | R e          | ML e        | D         | RE        | DI | MI        |
|               | de corpos       |                | E            | $\mathbf T$ |           |           |    |           |
|               | d'água          |                |              |             |           |           |    |           |
|               | Aceleração dos  | $\overline{N}$ | L            | ML          | D         | RE        | DI | MI        |
|               | processos       |                |              |             |           |           |    |           |
|               | erosivos        |                |              |             |           |           |    |           |
|               | Alteração das   | ${\bf N}$      | ${\cal L}$ e | I e C       | D         | <b>RE</b> | DI | MI        |
|               | características |                | $\mathbf R$  |             |           |           |    |           |
|               | do ar           |                |              |             |           |           |    |           |
|               | Poluição do ar  | N              | E            | ML          | PR        | <b>RE</b> | DI | MI        |
|               | Risco de        | ${\bf N}$      | L            | I e C       | D         | <b>RE</b> | DI | MI        |
|               | doenças         |                |              |             |           |           |    |           |
|               | respiratórias   |                |              |             |           |           |    |           |
|               | Riscos de       | ${\bf N}$      | L            | $\mathbf I$ | PR        | RE        | DI | MI        |
|               | acidentes       |                |              |             |           |           |    |           |

Quadro 17 Matriz de classificação dos impactos na fase de implantação (continua)

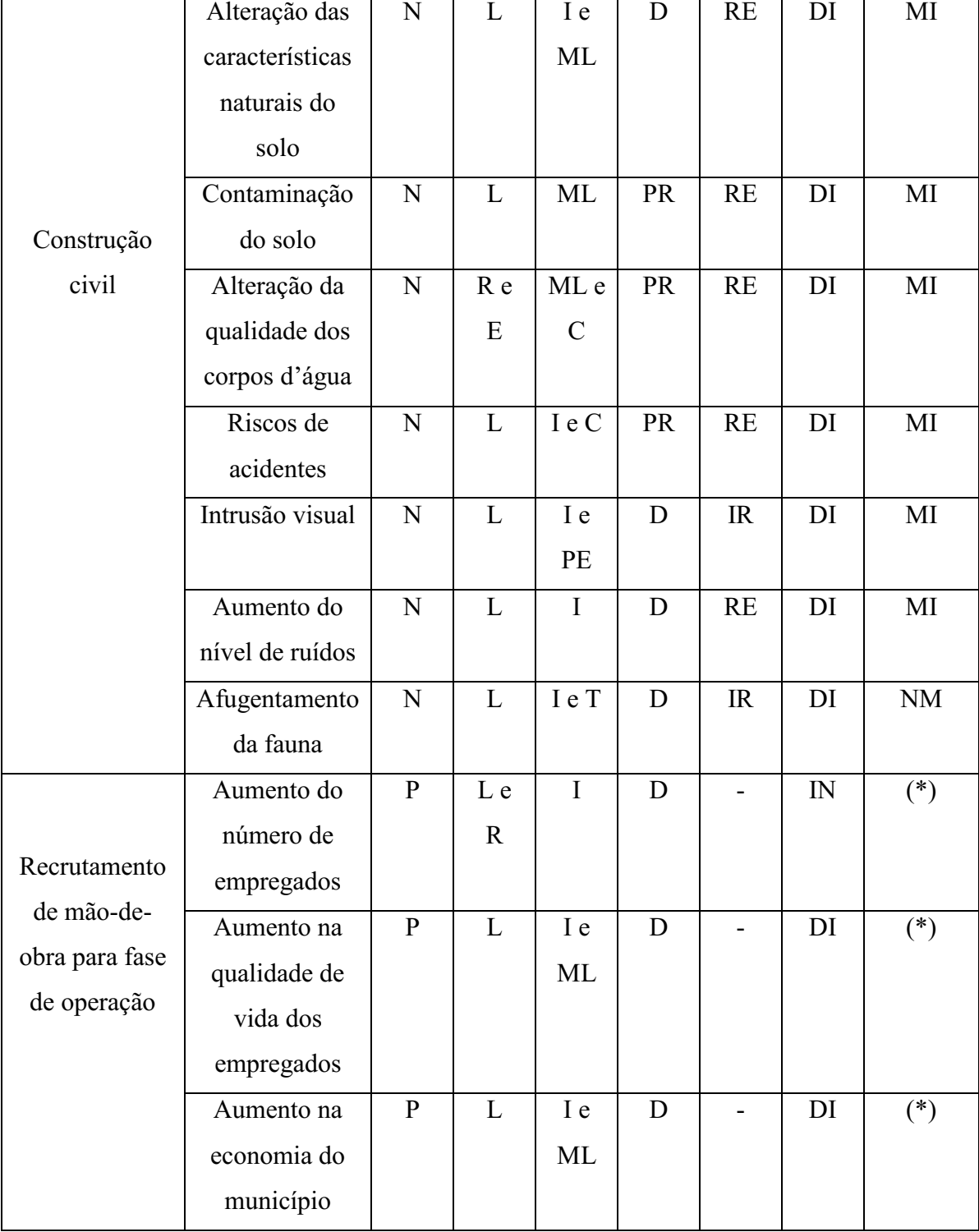

## Quadro 17 Matriz de classificação dos impactos na fase de implantação (conclusão)

#### Fonte: Autoria própria (2018).

|                   |                               | Critérios de classificação |                        |                                       |             |                                   |            |                        |  |  |
|-------------------|-------------------------------|----------------------------|------------------------|---------------------------------------|-------------|-----------------------------------|------------|------------------------|--|--|
| <b>Atividades</b> | <b>Impactos</b><br>Ambientais | Valor                      | Espaço de<br>ocorrênci | Tempo de<br>ocorrênci                 | Chance<br>ď | Reversibil<br>idade               | Incidênci  | Potencial<br>$\rm{d}e$ |  |  |
|                   | Aumento na                    | $\mathbf{P}$               | L e                    | $\mathbf I$                           | D           |                                   | DI         | $(*)$                  |  |  |
|                   | quantidade de                 |                            | $\mathbf R$            |                                       |             |                                   |            |                        |  |  |
|                   | empregos fixos                |                            |                        |                                       |             |                                   |            |                        |  |  |
|                   | e temporários                 |                            |                        |                                       |             |                                   |            |                        |  |  |
|                   | Compactação do                | $\mathbf N$                | L                      | $\mathbf I$                           | D           | $\ensuremath{\mathsf{IR}}\xspace$ | DI         | MI                     |  |  |
|                   | solo                          |                            |                        |                                       |             |                                   |            |                        |  |  |
|                   | Alteração nas                 | $\mathbf N$                | $\mathbf{L}$           | ML e                                  | D           | $\ensuremath{\mathsf{IR}}\xspace$ | DI         | MI                     |  |  |
|                   | características               |                            |                        | $\mathcal{C}$                         |             |                                   |            |                        |  |  |
|                   | naturais do solo              |                            |                        |                                       |             |                                   |            |                        |  |  |
|                   | Aumento no                    | ${\bf N}$                  | L e                    | $\rm I$                               | <b>PR</b>   | RE                                | DI         | MI                     |  |  |
| Preparação        | nível de ruídos               |                            | $\mathbf R$            |                                       |             |                                   |            |                        |  |  |
| do local de       | Afugentamento                 | ${\bf N}$                  | L                      | I e C                                 | D           | IR                                | IN         | NM                     |  |  |
| deposição dos     | da fauna e morte              |                            |                        |                                       |             |                                   |            |                        |  |  |
| resíduos          | de animais                    |                            |                        |                                       |             |                                   |            |                        |  |  |
| sólidos           | silvestres                    |                            |                        |                                       |             |                                   |            |                        |  |  |
|                   | Aumento do                    | ${\bf N}$                  | $\mathbf{L}$           | I e C                                 | PR          | RE                                | DI         | MI                     |  |  |
|                   | nível de ruídos               |                            |                        |                                       |             |                                   |            |                        |  |  |
|                   | Alteração da                  | ${\bf N}$                  | $\mathbf L$            | $\rm ML$ e                            | ${\bf D}$   | $\mathbf{RE}$                     | DI         | MI                     |  |  |
|                   | qualidade do                  |                            |                        | $\ensuremath{\mathop{\text{\rm PE}}}$ |             |                                   |            |                        |  |  |
|                   | solo                          |                            |                        |                                       |             |                                   |            |                        |  |  |
|                   | Aceleração dos                | ${\bf N}$                  | L                      | ML                                    | D           | RE                                | DI         | MI                     |  |  |
|                   | processos                     |                            |                        |                                       |             |                                   |            |                        |  |  |
|                   | erosivos                      |                            |                        |                                       |             |                                   |            |                        |  |  |
|                   | Poluição do ar                | ${\bf N}$                  | $\mathbf{L}$           | ML                                    | PR          | IR                                | ${\rm IN}$ | MI                     |  |  |
|                   | Aumento de                    | ${\bf N}$                  | L                      | I e                                   | $\mathbf D$ | RE                                | DI         | MI                     |  |  |
|                   | vetores                       |                            |                        | PE                                    |             |                                   |            |                        |  |  |
|                   | indesejáveis                  |                            |                        |                                       |             |                                   |            |                        |  |  |

Quadro 18 - Matriz de classificação dos impactos na fase de operação (continua)

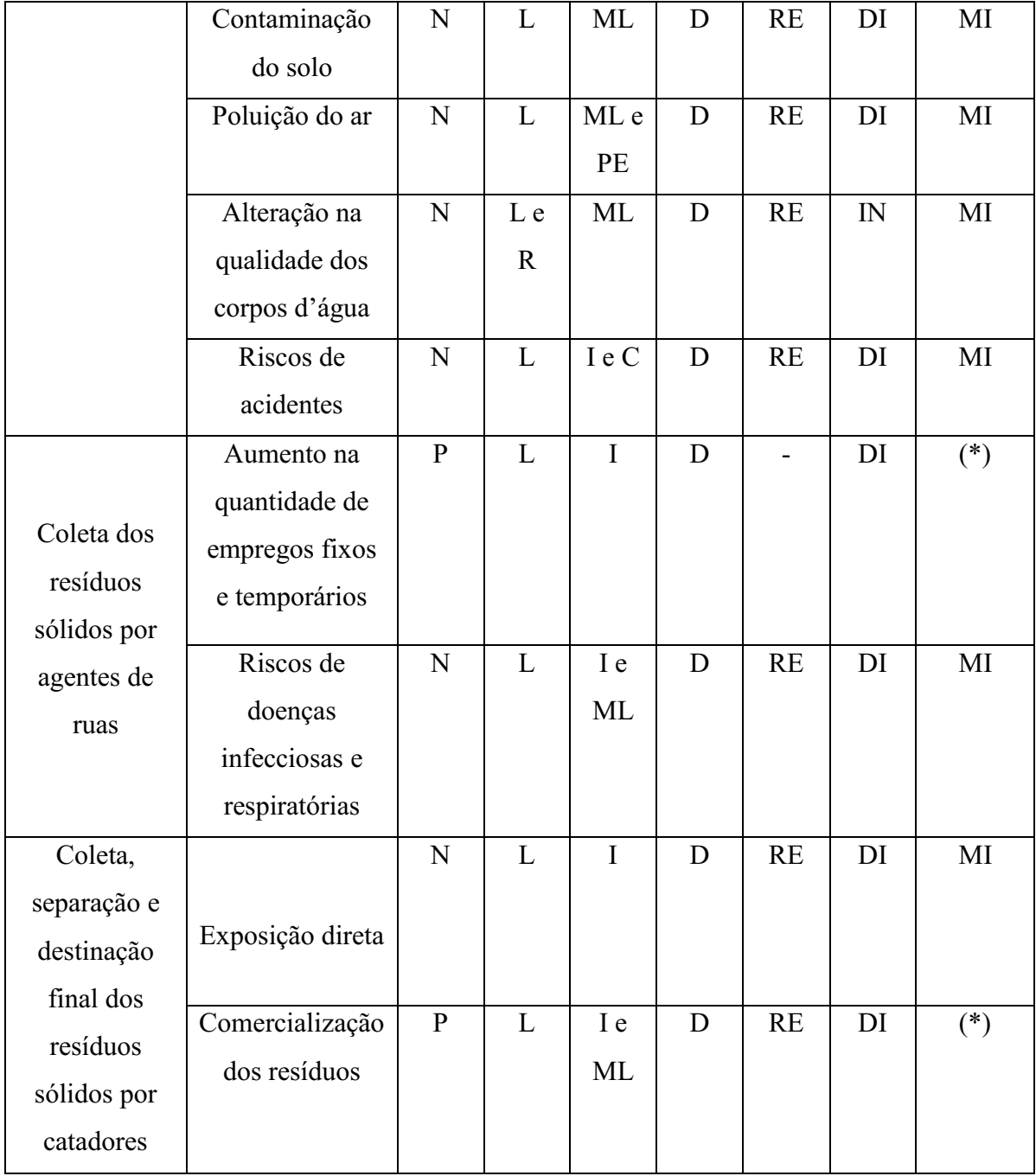

# Quadro 18 - Matriz de classificação dos impactos na fase de operação (continua)

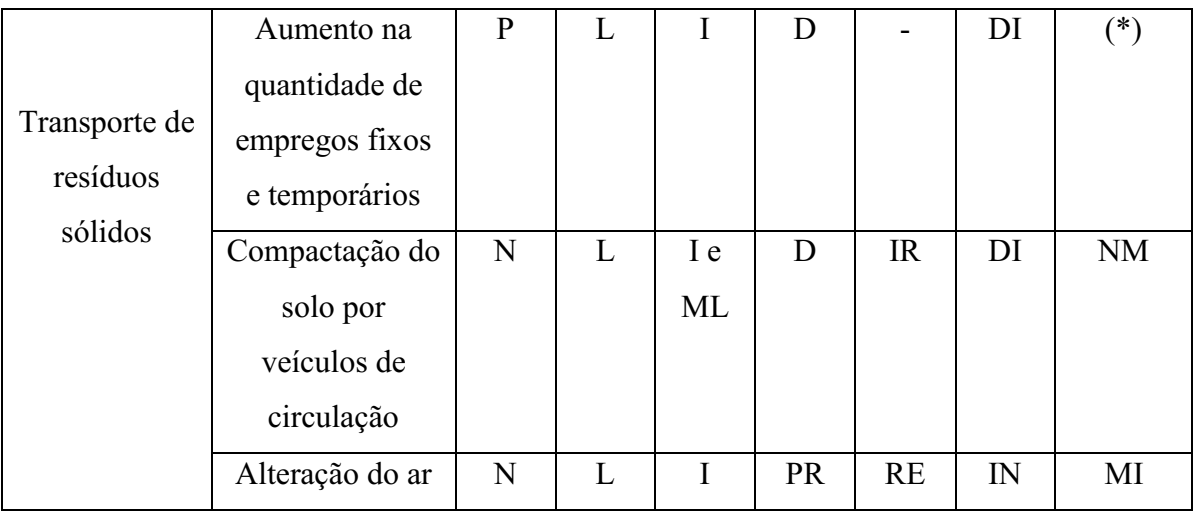

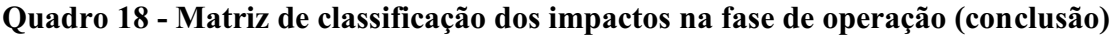

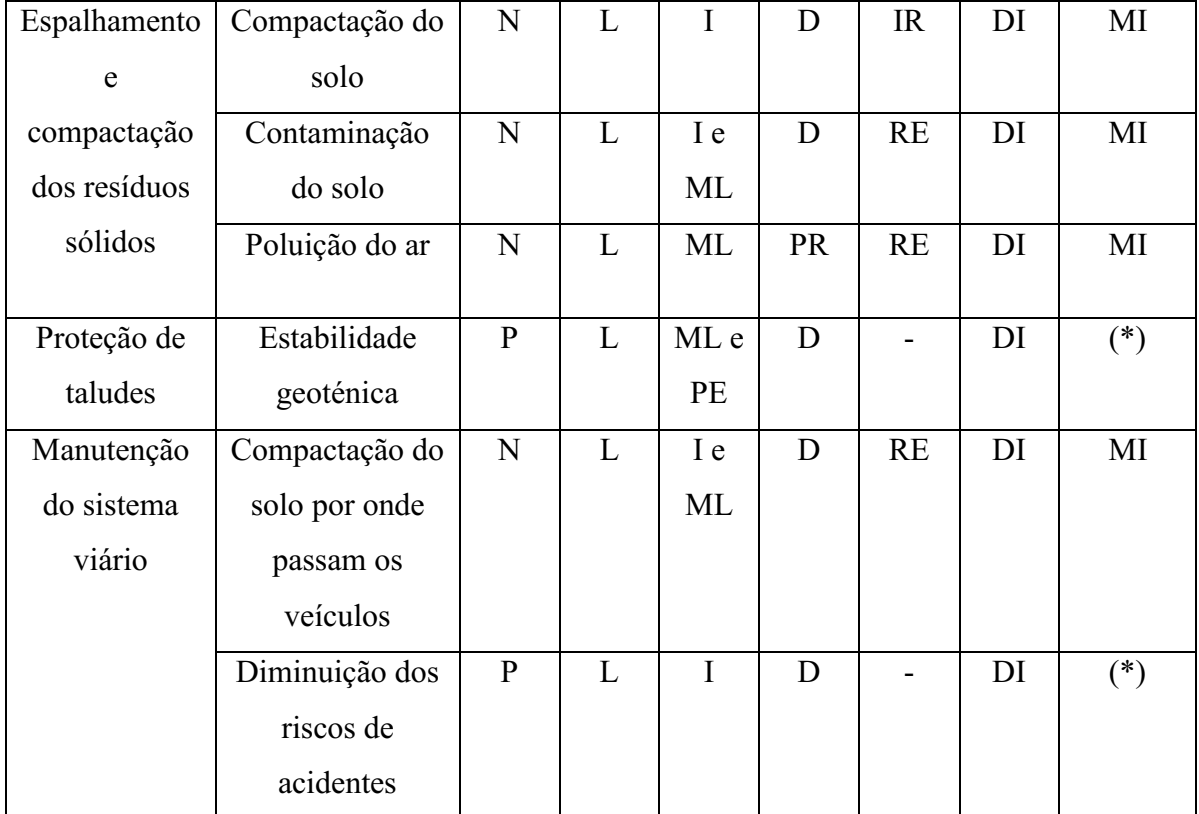

|                   |                                      |              | Critérios de classificação |                        |                            |                              |            |                       |  |
|-------------------|--------------------------------------|--------------|----------------------------|------------------------|----------------------------|------------------------------|------------|-----------------------|--|
| <b>Atividades</b> | <b>Impactos</b><br><b>Ambientais</b> | alor         | ocorrência<br>Espaço de    | ocorrência<br>Tempo de | ocorrência<br>ಕಿ<br>Chance | Reversibili<br>$_{\rm dade}$ | Incidência | Potencial<br>$\theta$ |  |
| Interrupção da    | Melhoramento                         | $\mathbf{P}$ | L e E                      | 1 e                    |                            |                              | DI         | (*)                   |  |
| deposição dos     | ecológico da                         |              |                            | PE                     |                            |                              |            |                       |  |
| resíduos sólidos  | área                                 |              |                            |                        |                            |                              |            |                       |  |

Quadro 19 - Matriz de classificação dos impactos na fase de desativação

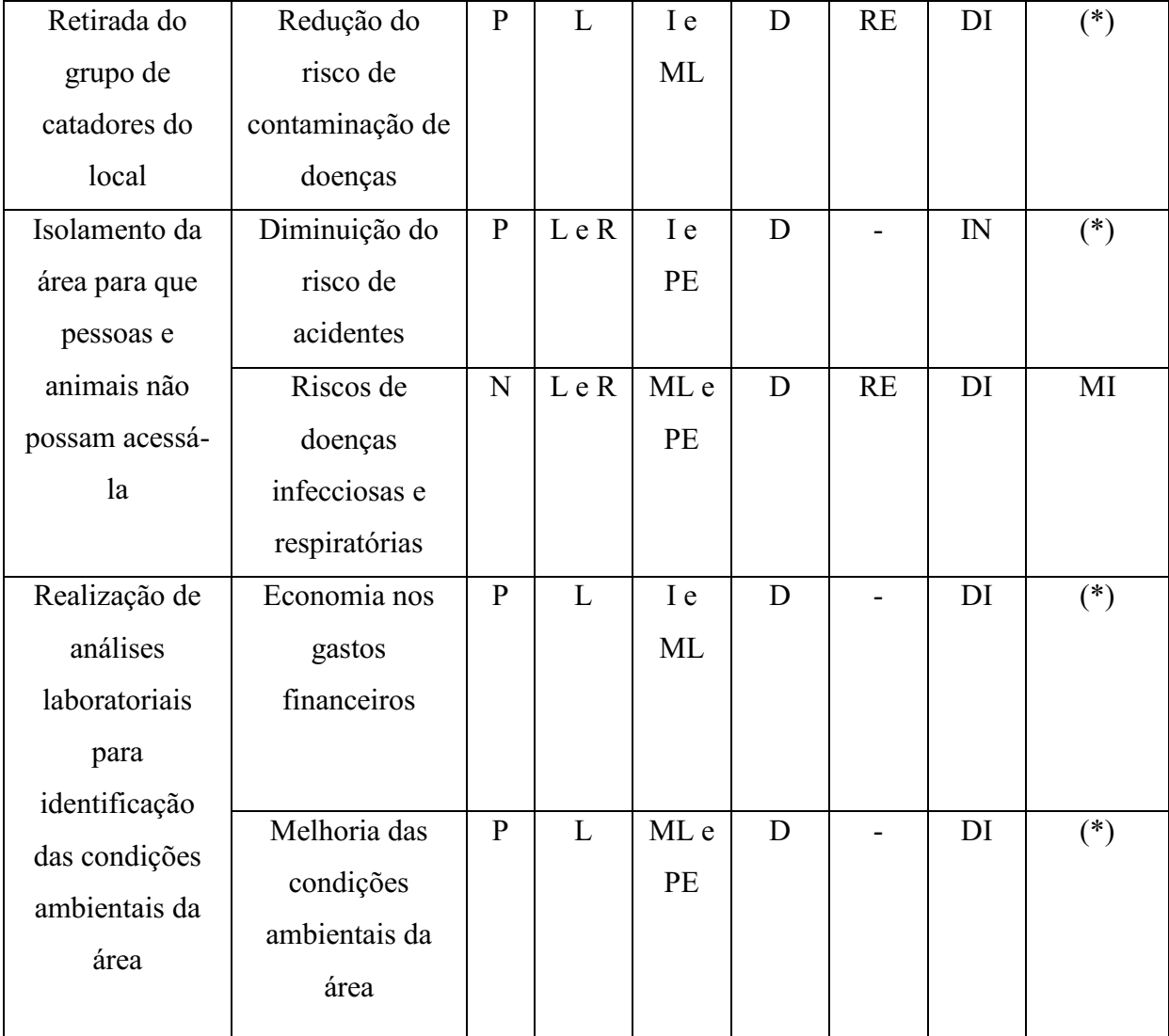

|                             |                                      | Critérios de classificação |                        |                       |        |                     |            |                                      |
|-----------------------------|--------------------------------------|----------------------------|------------------------|-----------------------|--------|---------------------|------------|--------------------------------------|
| <b>Atividades</b>           | <b>Impactos</b><br><b>Ambientais</b> | Valor                      | Espaço de<br>ocorrênci | Tempo de<br>ocorrênci | Chance | Reversibil<br>idade | Incidência | Potencial<br>$\mathbf{d} \mathbf{e}$ |
| Retirada das                | Redução do ruído                     | ${\bf P}$                  | L e                    | I e                   | D      |                     | DI         | $(*)$                                |
| máquinas e                  |                                      |                            | $\mathbf R$            | PE                    |        |                     |            |                                      |
| equipamentos                | Diminuição da                        | $\, {\bf P}$               | L                      | ML e                  | D      |                     | DI         | $(*)$                                |
|                             | perturbação da                       |                            |                        | PE                    |        |                     |            |                                      |
|                             | fauna local                          |                            |                        |                       |        |                     |            |                                      |
|                             | Redução da                           | $\mathbf{P}$               | L                      | I e                   | D      | $\overline{a}$      | IN         | $(*)$                                |
|                             | poluição visual                      |                            |                        | ML                    |        |                     |            |                                      |
|                             | Melhoramento                         | ${\bf P}$                  | L e E                  | ML e                  | D      |                     | DI         | $(*)$                                |
| Eliminação                  | das condições                        |                            |                        | <b>PE</b>             |        |                     |            |                                      |
| dos resíduos                | naturais do ar                       |                            |                        |                       |        |                     |            |                                      |
| sólidos da                  | atmosférico                          |                            |                        |                       |        |                     |            |                                      |
| área                        | Redução da                           | $\mathbf{P}$               | L e                    | ML                    | D      |                     | DI         | $(*)$                                |
|                             | poluição e/ou                        |                            | $\mathbf R$            |                       |        |                     |            |                                      |
|                             | contaminação do                      |                            |                        |                       |        |                     |            |                                      |
|                             | solo e do ar                         |                            |                        |                       |        |                     |            |                                      |
|                             | Riscos de                            | $\mathbf N$                | L                      | I e                   | D      | IR                  | DI         | MI                                   |
|                             | doenças                              |                            |                        | ML                    |        |                     |            |                                      |
|                             | infecciosas                          |                            |                        |                       |        |                     |            |                                      |
|                             | Melhoramento da                      | ${\bf P}$                  | L e                    | I e                   | D      |                     | DI         | $(*)$                                |
|                             | qualidade de vida                    |                            | $\mathbf R$            | PE                    |        |                     |            |                                      |
| Recuperação<br>ambiental da | das populações                       |                            |                        |                       |        |                     |            |                                      |
|                             | afetadas                             |                            |                        |                       |        |                     |            |                                      |
| área do aterro              | Gastos                               | $\mathbf N$                | L                      | ML e                  | D      | RE                  | DI         | NM                                   |
| controlado                  | financeiros                          |                            |                        | T                     |        |                     |            |                                      |

Quadro 20 Matriz de classificação dos impactos na fase de fechamento (continua)

|  | Melhoramento     | $\mathbf{P}$ | L            | ML e | D           | -              | DI         | $(*)$ |
|--|------------------|--------------|--------------|------|-------------|----------------|------------|-------|
|  | das condições    |              |              | PE   |             |                |            |       |
|  | naturais do solo |              |              |      |             |                |            |       |
|  | Melhoramento     | ${\bf P}$    | L e E        | ML e | D           | -              | DI         | $(*)$ |
|  | das condições    |              |              | PE   |             |                |            |       |
|  | naturais do ar   |              |              |      |             |                |            |       |
|  | atmosférico      |              |              |      |             |                |            |       |
|  | Melhoramento     | $\mathbf{P}$ | $\mathbf{R}$ | ML e | D           |                | DI         | $(*)$ |
|  | das condições    |              |              | PE   |             |                |            |       |
|  | naturais dos     |              |              |      |             |                |            |       |
|  | corpos d'água    |              |              |      |             |                |            |       |
|  | Restabelecimento | $\, {\bf P}$ | L            | I e  | $\mathbf D$ |                | DI         | $(*)$ |
|  | da flora         |              |              | PE   |             |                |            |       |
|  | Retorno de       | ${\bf P}$    | L            | ML e | D           | $\overline{a}$ | ${\rm IN}$ | $(*)$ |
|  | espécies animais |              |              | PE   |             |                |            |       |
|  | para habitar a   |              |              |      |             |                |            |       |
|  | área             |              |              |      |             |                |            |       |
|  | Recuperação da   | $\mathbf{P}$ | $\mathbf R$  | ML e | D           | $\overline{a}$ | DI         | $(*)$ |
|  | paisagem         |              |              | PE   |             |                |            |       |

Quadro 20 Matriz de classificação dos impactos na fase de fechamento (conclusão)

Legenda: P-Positivo; N-Negativo; L-Local; R-Regional; E-Estratégico; I-Imediato; ML-Médio a Longo Prazo; PE-Permanente; C-Cíclico; D-Determinístico; PR-Probabilístico; RE-Reversível; IR-Irreversível; DI-Direto; IN-Indireto; MI-Mitigável; NM-Não Mitigável. (\*) Impactos positivos que devem receber medidas de potencialização.

Ao analisar os Quadros de 11 a 15, foram identificados um total de 126 impactos ambientais. No entanto, observouse que nos Quadros de 16 a 20 e nos Gráficos 4 a 8 a identificação dos impactos ambientais do aterro controlado de Rafael Fernandes-RN nas fases de planejamento, implantação, operação, desativação e fechamento. Dos 126 impactos ambientais, 28 são positivos e tiveram medidas potencializadas que beneficia os meios abiótico, biótico e antrópico, e 84 negativos que receberam medidas de mitigação ambiental.

Quanto ao espaço de ocorrência 81 são locais (AID), 5 regionais (AII) e 3 estratégicos (expandem para fora da área de influência), 16 são locais e regionais, 3 locais e estratégico 3 são regionais e estratégicos.

Quanto ao tempo de ocorrência, 22 são de imediata , 14 de médio a longo prazo, 1 permanentes e 1 temporário, 19 são de imediato e médio longo prazo, 14 são imediato e permanente, 12 imediato e cíclico, 5 são imediato e temporário, 16 são médio a longo prazo e permanente, 2 são médio a longo prazo e temporário e 5 médio a longo prazo e cíclico.

Quanto a chance de ocorrência 77 são determinísticos e 17 probabilísticos. Quanto a reversibilidade, 52 são reversíveis e 18 irreversíveis. Quanto a incidência e o potencial de mitigação, 84 são diretos e 10 indiretos, 54 são mitigáveis e 14 não mitigável.

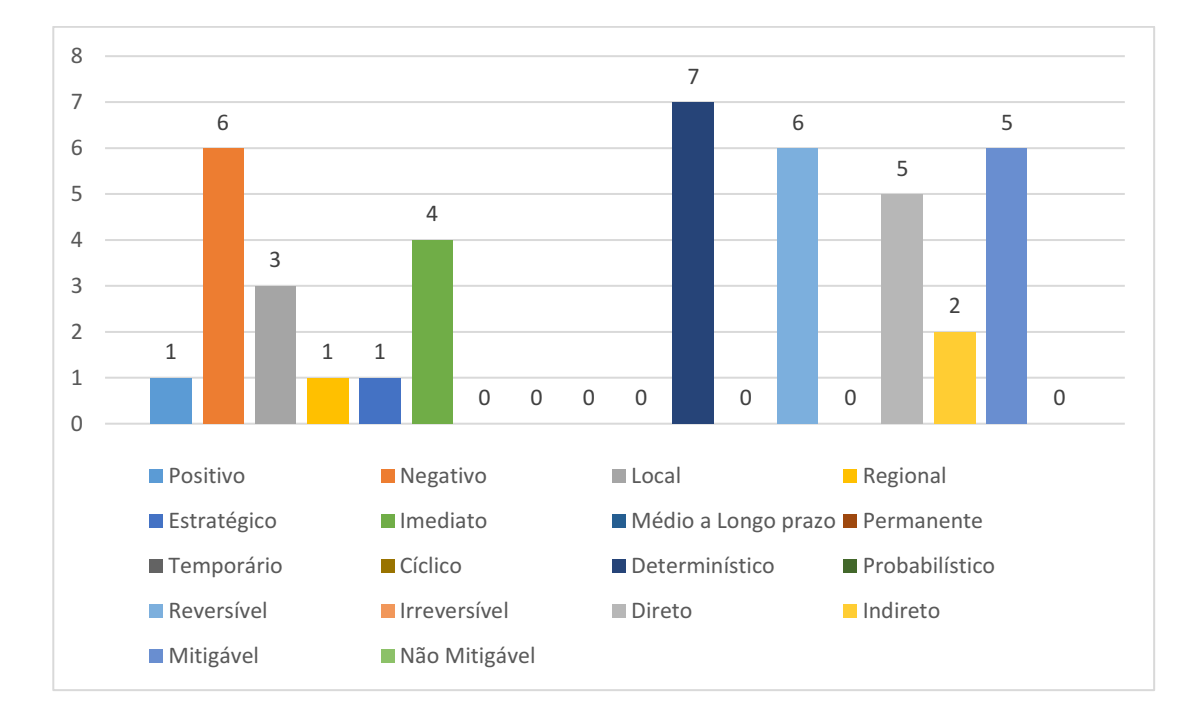

Gráfico 4 Identificação dos impactos ambientais na fase de planejamento

Fonte: Autoria própria (2018).

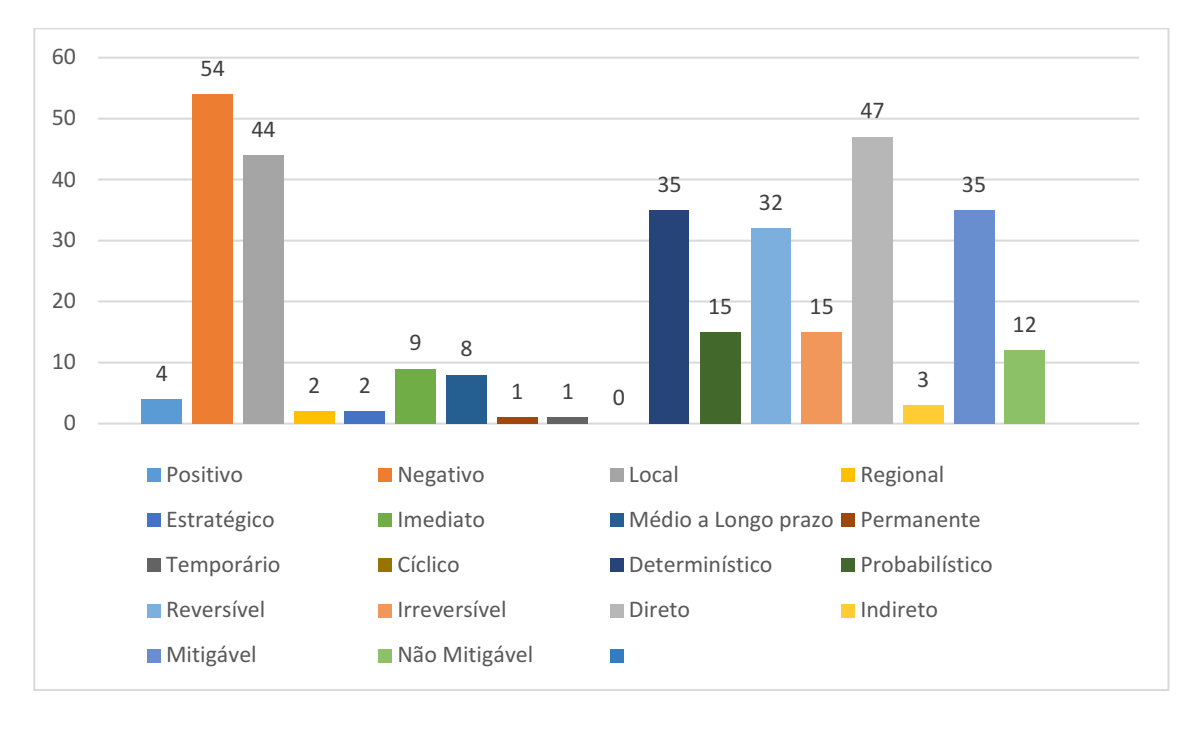

Gráfico 5 **–** Identificação dos impactos ambientais na fase de implantação

Fonte: Autoria própria (2018).

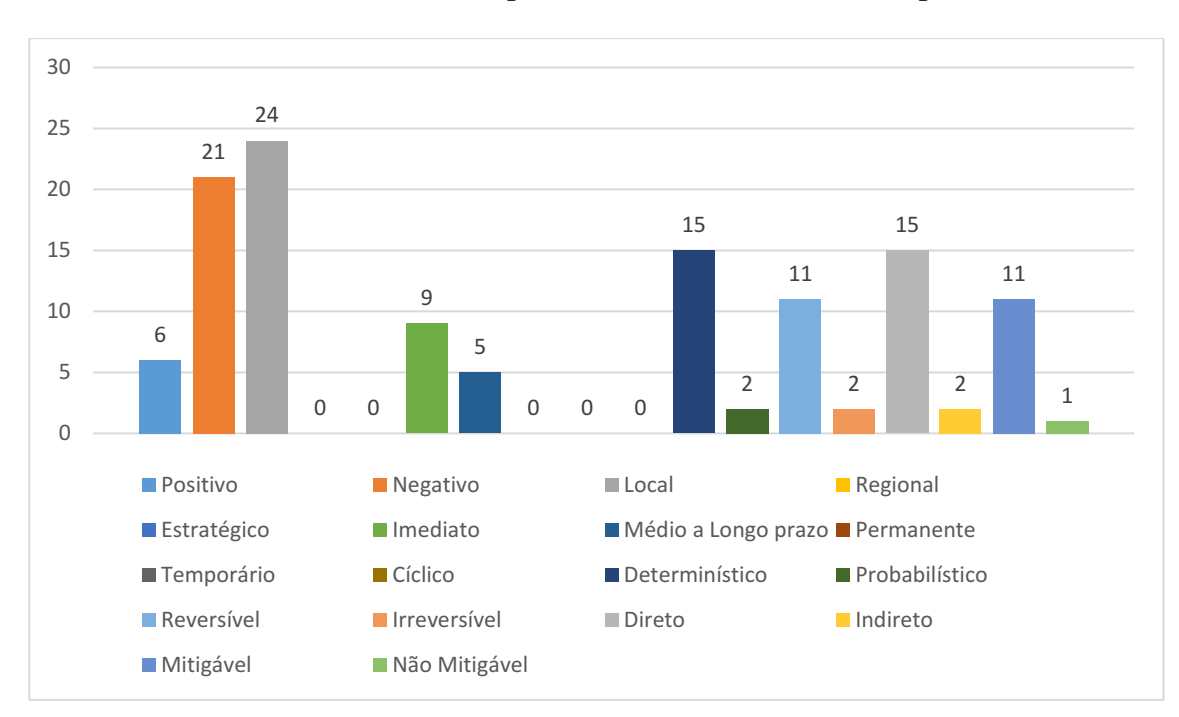

Gráfico 6 **–** Identificação dos impactos ambientais na fase de operação

Fonte: Autoria própria (2018).

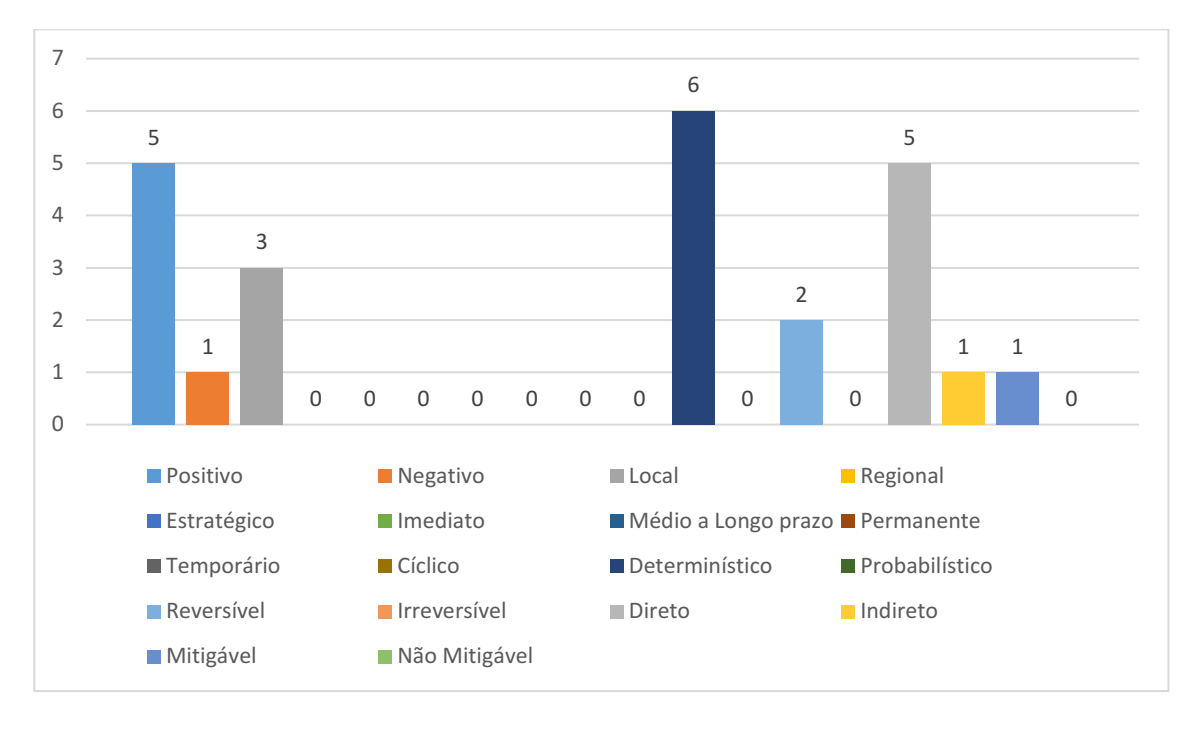

Gráfico 7 **–** Identificação dos impactos ambientais na fase de desativação

Fonte: Autoria própria (2018).

Gráfico 8 **–** Identificação dos impactos ambientais na fase de fechamento

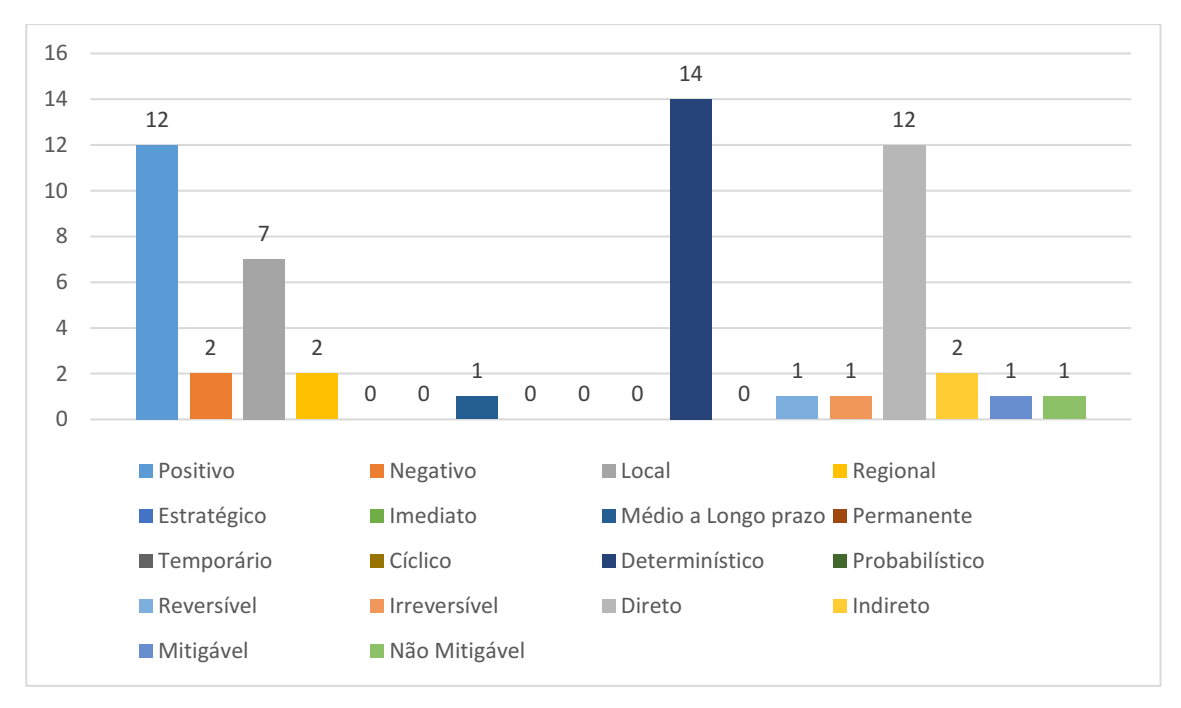

Fonte: Autoria própria (2018).

### *5.6.2 Seleção dos impactos significativos*

Nos Quadros 21 e 22, mostram-se os resultados obtidos referentes a determinação dos impactos ambientais negativos e positivos significativos em cada fase do empreendimento em estudo, lembrando que a metodologia aplicada para a identificação dos impactos ambientais para definir as respectivas significâncias, seria mais eficaz com a parceria de outros profissionais ligados à área de meio ambiente.
|              |                   |                                            |                | <b>Pesos</b>    | Cálculo do<br><b>Índice</b>             | Significância |
|--------------|-------------------|--------------------------------------------|----------------|-----------------|-----------------------------------------|---------------|
| <b>Fases</b> | <b>Atividades</b> | <b>Impactos Ambientais Negativos</b>       | Magnitude      | Importância     | Magnitude<br>$\mathbf X$<br>Importância | NS/S/MS       |
|              | Seleção da área   | Desvalorização das propriedades no entorno | 4              | $7\phantom{.0}$ | 28                                      | <b>NS</b>     |
|              |                   | Aceleração de processos erosivos           | 5              | $\overline{7}$  | 35                                      | <b>NS</b>     |
| Planejamento | Abertura de       | Perda de espécies vegetais                 | 5              | $\overline{7}$  | 35                                      | <b>NS</b>     |
|              | caminhos e        | Alteração na qualidade do solo             | 5              | 6               | 30                                      | <b>NS</b>     |
|              | acessos           | Aumento no nível de ruídos                 | $\overline{4}$ | 5               | 20                                      | <b>NS</b>     |
|              |                   | Perturbação da fauna                       | 5              | 6               | 30                                      | <b>NS</b>     |
|              |                   | Compactação do solo                        | 9              | 8               | 72                                      | <b>MS</b>     |
|              |                   | Alteração da qualidade do ar               | 8              | 8               | 64                                      | S             |
|              | Abertura de       | Poluição do ar                             | 6              | $\tau$          | 42                                      | S             |
| Implantação  | caminhos de       | Aumento do nível de ruídos                 | 5              | 6               | 30                                      | NS            |
|              | acesso            | Atropelamento e morte de animais           | 5              | $\overline{7}$  | 35                                      | <b>NS</b>     |
|              |                   | Afugentamento da fauna                     | 5              | $\overline{7}$  | 35                                      | NS            |
|              |                   | Aceleração dos processos erosivos          | 6              | $\overline{7}$  | 42                                      | S             |

Quadro 21 - Determinação da significância dos impactos ambientais negativos identificados no empreendimento (continua)

|             |                   | Contaminação do solo                            | 6              | 8              | 48 | S         |
|-------------|-------------------|-------------------------------------------------|----------------|----------------|----|-----------|
|             |                   | Aparição de vetores em grande quantidade        | 5              | $\overline{7}$ | 35 | <b>NS</b> |
|             |                   | Poluição atmosférica                            | 6              | $\tau$         | 42 | S         |
|             |                   | Alteração da qualidade do ar                    | 5              | 6              | 30 | <b>NS</b> |
|             | Implantação do    | Alteração nas águas superficiais e subterrâneas | 5              | $\tau$         | 35 | <b>NS</b> |
|             | canteiro de obras | Riscos à saúde humana                           | $\overline{7}$ | $\overline{7}$ | 49 | S         |
|             |                   | Destruição da microfauna                        | $\overline{7}$ | 8              | 56 | S         |
|             |                   | Intrusão visual                                 | $\overline{4}$ | 4              | 16 | <b>NS</b> |
|             | Operação de       | Riscos de acidentes                             | $\overline{7}$ | 9              | 63 | S         |
| Implantação | máquinas          | Afugentamento da fauna                          | 6              | $\overline{7}$ | 42 | S         |
|             |                   | Aumento de ruído na área                        | 5              | 6              | 30 | <b>NS</b> |
|             |                   | Perda de espécies vegetais                      | 8              | 10             | 80 | <b>MS</b> |
|             |                   | Alteração no habitat natural da fauna local     | $\overline{7}$ | 8              | 56 | S         |
|             |                   | Destruição da vegetação                         | 9              | 9              | 81 | <b>MS</b> |
|             |                   | Alteração nas características naturais do solo  | $\overline{7}$ | 8              | 56 | S         |
|             |                   | Aceleração dos processos erosivos               | 8              | 9              | 72 | <b>MS</b> |
|             | Desmatamento      | Alteração na qualidade da água                  | 8              | 10             | 80 | <b>MS</b> |

Quadro 21 Determinação da significância dos impactos ambientais negativos identificados no empreendimento (continua)

|                  | Assoreamento de cursos d'água                        | $\overline{7}$ | 8              | 56 | S           |
|------------------|------------------------------------------------------|----------------|----------------|----|-------------|
|                  | Intrusão visual                                      | $\overline{4}$ | 5              | 20 | <b>NS</b>   |
|                  | Afugentamento da fauna local                         | 5              | 7              | 35 | $_{\rm NS}$ |
|                  | Morte de animais silvestres                          | $\overline{7}$ | 8              | 56 | S           |
| Limpeza do       | Alteração da qualidade do ar                         | 9              | 10             | 90 | <b>MS</b>   |
| terreno          | Poluição do ar                                       | $\overline{7}$ | $\overline{7}$ | 49 | S           |
|                  | Riscos à saúde humana                                | $\overline{7}$ | 7              | 49 | S           |
|                  | Compactação do solo                                  | 6              | 7              | 42 | S           |
|                  | Aceleração dos processos erosivos                    | $\overline{7}$ | 8              | 56 | S           |
|                  | Alteração da drenagem natural                        | $\overline{7}$ | 8              | 56 | S           |
| Cortes e aterros | Alteração do relevo                                  | 5              | 7              | 35 | <b>NS</b>   |
|                  | Risco de acidentes com envolvimento de trabalhadores | $\overline{7}$ | 7              | 49 | S           |
|                  | Riscos à saúde dos trabalhadores                     | $\overline{7}$ | 7              | 49 | S           |
|                  | Compactação do solo                                  | 5              | 6              | 30 | $_{\rm NS}$ |
|                  | Alteração das características do solo                | 6              | $\tau$         | 42 | S           |
| Terraplenagem    | Aumento do nível de ruídos no local                  | $\overline{7}$ | 7              | 49 | ${\bf S}$   |

Quadro 21 Determinação da significância dos impactos ambientais negativos identificados no empreendimento (continua)

|          |                  | Fuga e mortes de animais silvestres            | $\overline{7}$ | 8               | 56 | ${\bf S}$   |
|----------|------------------|------------------------------------------------|----------------|-----------------|----|-------------|
|          |                  | Assoreamento de corpos d'água                  | $\overline{7}$ | 8               | 56 | ${\bf S}$   |
|          |                  | Aceleração dos processos erosivos              | 6              | $7\phantom{.0}$ | 42 | S           |
|          |                  | Alteração das características do ar            | 6              | $\overline{7}$  | 42 | ${\bf S}$   |
|          |                  | Poluição do ar                                 | 5              | 6               | 30 | <b>NS</b>   |
|          |                  | Risco de doenças respiratórias                 | $\overline{7}$ | 9               | 63 | S           |
|          |                  | Riscos de acidentes                            | $\overline{7}$ | $\overline{7}$  | 49 | S           |
|          |                  | Alteração das características naturais do solo | 4              | 5               | 20 | <b>NS</b>   |
|          |                  | Contaminação do solo                           | 5              | $\overline{7}$  | 35 | <b>NS</b>   |
|          |                  | Alteração da qualidade dos corpos d'água       | 6              | 8               | 48 | ${\bf S}$   |
|          |                  | Riscos de acidentes                            | $\overline{7}$ | 8               | 56 | S           |
|          | Construção civil | Intrusão visual                                | 4              | 4               | 16 | <b>NS</b>   |
|          |                  | Aumento do nível de ruídos                     | 4              | 5               | 20 | <b>NS</b>   |
|          |                  | Afugentamento da fauna                         | 6              | $\overline{7}$  | 42 | S           |
|          | Preparação do    | Compactação do solo                            | $\overline{7}$ | 9               | 63 | S           |
| Operação | local de         | Alteração nas características naturais do solo | 8              | 9               | 72 | <b>MS</b>   |
|          | deposição dos    | Aumento no nível de ruídos                     | 6              | 6               | 36 | $_{\rm NS}$ |
|          | resíduos sólidos |                                                |                |                 |    |             |
|          |                  |                                                |                |                 |    |             |

Quadro 21 Determinação da significância dos impactos ambientais negativos identificados no empreendimento (continua)

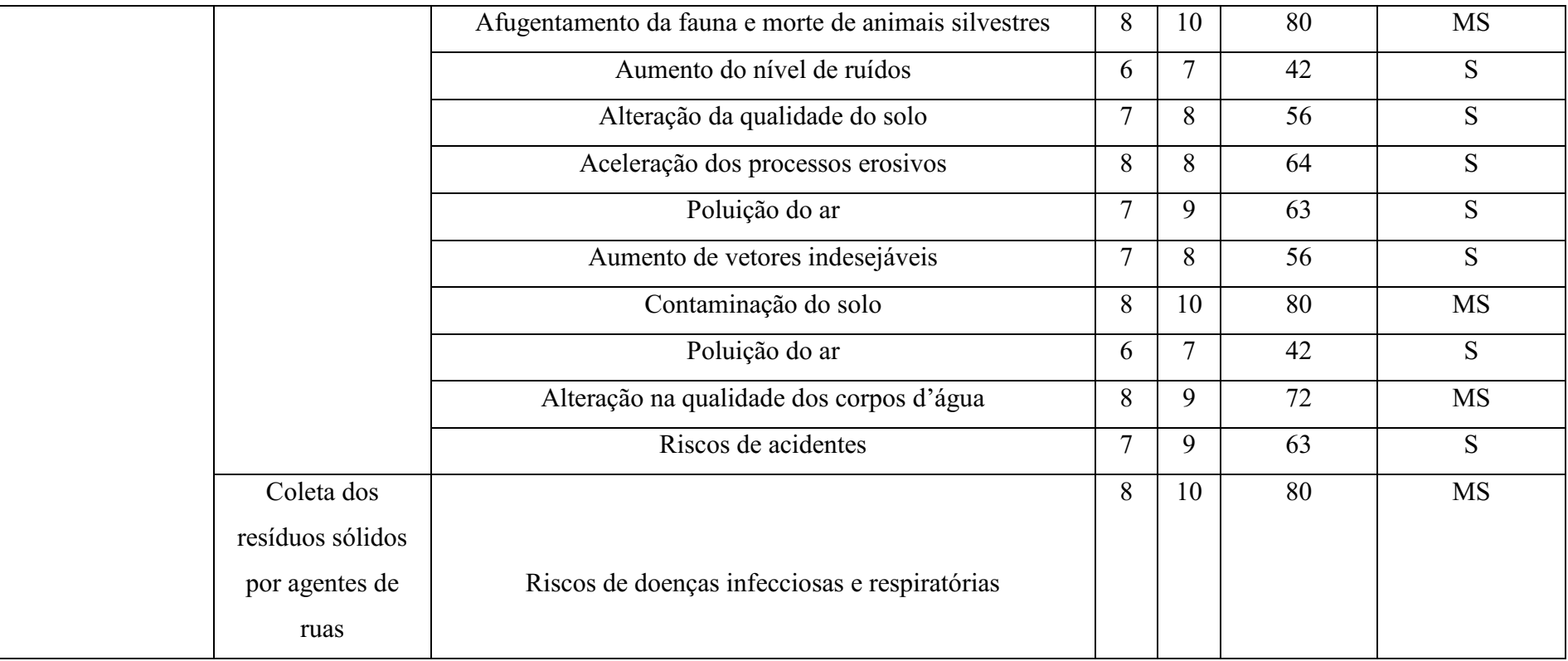

## Quadro 21 Determinação da significância dos impactos ambientais negativos identificados no empreendimento (continua)

| Coleta, separação  |                                                | 10 | 10 | 100 | <b>MS</b> |
|--------------------|------------------------------------------------|----|----|-----|-----------|
| e destinação final |                                                |    |    |     |           |
| dos resíduos       | Exposição direta                               |    |    |     |           |
| sólidos por        |                                                |    |    |     |           |
| catadores          |                                                |    |    |     |           |
| Transporte de      | Compactação do solo por veículos de circulação |    | 8  | 56  | S         |
| resíduos sólidos   | Alteração do ar                                | 6  |    | 42  | S         |
| Espalhamento e     | Compactação do solo                            |    |    | 49  | S         |
| compactação dos    | Contaminação do solo                           | 9  | 9  | 81  | <b>MS</b> |
| resíduos sólidos   |                                                |    |    |     |           |

Quadro 21 Determinação da significância dos impactos ambientais negativos identificados no empreendimento (continua)

|             |                   |                                                 | $\overline{7}$ | 7              | 49 | S         |
|-------------|-------------------|-------------------------------------------------|----------------|----------------|----|-----------|
|             |                   | Poluição do ar                                  |                |                |    |           |
|             | Manutenção do     | Compactação do solo por onde passam os veículos | 5              | 6              | 30 | <b>NS</b> |
|             | sistema viário    |                                                 |                |                |    |           |
|             | Isolamento da     |                                                 | 8              | 10             | 80 | <b>MS</b> |
|             | área para que     |                                                 |                |                |    |           |
| Desativação | pessoas e animais | Riscos de doenças infecciosas e respiratórias   |                |                |    |           |
|             | não possam        |                                                 |                |                |    |           |
|             | acessá-la         |                                                 |                |                |    |           |
|             | Eliminação dos    |                                                 | 9              | 10             | 90 | <b>MS</b> |
|             | resíduos sólidos  | Riscos de doenças infecciosas                   |                |                |    |           |
|             | da área           |                                                 |                |                |    |           |
| Fechamento  | Recuperação       |                                                 | $\overline{7}$ | $\overline{7}$ | 49 | ${\bf S}$ |
|             | ambiental da área |                                                 |                |                |    |           |
|             | do aterro         | Gastos financeiros                              |                |                |    |           |
|             | controlado        |                                                 |                |                |    |           |

Quadro 21 Determinação da significância dos impactos ambientais negativos identificados no empreendimento (conclusão)

Fonte: Autoria própria (2018).

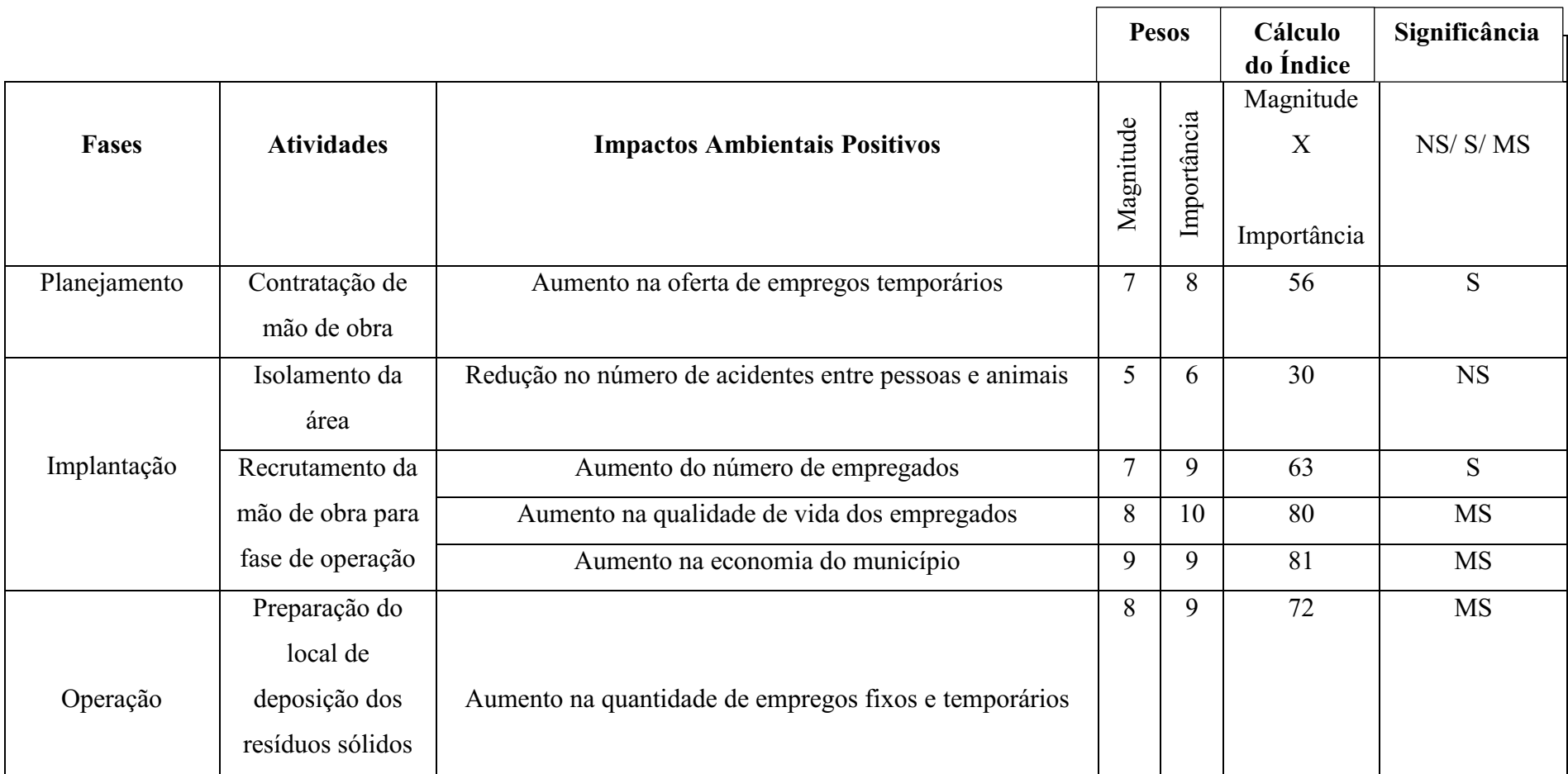

Quadro 22 Determinação da significância dos impactos ambientais positivos identificados no empreendimento (continua)

|             | Coleta de          |                                                       | 9              | 10             | 90  | MS         |
|-------------|--------------------|-------------------------------------------------------|----------------|----------------|-----|------------|
|             | resíduos sólidos   | Aumento na quantidade de empregos fixos e temporários |                |                |     |            |
|             | por agentes de     |                                                       |                |                |     |            |
|             | ruas               |                                                       |                |                |     |            |
|             | Coleta, separação  |                                                       | 10             | 10             | 100 | <b>MS</b>  |
|             | e destinação final |                                                       |                |                |     |            |
|             | dos resíduos       | Comercialização dos resíduos                          |                |                |     |            |
|             | sólidos por        |                                                       |                |                |     |            |
|             | catadores          |                                                       |                |                |     |            |
|             | Transporte de      | Aumento na quantidade de empregos fixos e temporários | 6              | $\overline{7}$ | 42  | S          |
|             | resíduos sólidos   |                                                       |                |                |     |            |
|             | Proteção de        | Estabilidade geotécnica                               | $\overline{7}$ | 8              | 56  | S          |
|             | taludes            |                                                       |                |                |     |            |
|             | Manutenção do      | Diminuição dos riscos de acidentes                    | 5              | 6              | 30  | ${\rm NS}$ |
|             | sistema viário     |                                                       |                |                |     |            |
|             | Interrupção da     |                                                       | 9              | 10             | 90  | MS         |
|             | deposição dos      | Melhoramento ecológico da área                        |                |                |     |            |
| Desativação | resíduos sólidos   |                                                       |                |                |     |            |

Quadro 22 Determinação da significância dos impactos ambientais positivos identificados no empreendimento (continua)

|            | Retirada do grupo  |                                           | $\overline{7}$ | $\overline{7}$ | 49 | S           |
|------------|--------------------|-------------------------------------------|----------------|----------------|----|-------------|
|            | de catadores do    | Redução do grupo de catadores do local    |                |                |    |             |
|            | local              |                                           |                |                |    |             |
|            | Isolamento da      |                                           | 5              | $\overline{7}$ | 35 | $_{\rm NS}$ |
|            | área para que      |                                           |                |                |    |             |
|            | pessoas e animais  | Diminuição do risco de acidentes          |                |                |    |             |
|            | não possam         |                                           |                |                |    |             |
|            | acessá-la          |                                           |                |                |    |             |
|            | Realização de      |                                           | $\overline{7}$ | $\tau$         | 49 | S           |
|            | análises           | Economia nos gastos financeiros           |                |                |    |             |
|            | laboratoriais para |                                           |                |                |    |             |
|            | identificação das  |                                           |                |                |    |             |
|            | condições          |                                           | 9              | 10             | 90 | <b>MS</b>   |
|            | ambientais da      | Melhoria das condições ambientais da área |                |                |    |             |
|            | área               |                                           |                |                |    |             |
|            | Retirada das       | Redução do ruído                          | 5              | 6              | 30 | S           |
|            | máquinas e         |                                           | 8              |                |    |             |
|            | equipamentos       | Diminuição da perturbação da fauna local  |                | 9              | 72 | <b>MS</b>   |
| Fechamento |                    |                                           |                |                |    |             |

Quadro 22 Determinação da significância dos impactos ambientais positivos identificados no empreendimento (continua)

| Eliminação dos    | Redução da poluição visual                            | <sub>t</sub> |    | 42  | S         |
|-------------------|-------------------------------------------------------|--------------|----|-----|-----------|
| resíduos sólidos  | Melhoramento das condições naturais do ar atmosférico |              | 8  | 56  | S         |
| da área           | Redução da poluição e/ou contaminação do solo e do ar | 8            | 9  | 72  | <b>MS</b> |
|                   | Melhoramento da qualidade de vida das populações      | 9            | 10 | 90  | <b>MS</b> |
|                   | afetadas                                              |              |    |     |           |
| Recuperação       | Melhoramento das condições naturais do solo           | 9            | 10 | 90  | <b>MS</b> |
| ambiental da área | Melhoramento das condições naturais do ar atmosférico |              | 8  | 56  | S         |
| do aterro         | Melhoramento das condições naturais dos corpos d'água | 8            | 9  | 72  | <b>MS</b> |
| controlado        | Restabelecimento da flora                             | 10           | 10 | 100 | <b>MS</b> |
|                   | Retorno de espécies animais para habitar a área       | 10           | 10 | 100 | <b>MS</b> |
|                   | Recuperação da paisagem                               | 10           | 10 | 100 | <b>MS</b> |

Quadro 22 Determinação da significância dos impactos ambientais positivos identificados no empreendimento (conclusão)

Fonte: Autoria própria (2018).

Entre os 126 impactos ambientais identificados neste trabalho, 84 são negativos e 28 positivos, todos estes impactos foram classificados de acordo com sua magnitude e importância. Dentre os 84 impactos ambientais negativos, 15 foram classificados como "muito significativos", 45 como "significativos" e 24 como "não significativos". Dos 28 impactos ambientais positivos, 15 foram classificados como "muito significativos", 11 como "significativos" e 2 como "não significativos".

Nos Gráficos 9 e 10, ver-se o resumo da classificação de acordo com a sua significância dos impactos ambientais negativos e positivos, respectivamente.

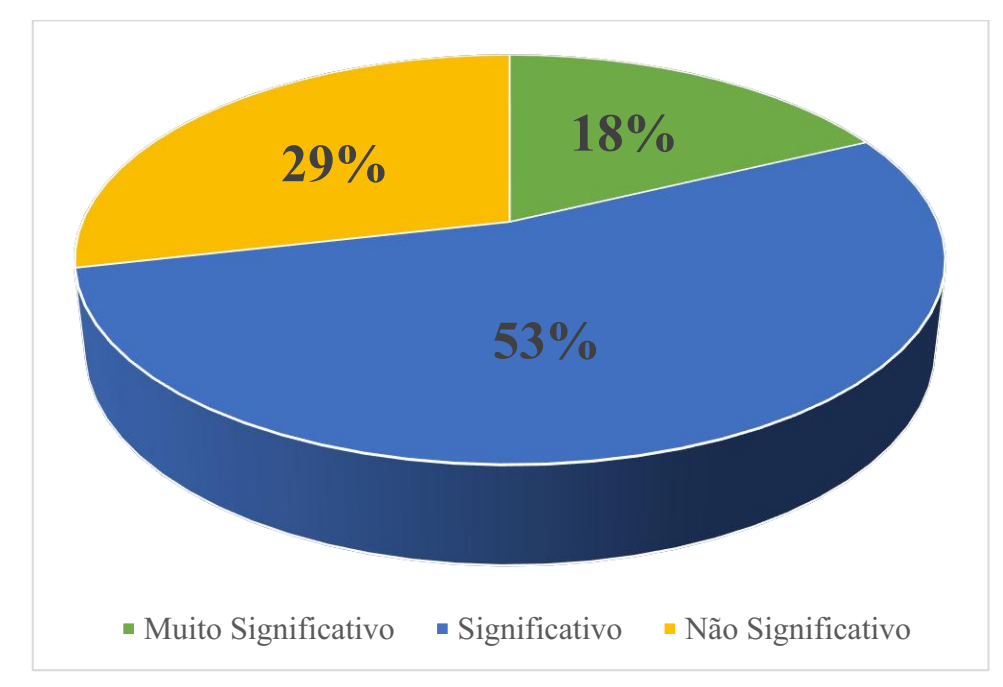

Gráfico 9 Impactos ambientais negativos significativos identificados no empreendimento

Fonte: Autoria própria (2018)

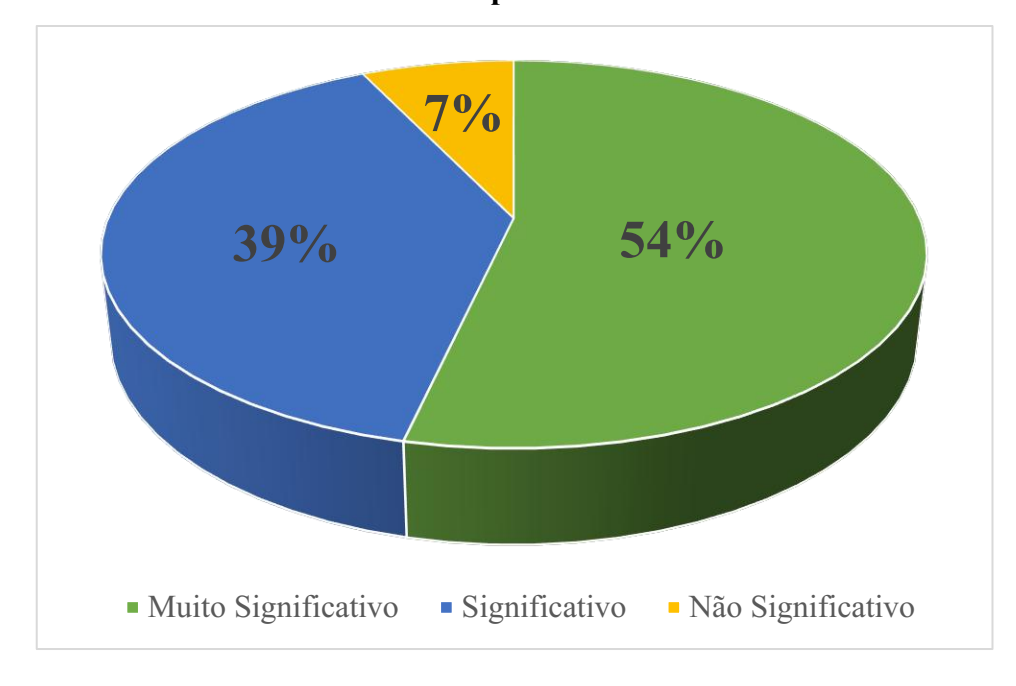

Gráfico 10 Impactos ambientais positivos significativos identificados no empreendimento

Fonte: Autoria própria (2018)

### *5.6.3 Medidas de Controle Ambiental*

Os impactos ambientais identificados receberam medidas de controle ambiental para algumas fases do empreendimento, sendo elas, medidas preventivas, compensatórias e mitigadoras para os impactos ambientais negativos e medidas de maximização para os impactos positivos.

Nos Quadros 23 a 26 apresenta-se as medidas propostas para o controle ambiental dos impactos ambientais negativos identificados nas fases de implantação, operação, desativação e fechamento do empreendimento.

## Quadro 23 - Medidas propostas para o controle ambiental dos impactos negativos na fase de implantação (continua)

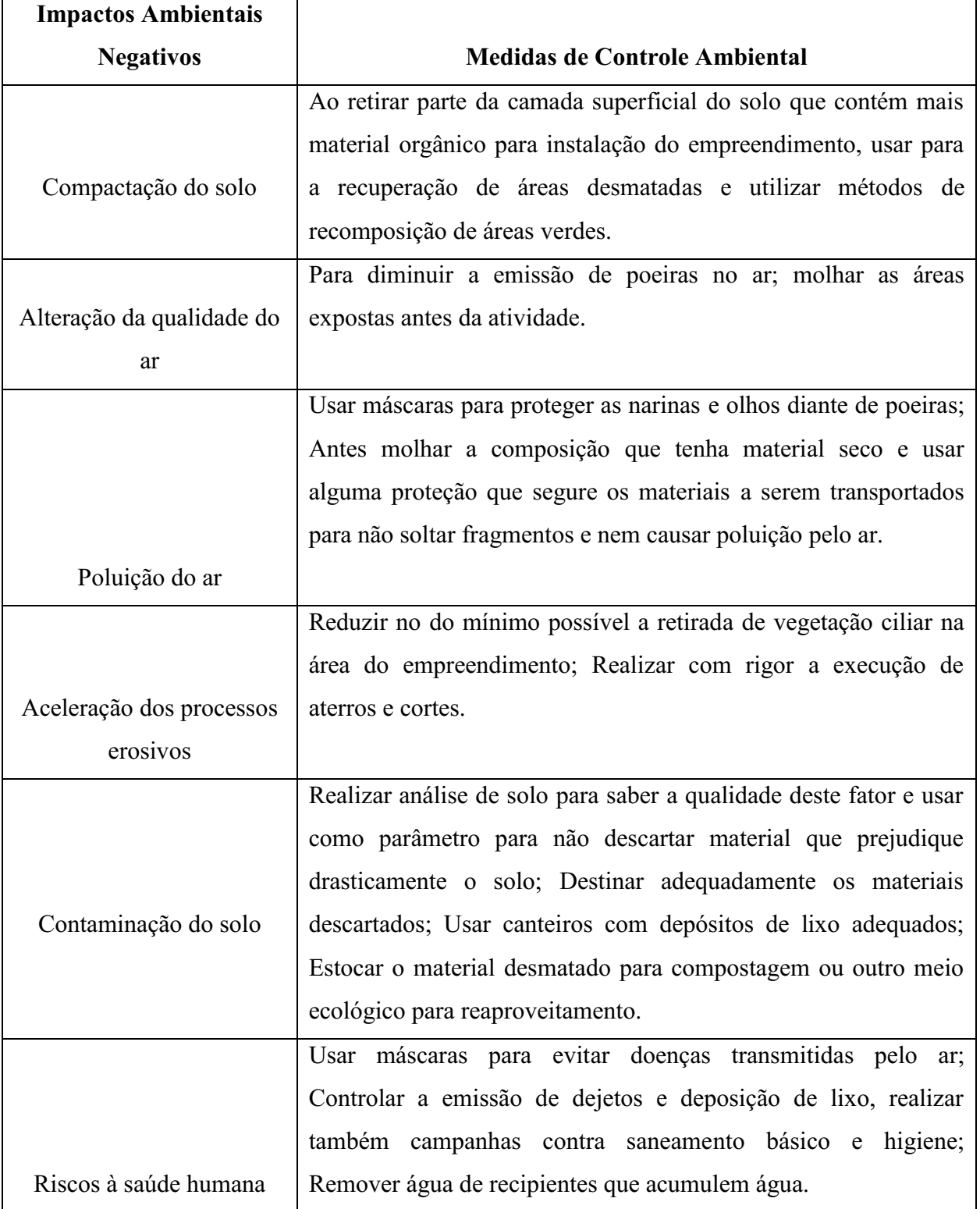

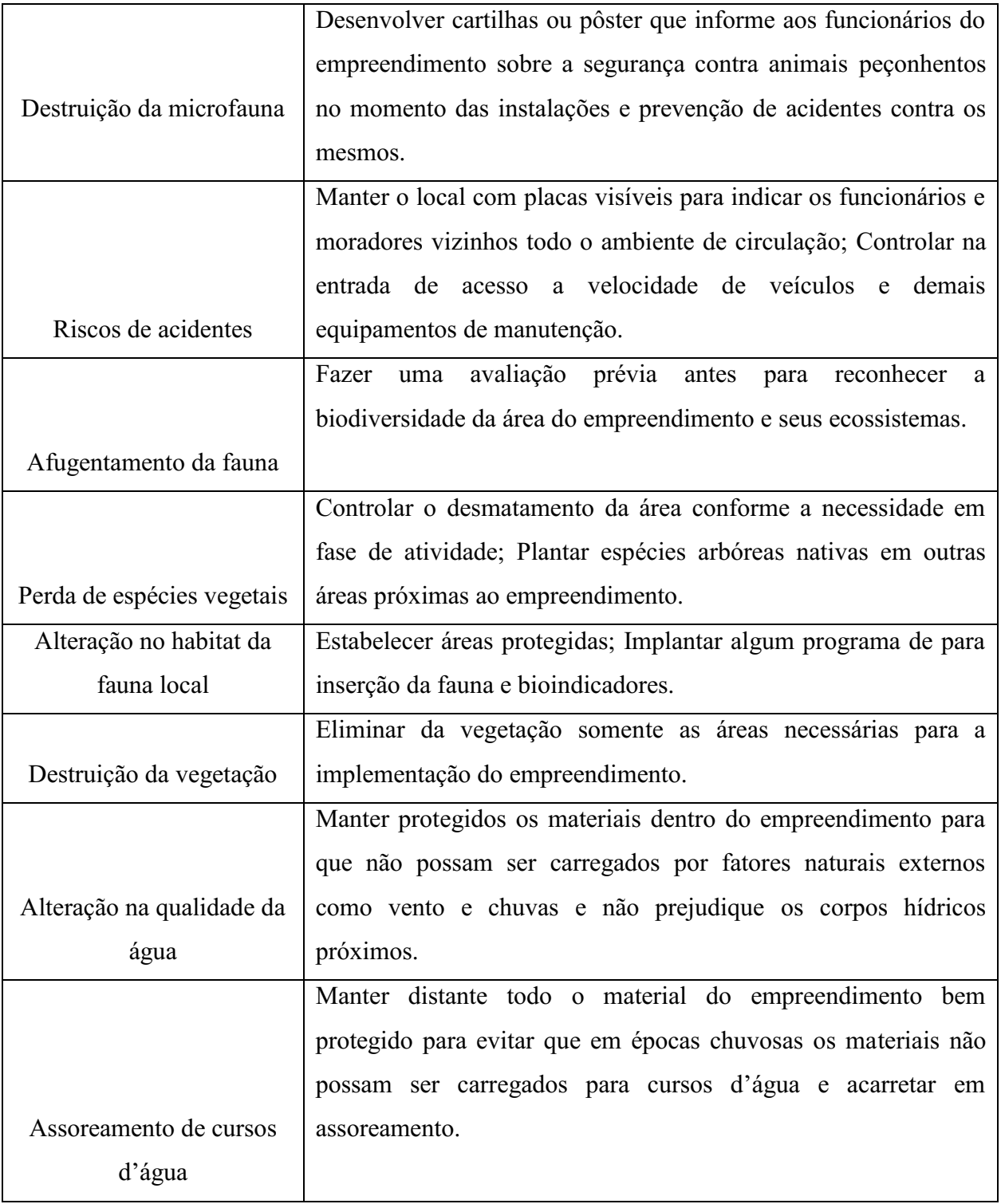

### Quadro 23 - Medidas propostas para o controle ambiental dos impactos negativos na fase de implantação (continua)

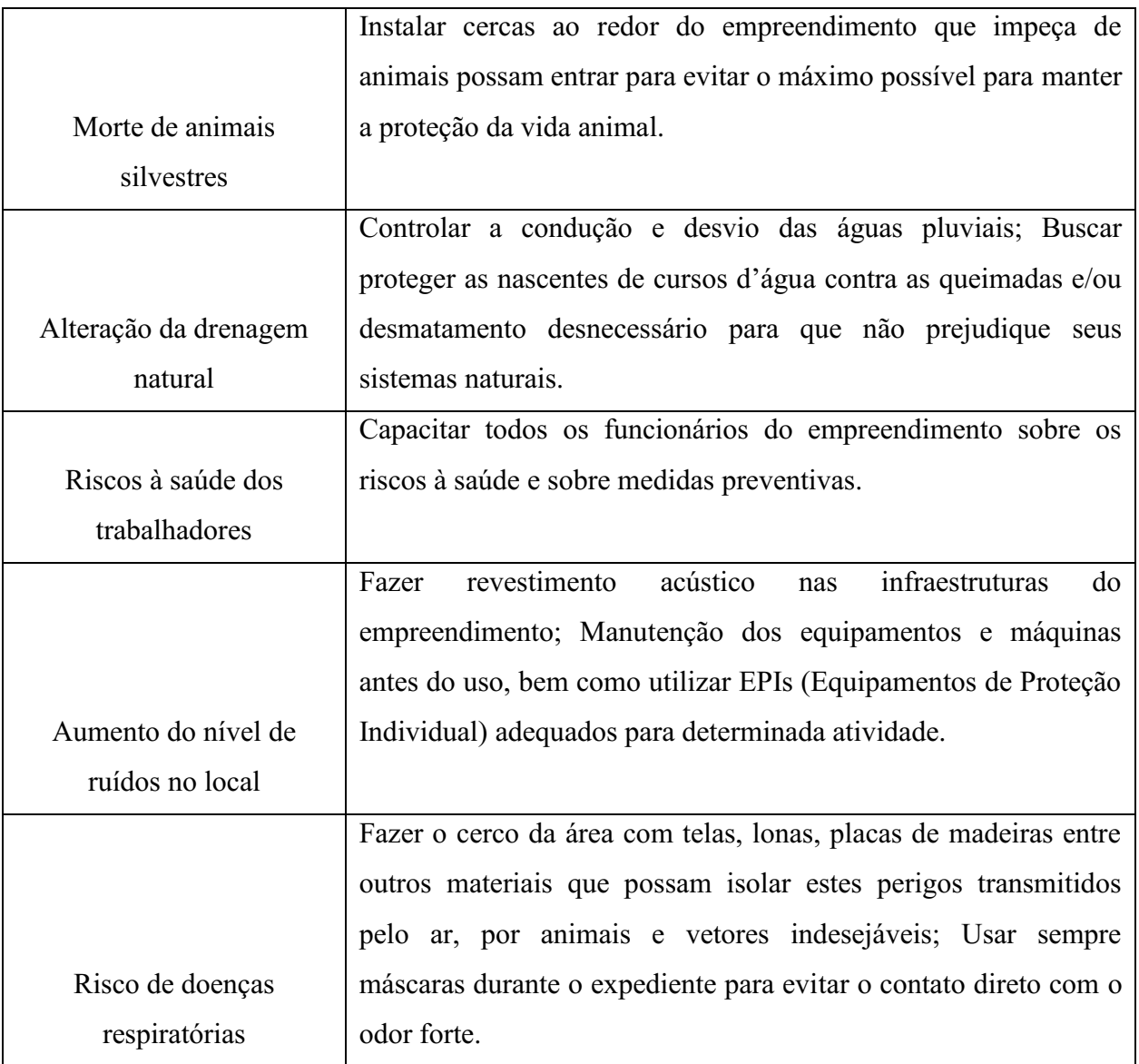

## Quadro 23 - Medidas propostas para o controle ambiental dos impactos negativos na fase de implantação (conclusão)

Fonte: Autoria própria (2018).

### Quadro 24 - Medidas propostas para o controle ambiental dos impactos negativos na fase de operação (continua)

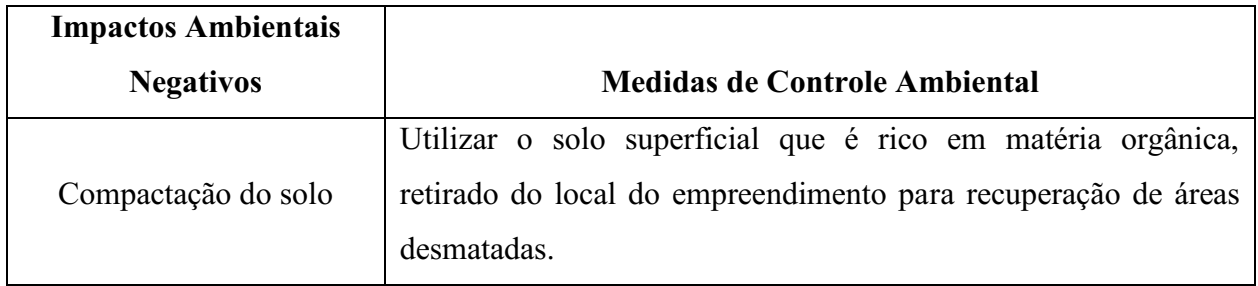

## Aumento no nível de ruídos Fazer checagem de veículos, equipamentos e máquinas para evitar que ocorra ruídos excessivos em determinadas atividades do empreendimento; Utilizar EPIs que possam reduzir o impacto sonoro. Alteração na qualidade do solo Usar técnicas que reduzam a capacidade de certos compostos alterarem a qualidade do solo; Fazer a fiscalização e separação correta dos materiais para que não possam agredir o solo. Aceleração dos processos erosivos Controlar os escoamentos de águas de acordo com a declividade do terreno; Utilizar solos para recobrimentos de certas áreas exploradas. Poluição do ar Usar lonas ou outros tipos de materiais que possam cobrir e impedir que haja uma poluição desgovernada pelo ar. Contaminação do solo Implementar algum programa que coloque os resíduos sólidos separados por locais apenas com o espalhamento do mesmo para evitar a contaminação acelerada do solo por chorume e demais líquidos contaminados. Riscos de acidentes Capacitar todos os funcionários para todas as situações de riscos que venham e que possam acontecer no local do empreendimento. Riscos de doenças infecciosas e respiratórias Usar máscaras e EPIs para que possa evitar riscos contagiosos. Exposição direta Manter equipados os funcionários e esclarecer todos os perigos do local devido a composição dos matéria expostos de forma livre sem o devido condicionamento. Alteração da qualidade do ar Molhar as áreas expostas do solo para evitar a emissão de poeiras pelo ar; Fazer manutenção preventiva dos veículos e equipamentos antes de qualquer atividade no empreendimento.

### Quadro 24 Medidas propostas para o controle ambiental dos impactos negativos na fase de operação (continua)

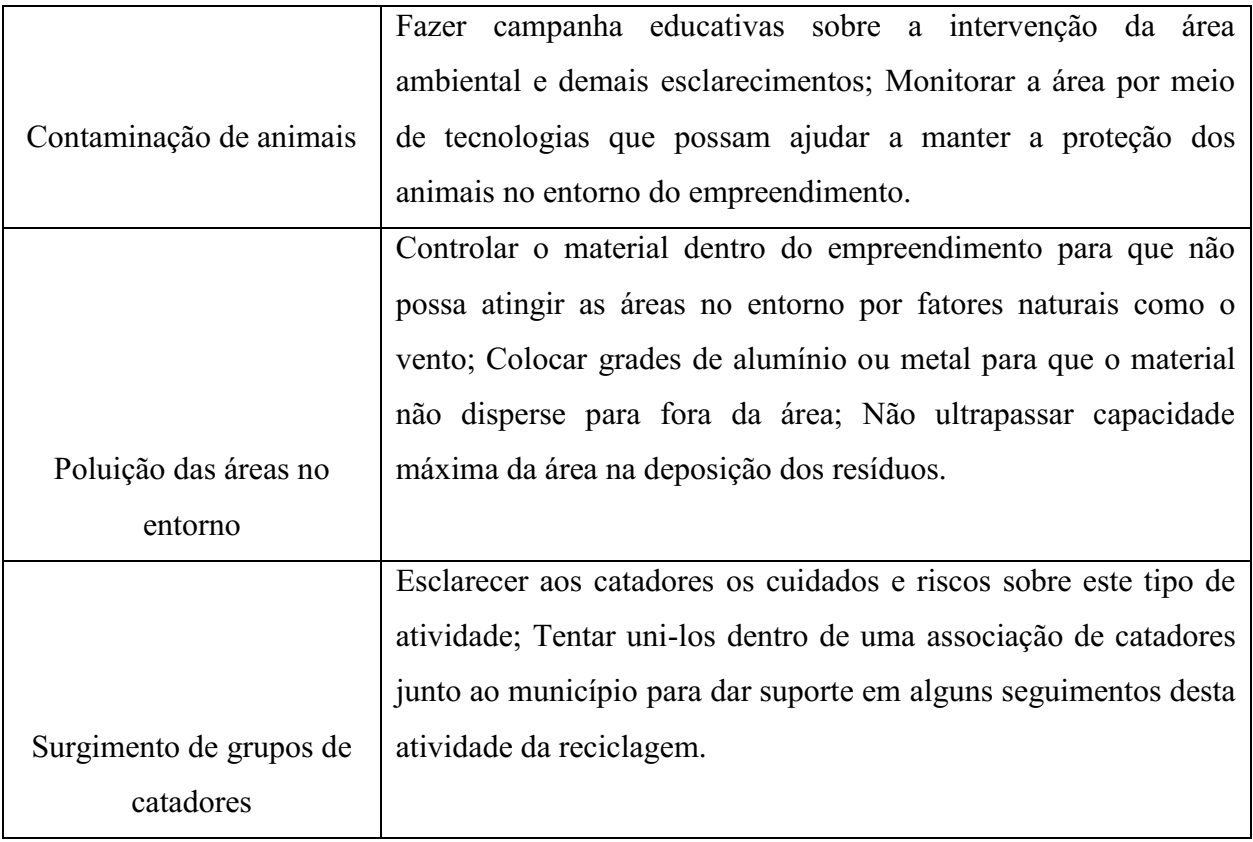

## Quadro 24 Medidas propostas para o controle ambiental dos impactos negativos na fase de operação (conclusão)

Fonte: Autoria própria (2018).

### Quadro 25 - Medidas propostas para o controle ambiental dos impactos negativos na fase de desativação

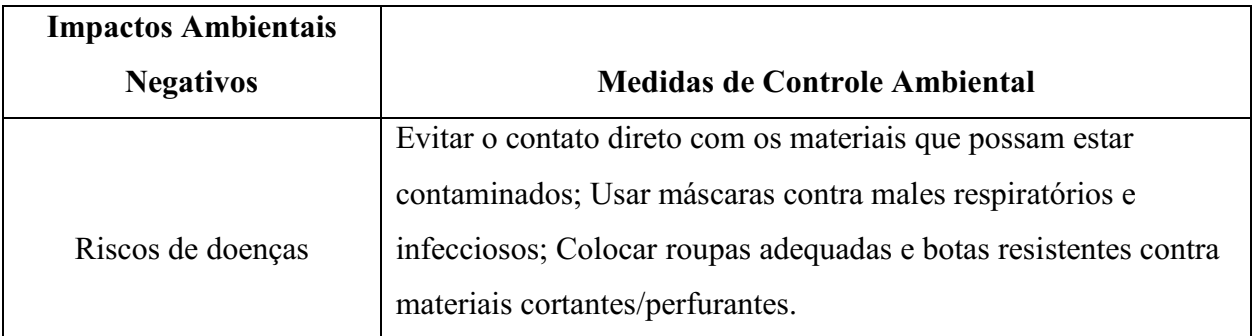

Fonte: Autoria própria (2018).

### Quadro 26 Medidas propostas para o controle ambiental dos impactos negativos na fase de fechamento (continua)

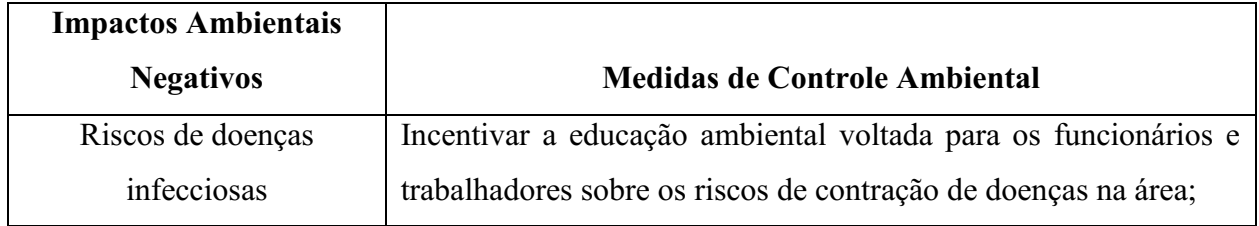

### Quadro 26 Medidas propostas para o controle ambiental dos impactos negativos na fase de fechamento (conclusão)

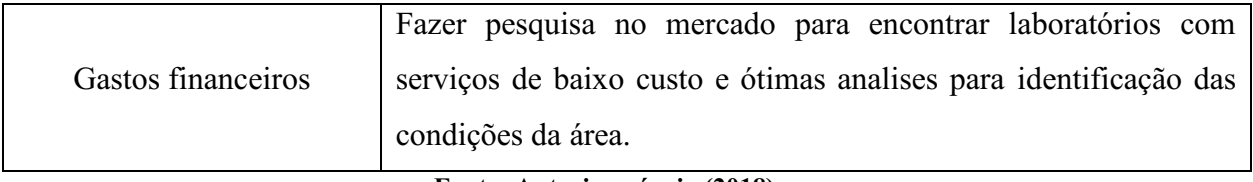

Fonte: Autoria própria (2018).

Nos Quadros 27 a 31 apresenta-se as medidas propostas para o controle ambiental dos impactos ambientais positivos identificados nas fases de planejamento, implantação, operação, desativação e fechamento do empreendimento.

Quadro 27 Medidas propostas para o controle ambiental dos impactos positivos na fase de planejamento

| <b>Impactos Ambientais</b> |                                                                  |
|----------------------------|------------------------------------------------------------------|
| <b>Positivos</b>           | Medidas de Maximização                                           |
| Aumento na oferta de       | Priorizar a oferta de emprego para a população do município para |
| empregos temporários       | fortalecer o desenvolvimento econômico local.                    |
|                            |                                                                  |

Fonte: Autoria própria (2018).

## Quadro 28 Medidas propostas para o controle ambiental dos impactos positivos na fase de implantação

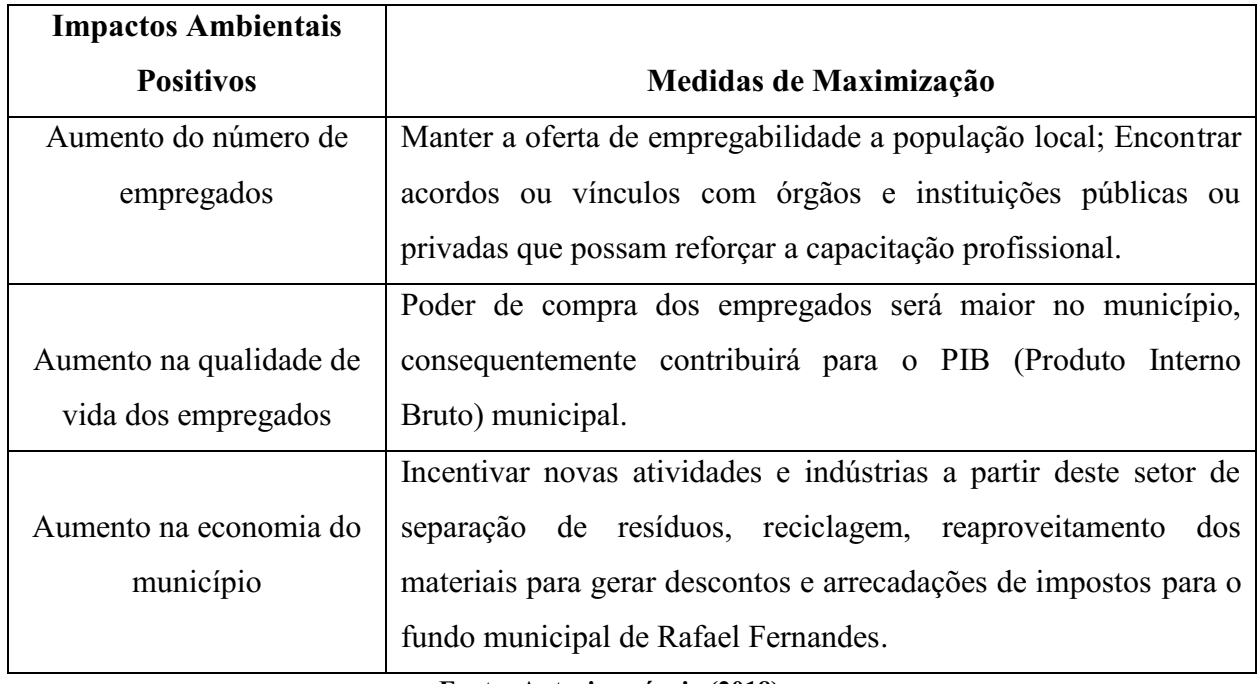

Fonte: Autoria própria (2018).

## Quadro 29 Medidas propostas para o controle ambiental dos impactos positivos na fase de operação

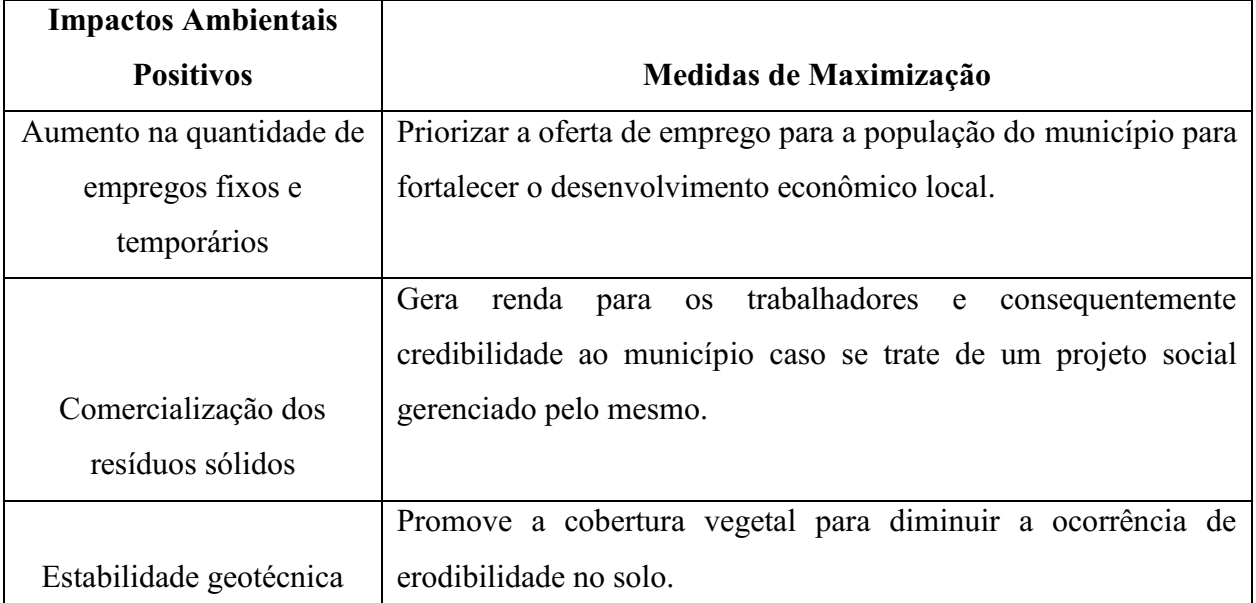

Fonte: Autoria própria (2018).

### Quadro 30 Medidas propostas para o controle ambiental dos impactos positivos na fase de desativação

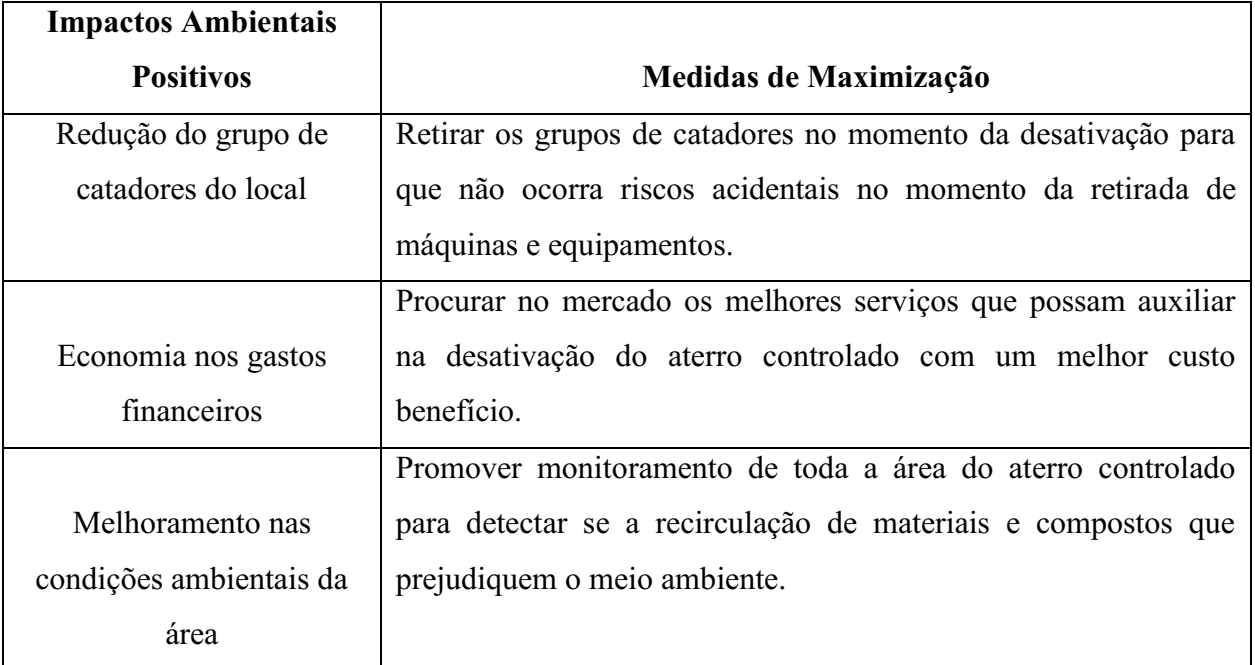

Fonte: Autoria própria (2018).

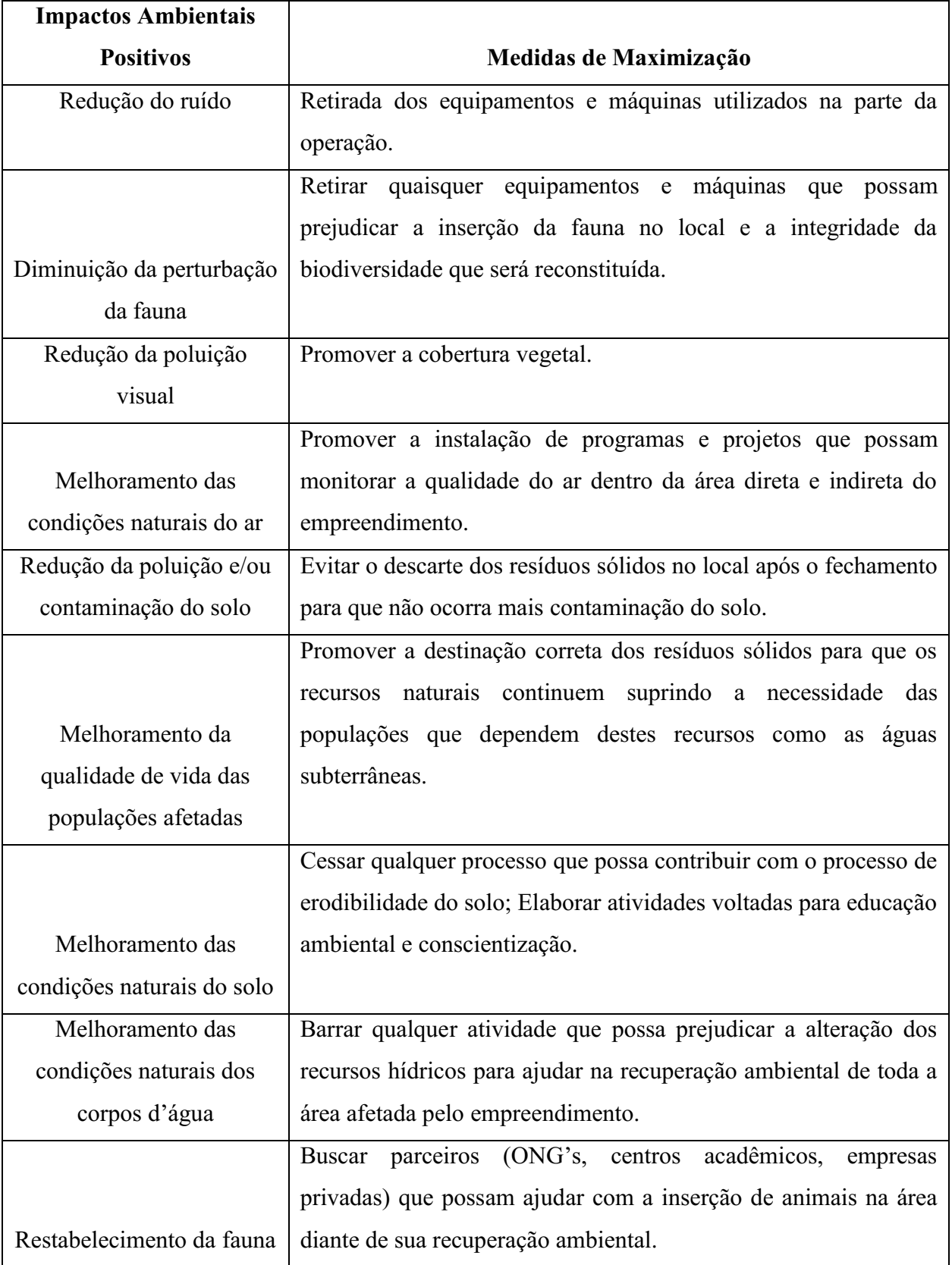

## Quadro 31 Medidas propostas para o controle ambiental dos impactos positivos na fase de fechamento (continua)

|                           | Recompor a paisagem restabelecendo o equilíbrio ambiental com |
|---------------------------|---------------------------------------------------------------|
| Restabelecimento da flora | espécies nativas e animais silvestres.                        |
|                           | Elaborar palestras, convênios, programas com cartilhas e      |
|                           | panfletos informativos sobre a importância da preservação;    |
|                           | Incentivar o reflorestamento; Utilizar vegetação nativa para  |
| Recuperação da paisagem   | recompor a paisagem após fechamento do aterro controlado.     |

Quadro 31 Medidas propostas para o controle ambiental dos impactos positivos na fase de fechamento (conclusão)

Fonte: Autoria própria (2018).

#### *5.6.4 Planos e Programas Ambientais*

Para se ter uma viabilidade ambiental adequada no aterro controlado é preciso ter planos e programas que servirão de suporte para avaliar a eficiência das medidas de controle ambiental propostas e com finalidades de monitoramento para todas as fases do empreendimento.

#### 1) Programa de Educação Ambiental

Suas ações visam promover a prevenção e mitigação dos impactos ambientais decorrentes de atividades do empreendimento, no âmbito educativo a integração equilibrada das dimensões da sustentabilidade, buscando objetivar o incentivo e o despertar para a conscientização e sensibilização da população frente ao desperdício de resíduos sólidos, a coleta seletiva, entre outros.

### 2) Programa de Comunicação Social

Tem como principal objetivo a divulgação das informações voltadas para todas as fases do empreendimento. Transformando um ambiente favorável para a sociedade, com as reuniões e palestras na fase de planejamento, distribuindo material informativo de todo o projeto e todos seus pontos positivos e negativos, sua importância ambiental e benefícios, desde o escopo até criação de ferramentas de comunicação para o diálogo entre a sociedade e o empreendimento.

### 3) Programa de Saúde do Trabalhador e da População

Objetiva auxiliar na preservação da saúde dos trabalhadores do empreendimento e de todos os outros empregados que irão exercer os serviços desde a fase de implantação e operação, para evitar a propagação de doenças, a necessidade de proteção contra todos os perigos inerentes e usos de máquinas e equipamentos de forma correta.

#### 4) Programa de Monitoramento da Qualidade do Ar

Este programa tem como meta o controle das suspensão das partículas na atmosfera diretamente lançadas pelas atividades de implantação e operação do empreendimento, resguardando a qualidade do ar e o risco de infecção respiratórios que podem ocasionar prejuízos a saúde dos trabalhadores e da população diretamente afetada.

### 5) Programa de Monitoramento da Qualidade da Água

Este programa objetiva preservar a qualidade das águas superficiais e subterrâneas no entorno e nas proximidades do empreendimento, monitorando as águas com medidas de controle contra fontes poluidoras e de contaminação.

#### 6) Programa de Controle de Processos Erosivos e Assoreamento

Tem como objetivo controlar os processos erosivos das áreas sujeitas as atividades das fases de implantação e operação do empreendimento, pois estarão diretamente ligadas com o solo, degradando e compactando todos os dias, portanto é necessário um monitoramento de contenção desses processos com sistemas de drenagem e revegetação.

#### 7) Programa de Uso e Ocupação do Solo

O objetivo deste programa é a preservação do solo promovendo seu uso e ocupação de forma adequada e regular, visando medidas e procedimentos que protege e previne a contaminação do solo.

#### 8) Programa de Manejo e Monitoramento da Fauna

O funcionamento do manejo e monitoramento da fauna funciona com o intuito de proteger os animais dos impactos resultantes das fases da atividade do empreendimento, criando medidas de proteção ambiental, restauração e reabilitação ambiental.

### 9) Programa de Gestão Ambiental

Tem como objetivo a criação de um sistema de gestão ambiental mitigador capaz de prevenir os impactos ambientais e permitir a garantia de um empreendimento capaz de desempenhar um equilíbrio entre a proteção ambiental e os gastos econômicos referente a todos os trâmites operacionais e técnicos.

#### 10) Plano de Gerenciamento de Resíduos Sólidos

Este programa tem como meta individual ou coletiva a separação, armazenamento, acondicionamento, transporte, e tratamento dos resíduos sólidos, no caso do empreendimento, as fases de implantação e operação deverá conter um PGRS para cada fase buscando organizar e separar os resíduos produzidos.

### 11) Plano de Contingência e Emergência

Este programa tem como objetivo atender de imediato as principais emergências provenientes de acidentes com máquinas, produtos perigosos e equipamentos, com procedimentos formais e padronizados que definem ações que possam sanar os efeitos emergenciais.

As atividades desenvolvidas que teve maiores impactos significativos foram: desmatamento, cortes e aterros, terraplenagem e preparação do local de disposição dos resíduos.

Os principais componentes que foram afetados pelos impactos ambientais foram: o solo, a flora, a fauna, a água, o ar atmosférico e a população, respectivamente.

Os principais impactos ambientais identificados foram: aumento da oferta de empregos temporários, compactação do solo, aumento do nível de ruído, perda de espécies vegetais, afugentamento da fauna, poluição e/ou contaminação do solo, poluição do ar e poluição e/ou contaminação da água.

Entre as medidas de controle ambiental indicadas, destacaram-se: Programas de Comunicação Social, Programa de Manejo e Monitoramento da Fauna, Programa de Uso e Ocupação do Solo, Programa de Gestão Ambiental, Plano de Gerenciamento de Resíduos Sólidos, Programa de Educação Ambiental.

Os benefícios provenientes da implantação e regularização do aterro controlado são significantes, pois possui uma redução de resíduos que seriam descartados em lugares inapropriados causando inúmeros problemas irreversíveis. A recomendação é intensificar os programas e medidas que sejam capazes de proteger a fauna, a flora, os recursos naturais, que são essenciais para a proteção ambiental.

A existência de um aterro sanitário seria uma solução mais viável para reduzir os problemas voltados para a higienização e o saneamento básico, mas o grande trunfo para o sucesso do aterro controlado persiste no gerenciamento ambiental, junto com as medidas preconizadas no presente estudo, avaliando diariamente e semanalmente, seus efeitos e resultados, propondo sempre novas ações e atividades com o intuito de reduzir os impactos causados.

# 7. REFÊRENCIAS BIBLIOGRÁFICAS

ABRELPE ASSOCIAÇÃO BRASILEIRA DE EMPRESAS DE LIMPEZA PÚBLICA E RESÍDUOS ESPECIAIS. Panorama dos Resíduos Sólidos no Brasil 2013. São Paulo, 2013. Disponível em: < http://www.abrelpe.org.br/Panorama/panorama2013.pdf>. Acesso em: 03 out.2018.

Almeida, J. R., Soares, P. S. M. Análisis y evaluaciones de impactos ambientales. Rio de Janeiro: Centro de Tecnologia Mineral – CETEM/MCT, 2008.

ASSOCIAÇÃO BRASILEIRA DE LIMPEZA PÚBLICA E RESÍDUOS ESPECIAIS – ABRELPE (2011) Panorama dos Resíduos Sólidos do Brasil. Disponível em: <http://www.abrelpe.org.br/panorama\_apresentacao. cfm>. Acesso em: 02 out. 2018.

ASSOCIAÇÃO BRASILEIRA DE NORMAS TÉCNICAS. NBR 14.001: Sistemas da Gestão Ambiental – Requisitos com Orientações Para Uso. 2. ed. Rio de Janeiro:ABNT, 2004. 27p. Disponível em:  $\frac{\text{th}}{\text{t}}$  //www.labogef.iesa.ufg.br/labogef/arquivos/downloads/nbr-iso-14001-2004\_70357.pdf >. Acesso em: 15 ago. 2018.

BACCI, D. de La C.; LANDIM, P. M. B.; ESTON, S. M. de. Aspectos e Impactos Ambientais de Pedreira em Área Urbana. Revista Escola de Minas, Ouro Preto, v. 59, n. 1, p.4754, mar. 2006. Trimestral. Disponível em: < http://www.scielo.br/pdf/rem/v59n1/a007.pdf >. Acesso em: 15 out. 2018

BEIGL, P.; LEBERSORGER, S.; SALHOFER. S. (2008) Modelling municipal solid waste generation: a review. Waste Management, v. 28, p. 200-214.

BISSET, R. Devising an effective environmental assessment system for a developing country: the case of the Turks and Caicos Islands, 1992. In: SECRETARIA ESPECIAL DO MEIO AMBIENTE DO PARANÁ. Manual de Avaliação de Impactos Ambientais. 2 ed. Curitiba: SUREHMA, 1993.

BRAGA, B., HESPANHOL, I. Introdução à Engenharia Ambiental: O desafio do desenvolvimento sustentável. 2. ed. São Paulo: Pearson Prentice Hall, 2005, 318 p.

BRASIL. Constituição da república federativa do Brasil. Diário Oficial [da] República Federativa do Brasil, Brasília, DF, 5 out. 1988. Seção 1, p. 1-32. Disponível em: <http://www.planalto.gov. br/ccivil\_03/Constituicao/DOUconstituicao88.pdf>. Acesso em: 29 set. 2018.

BRASIL. Lei nº 12.305 de 02 de Agosto de 2010. Institui a Política Nacional de Resíduos Sólidos; altera a Lei no 9.605, de 12 de fevereiro de 1998; e dá outras providências. Diário Oficial da União 2010; 3 ago. Acesso em 18 out. 2018. Disponível em: <http://www.planalto.gov.br/ccivil\_03/\_ato20072010/2010/lei/l12305.htm>

BRASIL. Ministério da Ciência e Tecnologia. Premio gestão de resíduos: orgânicos, inorgânicos e perigosos. Brasília, DF: CNPq, 2012

BRASIL. Ministério do Meio Ambiente. Plano nacional de resíduos sólidos. Brasília, DF, 2010. Disponível em: <http://www.mma.gov.br/responsabilidadesocioambiental/a3p/eixostematicos/gest%C3%A3o-adequada-dos-res%C3%ADduos>. Acesso em: 30 set. 2018.

BRASIL. Resolução CONAMA nº 001, de 23 de janeiro de 1986. Dispõe sobre procedimentos relativos ao Estudo de Impacto Ambiental e Relatório de Impacto ao Meio Ambiente (EIA-RIMA). Estudo de Impacto Ambiental e Relatório de Impacto ao Meio Ambiente. Disponível em: < http://www.mma.gov.br/port/conama/res/res86/res0186.html >. Acesso em: 17 ou. 2018.

BRUNNER, P.H.; FELLNER, J. (2007) Setting priorities for waste management strategies in developing countries. Waste Management & Research, v. 25 p. 234-240.

Carlos de Souza Junior, Saulo de Tarso Monteiro Pires, Dunaldson Eliezer Guedes Alcoforado da Rocha, Valdecí lio Galvão Duarte de Carvalho. Recife: CPRM/PRODEEM, 2005.

CANTO, R. Lei de resíduos sólidos não foi cumprida. E agora? Carta Capital, São Paulo: Editora Confiança, 15 agosto de 2014.

CONAMA CONSELHO NACIONAL DO MEIO AMBIENTE. Resolução n. 1, de 23 de janeiro de 1986. Dispõe sobre critérios básicos e diretrizes gerais para a avaliação de impacto ambiental. Diário Oficial da União, Brasília, DF, de 17/02/86, p.2548-2549. Disponível em:<http://www.mma.gov.br/port/conama/res/res86/res0186.html>. Acesso em: 02 out. 2018.

CPRM Serviço Geológico do Brasil Projeto cadastro de fontes de abastecimento por água subterrânea. Diagnóstico do município de Rafael Fernandes, estado do Rio Grande do Norte / Organizado [por] João de Castro Mascarenhas, Breno Augusto Beltrão, Luiz

FERREIRA, Juliana Martins de Bessa. A sociedade da informação e o desafio da sucata eletrônica. Revista de Ciências Exatas e Tecnologia, vol III, n° 3, 2008.

FOGLIATTI, M. C.; FILIPPO, S.; GOUDARD, B. Avaliação de Impactos Ambientais: Aplicação aos Sistemas de Transporte. 2. ed. Rio de Janeiro: Interciência, 2004, 249 p.

FREITAS, E. P. Análise integrada do mapa de uso e ocupação das terras da microbacia do Rio Jundiaí‐

Mirim para fins de gestão ambiental. Dissertação em Agricultura Tropical e Subtropical . Campinas. Instituto Agronômico, 2012.

GOMES, A. N. Avaliação dos Impactos Ambientais causados pelo "Lixão" de Pombal – PB. 2015. TCC (Graduação) Curso de Engenharia Ambiental, Universidade Federal de Campina Grande, Pombal, 2015.

GONÇALVES, P. A cultura do supérfluo: lixo e desperdício na sociedade de consumo. Rio de Janeiro: Garamond, 2011.

Holanda, José Simplício de. Indicações para adubação de culturas em solos do Rio Grande do Norte / José Simplício... [et al.] ; Revisado por Maria de Fátima Pinto Barreto. – Parnamirim, RN: EMPARN, 2017. xxp. : i.l. – (Emparn. Série Documentos; 46)

http://riograndedonorte.openbrasil.org/2013/08/relevo-e-hidrografia.html - acessado em 06/11//2018

[http://riograndedonorte.openbrasil.org/search/label/10.%20Clima%20vegetação%20e%](http://riograndedonorte.openbrasil.org/search/label/10.%20Clima%20vegetação%20e%20solos) [20solos](http://riograndedonorte.openbrasil.org/search/label/10.%20Clima%20vegetação%20e%20solos)

https://educacao.uol.com.br/disciplinas/geografia/seca-no-nordeste-desmatamento-epolitcas-ineficazes-sao-agravantes.htm

<https://journals.openedition.org/confins/12901>

https://pt.climate-data.org/america-do-sul/brasil/rio-grande-do-norte/rafael-fernandes-[312236/](https://pt.climate-data.org/america-do-sul/brasil/rio-grande-do-norte/rafael-fernandes-312236/)

[https://pt.wikipedia.org/wiki/Rafael\\_Fernandes](https://pt.wikipedia.org/wiki/Rafael_Fernandes)

IBGE–

Instituto Brasileiro de Geografia e Estáticas. Manual técnico de uso da terra. 3 ed. Rio d e Janeiro, 2013.

LEITE, M. M. Análise Comparativa dos Sistemas de Avaliação de Impacto Ambiental. In: LIRA, W. S., CÂNDIDO, G. A. (Org.). Gestão Sustentável dos Recursos Naturais: uma abordagem participativa [online]. Campina Grande: EDUEPB, 2013, pp. 273-293.

LOPES, W.S.; LEITE, V. D. ; PRASAD, S. Avaliação dos Impactos Ambientais Causados por lixões: Um estudo de caso. XXVII Congresso Interamericano de Engenharia Sanitária e Ambiental, ABES, 200

MALHEIROS, T. M. M. Análise da Efetividade da Avaliação de Impactos Ambientais como Instrumento da Política Nacional do Meio Ambiente: Sua Aplicação em Nível Federal. 1995. Dissertação (Mestrado) – Programa de Pós-Graduação em Planejamento Energético, Universidade Federal do Rio de Janeiro, Rio de Janeiro, 1995.

MELLO FILHO , J. A. – Estudo das microbacias hidrográficas, delimitadas por compartimentos geomorfológicos para o diagnostico físico – conservacionista. Dissertação de Mestrado. Santa Maria-RS. Brasil. 1999.

MILLER, G. T. Ciência ambiental. São Paulo: Cengage Learning, 2013.

PEGIRS – Plano Estadual de Gestão Integrada de Resíduos Sólidos/RN. (2012). Relatório Síntese. Secretaria de Estado do Meio Ambiente e dos Recursos Hídricos – SEMARH/RN. Natal. p.161.

Pereira Neto, J.T. 2007. Gerenciamento do lixo urbano: Aspectos técnicos e operacionais. 1. ed. Minas Gerais: Miro Saraiva, p. 13 - 51.

Pfaltzgraff, Pedro Augusto dos Santos. Geodiversidade do estado do Rio Grande do Norte / Organização Pedro Augusto dos Santos Pfaltzgraff [e] Fernanda Soares de Miranda Torres. -- Recife : CPRM, 2010.

RODRIGUES, F. L.; CAVINATTO, V. M. Lixo: de onde vem?, para onde vai?. 2. ed. São Paulo: Moderna, 2003.

SÁ, B. G. de. Avaliação dos Impactos Ambientais Resultantes da Ineficiência ou Ausência dos Serviços de Saneamento Básico no Município de Pombal – PB. 2016. TCC (Graduação) - Curso de Engenharia Ambiental, Universidade Federal de Campina Grande, Pombal, 2016.

SAMPAIO, Felipe Lischka et al. Pré-seleção de áreas adequadas à implantação de aterro sanitário na região da AMVALI-Associação dos Municípios do Vale do Itapocu-SC a partir do uso do geoprocessamento. 2016.

SÁNCHEZ, L. E. Avaliação de Impacto Ambiental: Conceitos e Métodos. São Paulo: Oficina de texto, 2008, 584 p.

SANTOS, J. M. A.; BELINE, S. EJA: 6º ao 9º ano: Geografia: manual do educador. 3. ed. São Paulo: IBEP, 2013.

SANTOS, T. J. de S.; SOARES NETO, J. L. Identificação de Aspectos Ambientais e Seus Respectivos Impactos em Construção Civil. Revista Católica, Palmas, v. 2, n. 4, p.111, dez. 2009. Semestral. Disponível em: < http://www.catolicato.edu.br/portal/portal/downloads/doc s\_ gestaoambiental/projetos2009-2/4periodo/Identificacao\_de\_aspectos\_ambientais\_e\_seus\_r espectivos impactos em construcao civil.pdf >. Acesso em: 15 out. 2018.

Silva, C. A. Gerenciamento de Resíduos. INSTITUTO FEDERAL DO PARANÁ -EDUCAÇÃO A DISTÂNCIA. pag. 85, 2013. eTec Brasil.

SOUSA, R. F.; BARBOSA, M. P.; SILVA, J. M.; FERNANDES, M. F.; Avaliação das Classes de Cobertura Vegetal e do Uso das Terras do Sítio Agreste – Itaporanga-PB. In: XIII Simpósio de Sensoriamento Remoto, 2007. p. 4283-4288.

TRICART, J. Ecodinâmica. Rio de Janeiro: IBGE, 1977.

VALLINI, G. Planing ahead: waste management as a cornestone in a world with limited resources. Waste Management & Research, 27: 623, 2009.